# **Fortran Programlama Diline Giriş**

**Ercan ERSOY Erdem ERSOY**

Fortran Programlama Diline Giriş

Birinci Sürüm

Yayın Tarihi: Ekim 2018

Ercan ERSOY E-Posta: ercanersoy@ercanersoy.net Web Sitesi: http://ercanersoy.net

Erdem ERSOY E-Posta: erdemersoy@erdemersoy.net Web Sitesi: http://erdemersoy.net

ISBN: 978-605-245-343-8

Bu kitap, CC BY-NC-ND 4.0 lisansıyla lisanslanmıştır. Lisansın İnternet adresi: https://creativecommons.org/licenses/by-nc-nd/4.0/

Absoft, Abosft Firması'nın kayıtlı ticarî markasıdır. GNU Markası, Özgür Yazılım Vakfı'nın kayıtlı ticarî markasıdır. IBM Markası, IBM Firması'nın kayıtlı ticarî markasıdır. Intel, Intel Firması'nın kayıtlı ticarî markasıdır. NAG, Sayısal Analiz Grubu'nun kayıtlı ticarî markasıdır. UNIX, X/Open Firması'nın kayıtlı ticarî markasıdır. Visual Studio, Microsoft Firması'nın kayıtlı ticarî markasıdır. Windows, Microsoft Firması'nın kayıtlı ticarî markasıdır.

## <span id="page-2-0"></span>**Ön Söz**

Fortran programlama dili, elli yıldan fazla sürede kullanılarak günümüze kadar ulaşmıştır. Bu dil, ülkemizde uzun bir süre eğitim ve hesaplama alanlarında kullanılmıştır. Fortran programlama dilinin son yıllarda kullanımı azalmasına karşın Fortran programlama dili, eğitimde, akademide ve bazı hesaplama uygulamalarını geliştirmede kullanılmaktadır.

Türkçe Fortran kaynaklarının çoğu eski sürümleri anlatmakta ve bu konuda pek kitap yayınlanmamaktadır. Bundan dolayı Fortran'ın yeni sürümlerine göre yeni bir kitap yazılmasının gerekli olduğu görülmüştür. Bu yüzden bu kitapta, Fortran programlama dilinin, eski sürümleriyle birlikte yeni sürümlerine de yer verilmektedir.

Bu kitapta, Fortran programlama dilinin anlatılmasında Fortran'la ilgili akademik kaynakların da olduğu birçok kaynak araştırılmıştır. Bu kitap, eğitim amaçlı, akademik amaçlı veya başvuru kaynağı olarak kullanılabilir.

Bu kitapta on konu ve on beş ek bulunmaktadır. Konularda basit örnekler de yer almaktadır. Konuların sonunda özet verilmiştir ve örnek sorular da bulunmaktadır. Bu kitapta, kitapta geçen bazı Türkçe kavramların İngilizce karşılıkları verilmiştir. Ayrıca kitabın sonunda kitabın yazımında yararlanılan kaynaklar verilmiştir.

İyi çalışmalar.

## <span id="page-3-0"></span>**Kısaltmalar**

**ASCII** American Standard Code for Information Interchange (Bilgi Değişimi İçin Amerikan Standart Kodlama Sistemi)

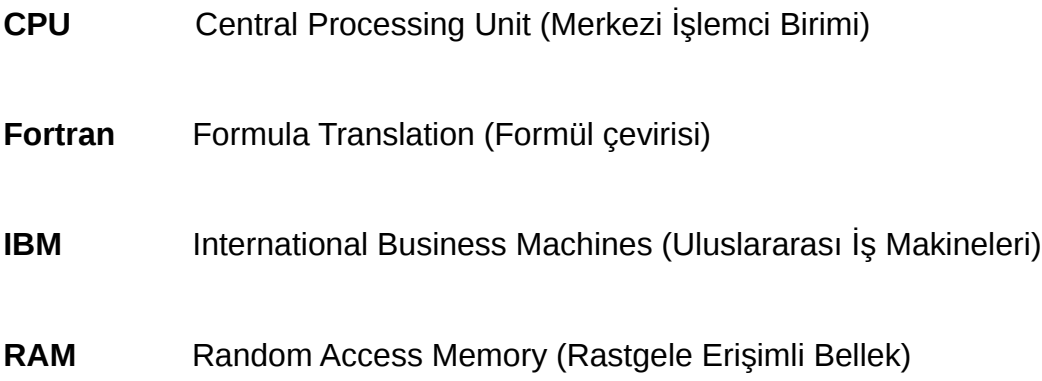

## <span id="page-4-0"></span>İçindekiler

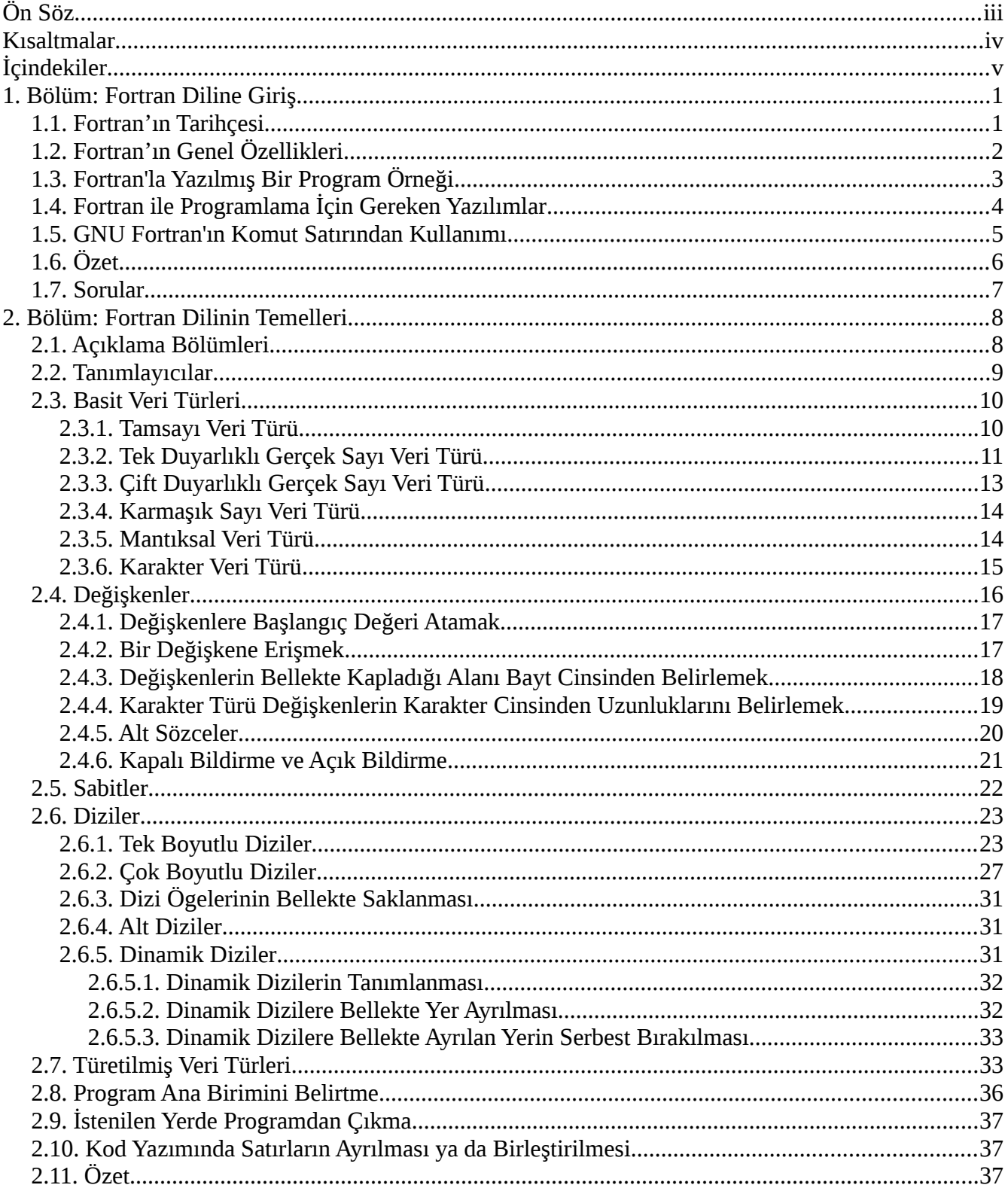

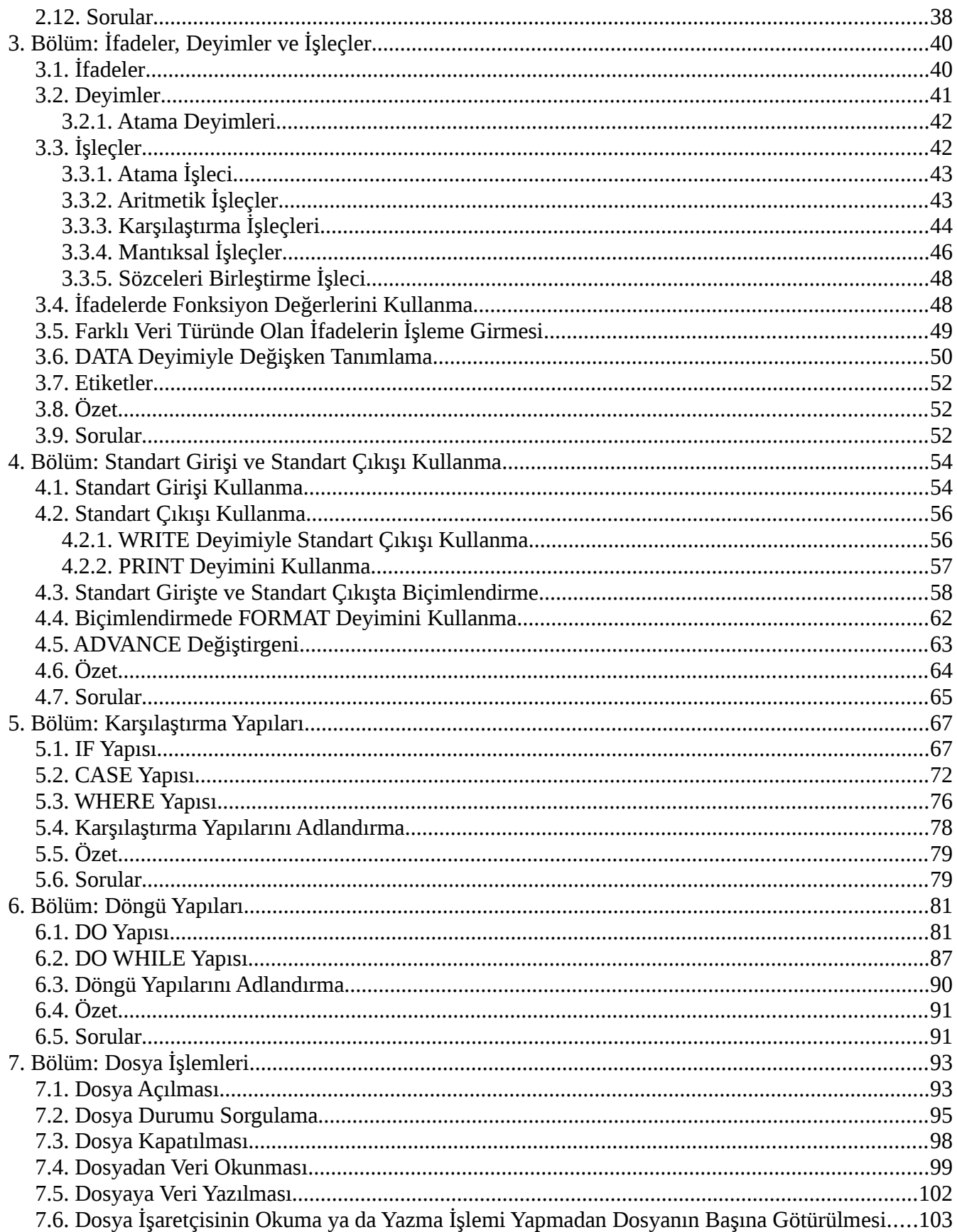

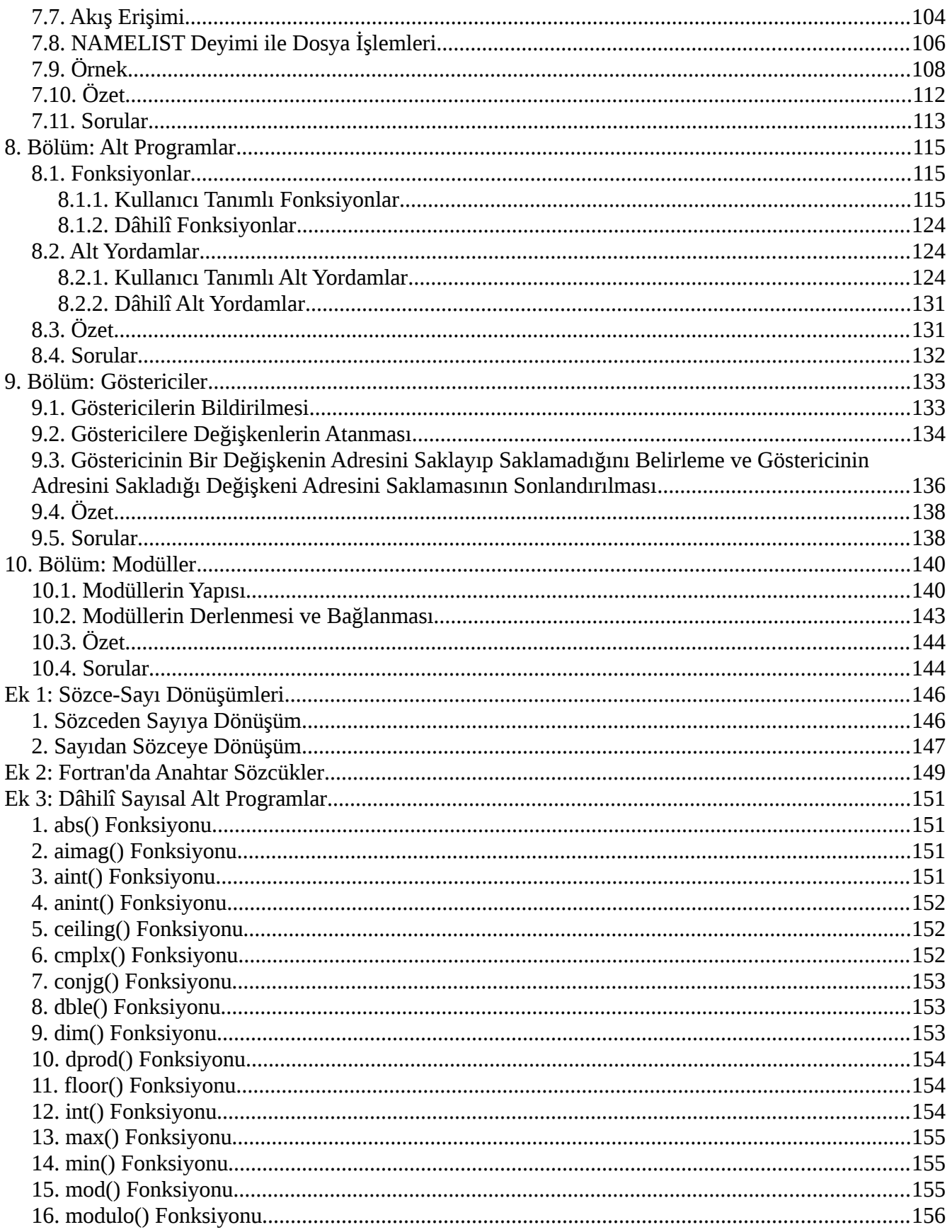

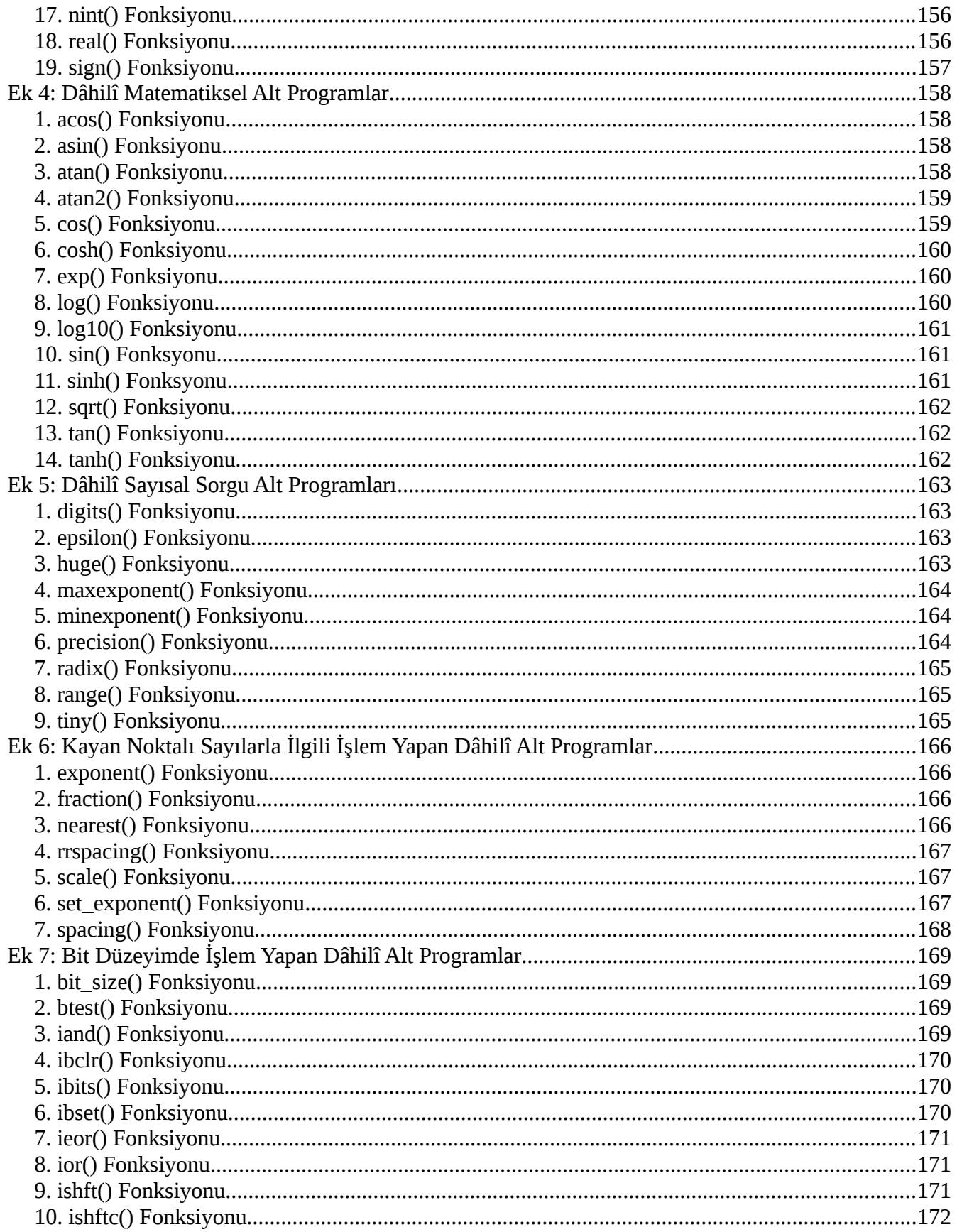

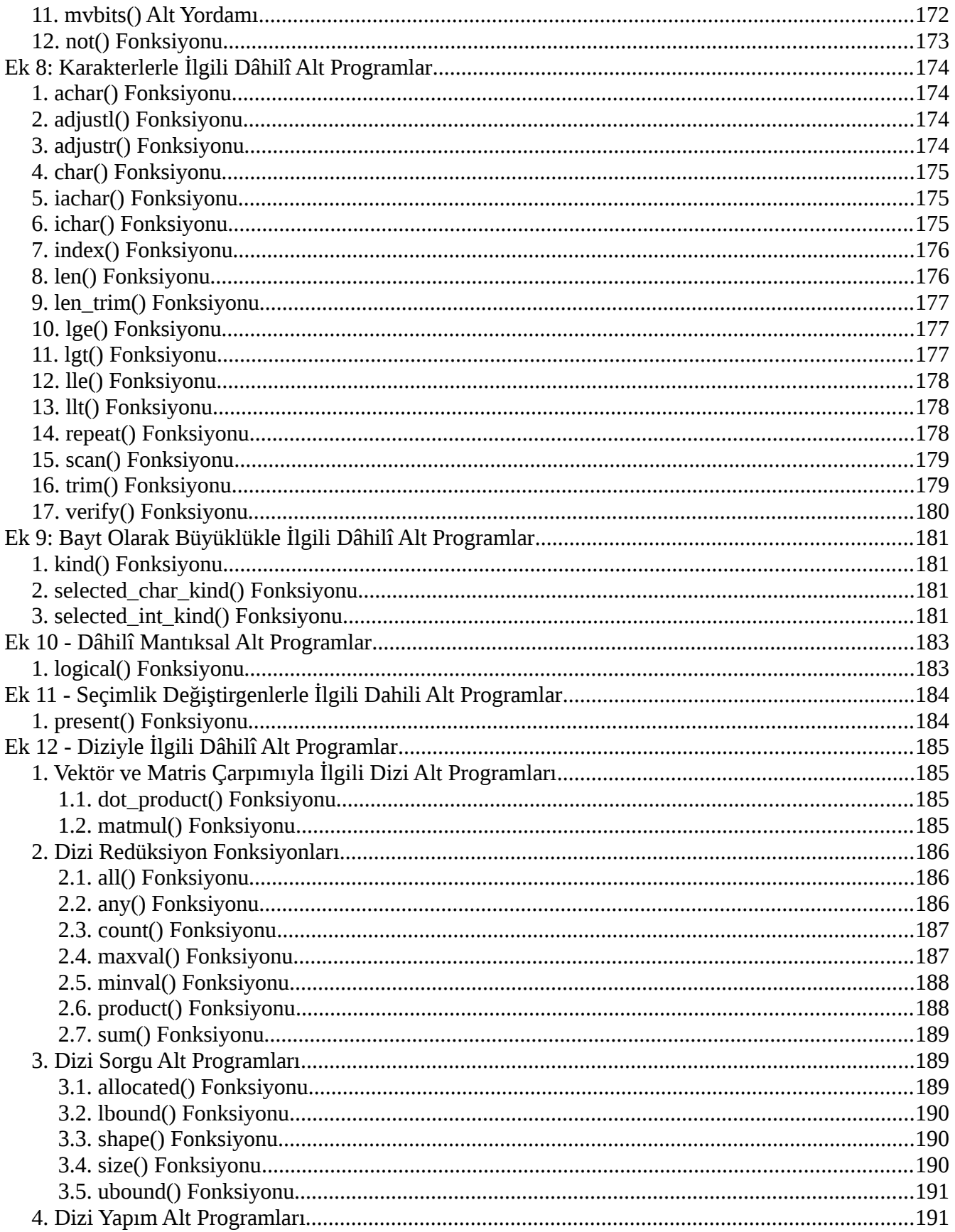

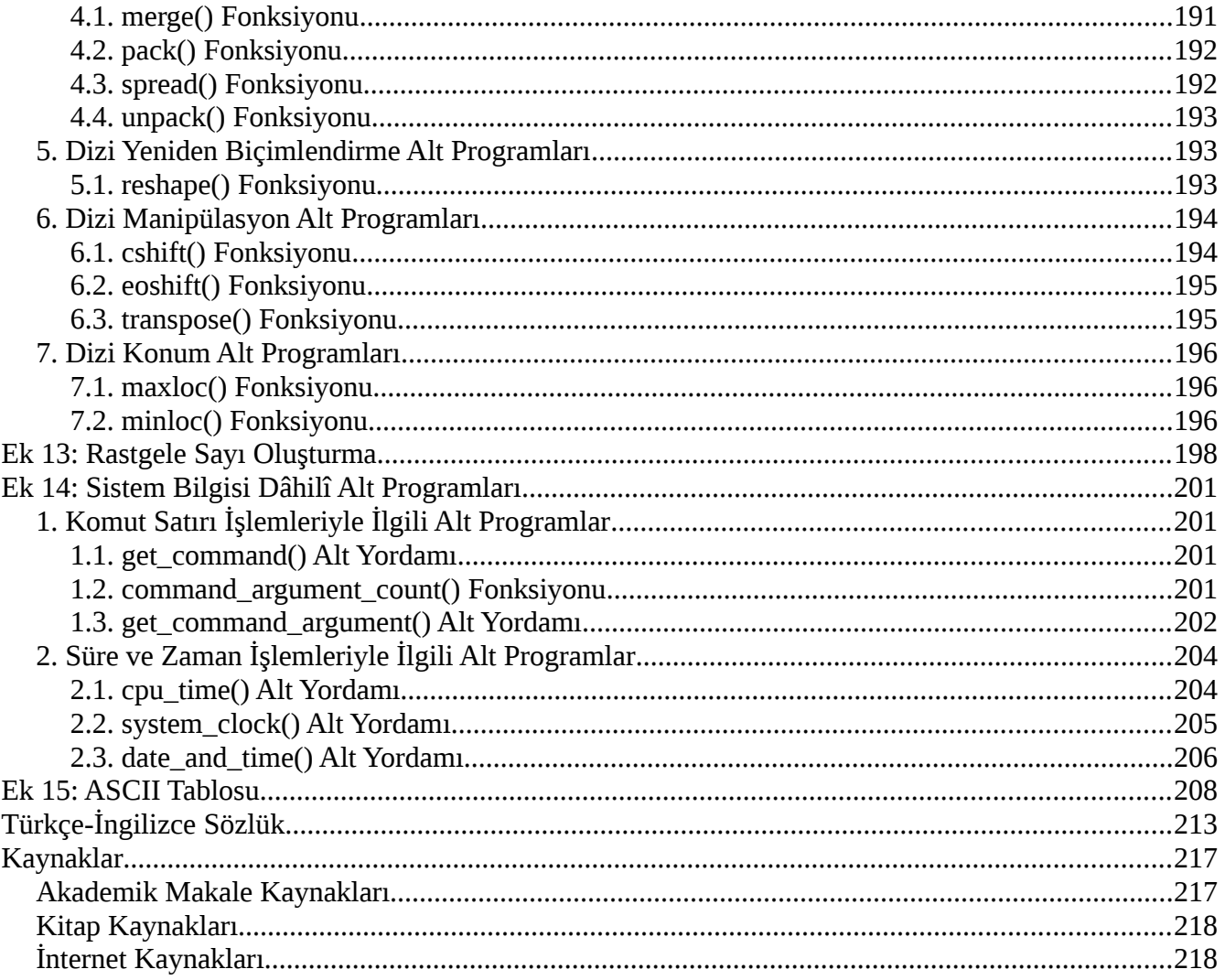

## <span id="page-10-1"></span>**1. Bölüm: Fortran Diline Giriş**

Fortran, sayısal ve bilimsel hesaplamalar için tasarlanmış yüksek seviyeli bir programlama dilidir. Fortran, yarım yüzyıldan fazla bir zaman diliminde yoğun bilimsel hesaplamalı alanlarda kullanılmaktadır. Fortran, dünyanın en hızlı süper bilgisayarları kıyaslama ve onları derecelendirme gibi yüksek performans gerektiren hesaplamalar için de kullanılır.

### <span id="page-10-0"></span>**1.1. Fortran'ın Tarihçesi**

Fortran, ilk olarak 1954 yılında John Warner Backus ile ekibi tarafından IBM bünyesinde geliştirilmiştir. İlk Fortran kılavuzu 1956 yılında ortaya çıkmış, 1957 yılında ilk Fortran derleyicisi dağıtımına başlanmıştır. Bu dilin ortaya çıkmasından önce yüksek seviyeli derlenebilir diller yoktu.

Aşağıda, Fortran'ın günümüze kadar yayınlanmış olan sürümleri kronolojik sırayla listelenmiştir:

- **FORTRAN I:** 1957 yılında derleyici olarak piyasaya sürülmüştür. Bir süre sonra birçok firma çeşitli Fortran derleyicileri geliştirmiştir.
- **FORTRAN II:** FORTRAN I'deki bazı sorunları çözmek için çıkarılmıştır.
- **FORTRAN III:** FORTRAN II'ye ek olarak bazı özellikler içeriyordu.
- **FORTRAN IV:** Bazı geliştirmelerle birlikte yaygın olarak kullanılan bir standart olmuştur.
- **FORTRAN 66:** Bazı geliştirmelerle birlikte taşınabilir olarak kullanılan ilk Fortran standardı olmuştur.
- **FORTRAN 77:** Birçok kolaylaştırıcı yeniliklerle gelmiş bir standarttır.
- **Fortran 90:** serbest kod biçimi, kayıtlar, yeni denetim birimleri gibi özelliklerle gelmiştir. Ayrıca FORTRAN ismi Fortran 90 ile birlikte Fortran olarak anılmaktadır.
- **Fortran 95:** Fortran 90'a ek olarak bazı özellikler içeriyordu.
- **Fortran 2003:** Nesneye yönelik programlama, C programlarıyla birlikte çalışma gibi özelliklerle gelmiştir.
- **Fortran 2008:** Fortran 2003'e ek olarak bazı geliştirmelerle birlikte gelmiştir. Bunlardan en önemlisi Coarray Fortran ile paralel programlamadır.
- **Fortran 2018:** Gelecek Fortran sürümüdür.

Günümüzde genel olarak FORTAN 77 ve onun sonrasındaki sürümler kullanılmaktadır. Fortran 90 ve sonrasındaki sürümlere çağdaş Fortran sürümleri de denmektedir.

Fortran, C ve BASIC gibi dillerinin oluşmasında da etkili olmuştur.

Bu kitabın yazılmasında Fortran 95, Fortran 2003 ve Fortran 2008 sürümlerini temel alan kaynaklardan yararlanılmıştır.

### <span id="page-11-0"></span>**1.2. Fortran'ın Genel Özellikleri**

- Fortran dili, İngilizce sözcüklerden oluşan bir programlama dilidir.
- Fortran, bir zorunlu programlama dilidir.
- Fortran; sayısal analiz ve bilimsel hesaplama, yapısal programlama, dizisel programlama, modüler programlama, genel programlama, süper bilgisayarlar için yüksek performanslı programlama, nesne tabanlı programlama ve eş zamanlı programlama için uygun bir dildir.
- Fortran, programlamaya giriş için uygun bir dildir.
- Fortran, bilimsel hesaplamalarda C, C++ gibi dillerden daha güçlü ve daha hızlıdır.
- Fortran, taşınabilirliği yüksek bir dildir, birçok platform için derleyicileri vardır.
- Fortran'ın standart olarak grafik yetenekleri yoktur, Fortran diliyle çoğunlukla metin tabanlı programlar yazılır.

Fortran, eskiden yaygın olarak kullanılsa da günümüzde kullanımı azalmıştır. Fortran'ın yakın zaman öncesinde yeni sürümlerinin ortaya çıkması Fortan dilinin günümüzde de kullanıldığını göstermektedir.

Fortran'da sabit biçimlendirmeli yazım ve serbest biçimlendirmeli yazım olmak üzere iki tür yazım biçimi vardır. Sabit biçimlendirmeli yazımda Fortran kodları belirli biçimlendirme kurallarına göre yazılmalıdır. Sabit biçimlendirmede büyük harf kullanımı zorunluluğu, açıklama bölümlerinin yalnızca satır başından başlaması, belirli sayılarda ve belirli yerlerde boşluk kullanımı gibi kaynak kodu biçimlendirmesiyle ilgili serbest biçimlendirmede olmayan katı kurallar vardır. Serbest biçimlendirmede sözceler hâricinde büyük küçük harf ayrımı yoktur. Fortran 90 öncesindeki sürümler yalnızca sabit biçimlendirmeli yazıma izin vermekte, Fortran 90 ve sonrasındaki sürümler serbest biçimlendirmeye de izin vermektedir. Sabit biçimlendirmeli yazım, güç olduğu, artık gerekli olmadığı ve pek kullanılmadığı için bu kitapta yer almamıştır.

#### <span id="page-12-0"></span>**1.3. Fortran'la Yazılmış Bir Program Örneği**

Aşağıda yarıçap uzunluğu kullanıcı tarafından girilen bir çemberin çevresiyle alanını hesaplayan bir Fortran örneğinin kaynak kodu verilmiştir:

```
! Bu örnek, yarıçap uzunluğu kullanıcı tarafından girilen bir 
çemberin çevresiyle alanını hesaplar.
```
program cember\_cevre\_alan

```
 implicit none
 real :: yaricap
 real, parameter :: pi = 3.141593
 write (*,"(1x, a)", advance="no") "Çemberin yarıçapını giriniz: "
 read (*,*) yaricap
```

```
 write (*,*) "Çemberin çevresi: ", yaricap * 2 * pi
 write (*,*) "Çemberin alanı: ", yaricap ** 2 * pi
```
end program cember\_cevre\_alan

#### <span id="page-13-0"></span>**1.4. Fortran ile Programlama İçin Gereken Yazılımlar**

Fortran kodlarını derlemek için **GNU Fortran** (diğer adıyla **Gfortran**), **G95**, **Open64**, **Open Watcom** gibi özgür derleyiciler kullanılabilir. Bunların yanında **Absoft Pro Fortran**, **Intel Fortran Compiler**, **NAG Fortran Compiler** gibi özgür olmayan derleyiciler de vardır. Üzerinde Fortran kodlarıyla çalışabilecek tümleşik geliştirme ortamları için **Geany**, **Code::Blocks**, **Photran** gibi özgür tümleşik geliştirme ortamlarının yanında **Microsoft Visual Studio**, **Oracle Developer Studio**, gibi özgür olmayan tümleşik geliştirme ortamları örnek olarak verilebilir. Bu kitapta, Fortran konuları GNU Fortran derleyicisine göre anlatılmıştır, program örnekleri GNU Fortran derleyicisiyle derlenmiştir ve örnek programların ekran çıktıları GNU/Linux ortamında alınmıştır.

Fortran ile programlama yapmak için, bir tümleşik geliştirme ortamının kullanılması zorunlu değildir. Fortran kodlarını yazmak için **Gedit**, **Kate**, **KWrite**, **Notepad++**, **xed**, **GNU Nano**, **Vi**, **GNU Emacs**, **Microsoft Notepad** gibi basit bir metin düzenleyicisi bile kullanabilir, Fortran kodlarını derlemek için ise tercih ettiğiniz bir derleyiciyi işletim sisteminizin komut satırından kullanabilirsiniz.

Tam kullanıcı özgürlüğü sağlamadığı için her ne kadar çevrim içi yazılımlar önerilmese de bilgisayarınızda Fortran için bir yazılım barındırmak istemezseniz **TutorialsPoint** sitesinde GNU Fortran derleyicisi bulunan çevrim içi bir tümleşik geliştirme ortamı bulunmaktadır. Buna **https://www.tutorialspoint.com/compile\_fortran\_online.php** bağlantısıyla erişebilirsiniz.

#### <span id="page-14-0"></span>**1.5. GNU Fortran'ın Komut Satırından Kullanımı**

Eğer tümleşik geliştirme ortamı kullanacaksanız komut satırı kullanımına gereksinim duymayacaksınız. Tümleşik geliştirme ortamı kullanmazsanız muhtemelen komut satırını kullanmak zorunda kalacaksınız. GNU Fortran'ı komut satırından kullanmak için GNU Fortran'ı sisteminize kurduktan sonra bir Fortran kaynak kodunu derlemek için komut satırından,

#### gfortran **<Fortran Kod Dosyası Adı>** -o **<Çalıştırılabilir Dosya Adı>**

komutunu girmelisiniz. Burada, <Fortran Kod Dosyası Adı>, Fortran kaynak kodu dosyasının adı, <Çalıştırılabilir Dosya Adı> ise bu kaynak kodundan üretilecek çalıştırılabilir dosyanın adını işaret eder. Ayrıntılı bilgi için GNU Fortran derleyicisinin başvuru kaynaklarına bakabilirsiniz.

Fortran kaynak kodu dosya adlarında, .f90, .f95, .f03, .f08, .F90, .F95, .F03 ve .F08 uzantıları serbest biçimli Fortran kaynak kodu dosyalarını, .f, .for, .fpp, .ftn, .F, .FOR, .FPP, .FTN uzantıları ise sabit biçimli Fortran kaynak kodu dosyalarını belirtir.

Örnek olarak, yukarıdaki programı derlemek için ilk önce bu program bir dosyaya kaydedilmelidir. Programı kaydedeceğimiz dosya, serbest biçimli Fortran kaynak kodu dosyası olduğu için dosya adını belirlerken uzantıyı ona göre seçmek gerekir. Dosya adına örnek olarak cember.f95 verelim. Şimdi yukarıdaki kodu derlemek için komut satırına GNU/Linux için,

gfortran cember.f95 -o cember

ya da Microsoft Windows için,

gfortran cember.f95 -o cember.exe

komutunu giriniz. Program, dosyadan derleyici tarafından derlenecektir, eğer derleyici, programda hata tespit ettiğinde derlemeyi durduracaktır. Program derlendikten sonra GNU/Linux için,

./cember

ya da Microsoft Windows için,

cember.exe

komutu girildiğinde program çalışacaktır. Programı çalıştırıp yarıçap değerine örnek olarak 5 girildiğinde oluşan ekran çıktısı aşağıdaki gibi olacaktır:

 Çemberin yarıçapını giriniz: 5 Çemberin çevresi: 31.4159298 Çemberin alanı: 78.5398254

Microsoft Windows işletim sistemlerinde Türkçe karakter sorunu olabilir, çünkü Microsoft Windows'ta grafik programlarının kullandığı karakter kümesi ve komut satırı programlarının kullandığı karakter kümesi birbirlerinden farklıdır.

## <span id="page-15-0"></span>**1.6. Özet**

Bu bölümde, Fortran dilini öğrenmeye başlamadan önce okuyucuya gerekli ön bilgiler verilmiştir. Fortran, büyük çoğunlukla bilimsel hesaplamalarda kullanılan, taşınabilir, yüksek seviyeli bir dildir. Fortran, eski bir dil olmasına karşın günümüzde de kullanılmaktadır ve bu dilin yeni standartları geliştirilmektedir. Fortran'ın sabit biçim ile serbest biçim olarak iki tür yazım biçimi vardır. Fortran kodlarını, çeşitli düzenleyicilerle yazabilir, çeşitli derleyicilerle derleyebilir, hattâ bu işlemler için tümleşik geliştirme ortamları bile kullanabilirsiniz. Bu kitabın kod örnekleri GNU Fortran derleyicisiyle GNU/Linux sisteminde derlenmiş, derlenen programların ekran çıktıları GNU/Linux sisteminden alınmıştır.

### <span id="page-16-0"></span>**1.7. Sorular**

- **1.1)** Fortran nedir?
- **1.2)** Fortran programlama dili nerelerde kullanılır?

**1.3)** Fortran'ın tarihçesini sürümlerini de belirterek özetleyiniz.

**1.4)** Fortran programlama dilinin serbest kod biçimine izin verilen ilk standardı nedir?

**1.5)** Fortran programlama dilinin genel özelliklerinden üçünü yazınız.

**1.6)** Fortran kodlarının kaç tür yazım biçimi vardır?

**1.7)** Fortran derleyicilerinden üçünü yazınız.

**1.8)** Fortran için kullanılan tümleşik geliştirme ortamlarından üçünü yazınız.

**1.9)** GNU Fortran derleyicisinin bir Fortran kaynak kodu dosyasını derlemesi için GNU/Linux komut satırına girilmesi gereken komut nedir?

## <span id="page-17-1"></span>**2. Bölüm: Fortran Dilinin Temelleri**

Bu bölümde Fortran dilinin temel konuları anlatılacaktır.

#### <span id="page-17-0"></span>**2.1. Açıklama Bölümleri**

Fortran'da açıklama bölümleri, ünlem işareti ile başlayan ve yeni satır ile biten bölümlerdir. Bu bölümleri derleyici önemsemeden geçer. Bu bölümlerle kaynak kodlarınızın çeşitli yerlerine açıklamalar ekleyebilirsiniz.

!**Açıklama bölümü**

#### **Program kodu parçası** !**Açıklama bölümü**

Örnek program aşağıda verilmiştir:

```
! Bu örnek, kullanıcı tarafından girilen iki tamsayıyı toplayarak 
! toplamı çıktılar.
```
program toplama

```
 ! Değişken bildirimleri
 implicit none
 integer :: a, b ! Girilecek sayılar
 ! Yürütülebilir deyimlerin bulunduğu kısım
 write(*,*) "İki tamsayı giriniz:"
read(*,*) a, b
 write(*,*) "Toplam: ", a + b ! Toplamı görüntüler.
```
end program toplama

Fortran 90 öncesindeki sürümlerde açıklama bölümleri ! yerine C harfiyle belirtilir. Bu açıklama bölümleri satırın en başından başlamalıdır.

### <span id="page-18-0"></span>**2.2. Tanımlayıcılar**

Fortran'da tanımlayıcılar; programları, alt programları, değişkenleri, sabitleri, türetilen yapıları ve kullanıcı tanımlı başka ögeleri tanımlamaya yarayan kullanıcı tanımlı isimlerdir. Tanımlayıcılar oluştururken anlamlı isimler kullanmak programlamayı kolaylaştırır.

Tanımlayıcılar; Fortran'da bulunan, anahtar sözcüklerin ve dahili alt programların isimleri dışında olanlardan seçilmelidir (Anahtar sözcükler ve dahili alt programlar kitabın ileriki bölümlerinde belirtilecektir). Fortran'da tanımlayıcı yalnız tek bir şeyi belirtir, başka bir öge için aynı tanımlayıcı kullanılamaz.

Tanımlayıcılarda İngiliz abecesinde bulunan harfler (ASCII tablosunda bulunan harfler), rakamlar ya da alt çizgi işareti olabilir. Tanımlayıcılar harf ile başlamak zorundadır. Tanımlayıcılarda büyük küçük harf ayrımı yoktur. Tanımlayıcılar, en çok, Fortran 90 ve Fortran 95'te 31, Fortran 2003 ve Fortran 2008'de 63 karakterden oluşabilir.

Tanımlayıcılara örnekler aşağıda verilmiştir:

x

y

abc123

alanHesapla

secim\_girisi

belirtilen\_adresteki\_degiskenin\_bit\_degeri

### <span id="page-19-1"></span>**2.3. Basit Veri Türleri**

Veri türleri, sabiterin, bellekte ne kadar yer kaplayacağını ve programda nasıl kullanılacağını belirtir. Veri türleri, var olmak için başka bir veri türüne, gereksinim duymuyorsa **basit veri türü**, gereksinim duyuyorsa **türetilmiş veri türü** denir.

Fortran'da tanımlanmış basit veri türleri aşağıda verilmiştir:

- Tamsayı
- Tek Duyarlıklı Kayan Noktalı Sayı
- Çift Duyarlıklı Kayan Noktalı Sayı
- Karmaşık Sayı
- Mantıksal
- Karakter

### <span id="page-19-0"></span>**2.3.1. Tamsayı Veri Türü**

Bu veri türü tamsayı belirtir. Bu veri türünü tanımlamak için **integer** deyimi kullanılır. Bu veri türünde verileri belirtmek için rakamlar kullanılır.

Tamsayılara örnekler aşağıda verilmiştir:

5

12

8192

Bir tamsayının başına bir **eksi işareti** ile tamsayının sıfırdan küçük olduğu belirtilebilir.

Sıfırdan küçük tamsayılara örnekler aşağıda verilmiştir:

-1

-74

-965

Aynı zamanda sıfırdan büyük tamsayı belirtiminde isteğe bağlı olarak **artı işareti** kullanılabilir.

Artı işaretiyle belirtilmiş sıfırdan büyük tamsayılara örnekler aşağıda verilmiştir:

+2

+515

+77

## <span id="page-20-0"></span>**2.3.2. Tek Duyarlıklı Gerçek Sayı Veri Türü**

Bu veri türü tek duyarlıklı gerçek sayı belirtir. Bu veri türünde tamsayıların yanında aynı zamanda ondalıklı sayıları belirtebilirsiniz. Bu veri türünü tanımlamak için **real** deyimi kullanılır. Bu veri türünde sabiti belirtmek için rakamlarla nokta işareti kullanılır. Nokta işareti sayının ondalık ayıracıdır.

Ondalık sayılara örnekler aşağıda verilmiştir:

0.5

95.5

Bir tek duyarlıklı gerçek sayının başına bir eksi işaretiyle sayının sıfırdan küçük olduğu belirtilebilir.

Sıfırdan küçük ondalık sayılara örnekler aşağıda verilmiştir:

-1.5

-56.0

-273.15

Aynı zamanda sıfırdan büyük sayı belirtiminde isteğe bağlı olarak artı işareti kullanılabilir.

Artı işaretiyle belirtilmiş sıfırdan büyük ondalık sayılara örnekler aşağıda verilmiştir:

+5.5

+47.0

+5943.54

Tek duyarlıklı gerçek sayı veri türünde noktadan sonra bir sayı yazılmazsa sayının ondalık bölümü sıfır olur.

Ondalığı belirtilmemiş ondalık sayılara örnekler aşağıda verilmiştir:

4.

-170.

+1000.

Bu veri türünde sayıyı bilimsel bir biçimde gösterme olanağı vardır. Böyle bir gösterme, bir sayının 10'un herhangi bir kuvvetiyle çarpılacağını kısa yoldan belirtmeye yarar. Bu göstermede, **e** harfi kullanılır, bu harfin soluna yazılan sayı çarpılan sayıdır, sağına yazılan sayı 10'un kuvvetini belirtir.

Bilimsel gösterimde olan sayılara örnekler aşağıda verilmiştir:

2.4e10

- -1.6e8
- +3.7e-5

## <span id="page-22-0"></span>**2.3.3. Çift Duyarlıklı Gerçek Sayı Veri Türü**

Bu veri türü de gerçek sayı belirtir. Bu veri türünde bu gerçek sayı çift duyarlıklı olmayan gerçek sayı veri türünden olan sayılardan daha büyük ve daha küçük olabilir. Bu veri türünü tanımlamak için **double precision** deyimi kullanılır. Bu tür gerçek sayıların gösterimi, tek duyarlıklı gerçek sayı sabitlerin bilimsel gösterilmesi gibidir ancak bu gösterimde e harfi yerine **d** harfi kullanılır.

Bilimsel gösterimde olan çift duyarlıklı ondalıklı sayılara örnekler aşağıda verilmiştir:

2.5d9

1.2345d0

Bu veri türü eskisi kadar kullanılmamaktadır. Bu veri türünü kullanmak yerine gerçek sayı türünü **kind** belirteciyle kullanabilirsiniz. Bu belirtecin kullanılması ilerleyen sayfalarda işlenecektir.

#### <span id="page-23-1"></span>**2.3.4. Karmaşık Sayı Veri Türü**

Bu veri türü karmaşık sayı belirtir. Bu veri türünü tanımlamak için **complex** deyimi kullanılır. Bu veri türünde, karmaşık sayı ayraç içinde belirtilir, ayraç içinde, soldaki sayı karmaşık sayının gerçek sayı bölümünü, sağdaki sayı karmaşık sayının sanal bölümünü belirtir. Ayraç içindeki bu sayıların türü gerçek sayıdır. Bu iki sayıyı ayırmak için bir virgül kullanılır.

Karmaşık veri türünden olan sayılara örnekler aşağıda verilmiştir:

(4.0 , 3.0)

 $(-5. , 6. )$ 

(80.5 , 10.6)

Karmaşık sayı belirtiminde sayıların arasına, ayraçların arasına ve virgülün yanlarına boşluklar eklenebilir. Boşluk eklemek program kodlarının okunurluğu arttırabilir.

#### <span id="page-23-0"></span>**2.3.5. Mantıksal Veri Türü**

Bu veri türünde olan bir sabit, mantıksal olarak doğru ya da yanlış ifadesidir. Bu veri türünü tanımlamak için **logical** deyimi kullanılır. Bu veri türünde sabit, doğruyu belirtiyorsa,

.true.

yanlışı belirtiyorsa,

.false.

olarak gösterilir.

#### <span id="page-24-0"></span>**2.3.6. Karakter Veri Türü**

Bu veri türü bir ya da daha çok karakterden oluşan bir sözce belirtir. Bu veri türünü tanımlamak için **character** deyimi kullanılır. Sözce, tek tırnak ya da çift tırnak içinde yazılır. Burada sabitin ne kadar karakter içereceği belirtilebilir. Sabitin uzunluğu belirtilmemişse sabit ancak tek bir karakter saklayabilir.

Karakter türündeki sabitlere örnekler aşağıda verilmiştir:

'Deneme 12345'

"ABCÇDEFG"

"Merhaba!"

İçinde çift tırnak olan bir sabit belirtirken eğer sabit çift tırnak içinde yazılmışsa bu sabitin içindeki çift tırnak çift olarak yazılır. İçinde tek tırnak olan bir sabit belirtirken eğer sabit tek tırnak içinde yazılmışsa bu sabitin içindeki tek tırnak çift olarak yazılır.

İçinde tek tırnak ya da çift tırnakla belirtilmiş karakter veri türünden sabitler aşağıda verilmiştir:

```
'Edirne''deki camiler...'
```

```
"""Su 100 derecede kaynar."""
```

```
"a'nın ve b'nin değeri 10'dur."
```
'Fortran''da "if" yapısı'

#### <span id="page-25-0"></span>**2.4. Değişkenler**

Değişkenler, program çalışırken, bilgisayarın belleğinde bulunan, istenildiğinde değiştirilebilen veriyi saklayan veri bölgeleridir. Programda bir değişkeni kullanmak için önce o değişkeni bildirmek gerekir. Değişkenler, kolaylık için bellek adresleriyle bildirmek yerine tanımlayıcılarla bildirilir. Değişkenleri bildirme şekli aşağıda belirtilmiştir:

#### **Veri Türü** :: **Tanımlayıcı**

Değişken bildirmelere örnekler aşağıda verilmiştir:

integer :: x real :: a

```
character :: komut
```
Aynı veri türünde olan birden çok değişkeni tek bir satırda bildirmek için değişken tanımlayıcılarının arasına virgül konulmalıdır.

**Veri Türü** :: **1. Tanımlayıcı, 2. Tanımlayıcı, ...**

Aynı veri türünde olan birden çok değişkeni tek satırda bildirmeye örnekler aşağıda verilmiştir:

```
integer :: x, y, z
real : a, b, ccharacter :: harf, komut, ad, soyad
```
#### <span id="page-26-1"></span>**2.4.1. Değişkenlere Başlangıç Değeri Atamak**

Değişkenler tanımlanırken kendilerine ilk değer ataması yapılabilir. Derlenmiş programda, o bölgede o değer bulunur. Değişkenlere ilk değer atamasında eşittir işareti kullanılır.

```
Veri Türü :: Tanımlayıcı = Değer
```
Başlangıç değeri atanmış değişken tanımlamalarına örnekler aşağıda verilmiştir:

```
complex :: i = (4.0, 3.0)integer :: sayi_1 = 150, sayi_2 = 300, sayi_3 = 600
```

```
character :: sinamadizgisi = "12345"
```
Fortran 2003 ile birlikte değişkenlere başlangıç değeri olarak bir fonksiyonun döndüreceği değer de atanabilir. Fonksiyon kavramı 8. Bölüm'de işlenecektir. Örneğin:

real ::  $a = sin(1.0)$ ,  $b = cos(1.0)$ 

Eşittir işaretinin yanlarına boşluklar koyulmasa de program çalışır. Eşittir işaretinin yanlarına boşluklar koymak program kodlarının okunurluğunu arttırır.

#### <span id="page-26-0"></span>**2.4.2. Bir Değişkene Erişmek**

Tanımlanmış bir değişkene erişmek için o değişkenin tanımlayıcısını kullanmak gerekir.

#### **Tanımlayıcı**

## <span id="page-27-0"></span>**2.4.3. Değişkenlerin Bellekte Kapladığı Alanı Bayt Cinsinden Belirlemek**

Değişkenlerin bellekte kapladığı alanların derleyici tarafından önceden tanımlandığı bayt cinsinden büyüklükleri vardır. Bu ön tanımlı değeri değiştirmek için **kind** belirteci kullanılabilir. Bu belirtecin kullanımı aşağıda verilmiştir:

#### **Veri Türü**(kind = **Sayı**) :: **Tanımlayıcı**

Kullanımda eşittir işaretinin yanlarına boşluklar koyulmasa da program kodu sorunsuz şekilde derlenir. Ancak, eşittir işaretinin yanlarına boşluklar koymak program kodlarının okunurluğunu arttırır.

Tamsayı değişkenler, gerçek sayı değişkenler veya karmaşık sayı değişkenler tanımlanırken bunların bayt cinsinden büyüklükleri de tanımlandığında, parantez içinde yalnızca sayı da yazılabilir ya da parantezler olmadan sayı ve veri türü deyimi arasına yıldız işareti konulabilir.

GNU Fortran'ın tanımladığı, veri türlerine göre bayt büyüklükleri aşağıda bulunan tabloda verilmiştir:

| Veri Türü                   | <b>Büyüklükler</b>               | Ön Tanımlı |
|-----------------------------|----------------------------------|------------|
| Tamsayı                     | $1, 2, 4, 8^{\star}, 16^{\star}$ | 4          |
| Tek Duyarlıklı Gerçek Sayı  | 4, 8, $10^*$ , $16^*$            | 4          |
| Çift Duyarlıklı Gerçek Sayı | 4, 8, $10^*$ , $16^*$            | 8          |
| Karmaşık Sayı               | 4, 8, $10^*$ , $16^*$            | 4          |
| Mantiksal                   | $1, 2, 4, 8^{\star}, 16^{\star}$ | 4          |
| Karakter                    | 1, 4                             |            |

**Tablo 2.1 – Veri Türlerinin Olabileceği Büyüklükler**

\* Tüm sistemlerde kullanılmayabilir.

kind belirteciyle veri türü büyüklüğü belirtimine örnekler aşağıda verilmiştir:

```
integer(kind = 8) :: sayi_1, sayi_2character(kind = 4) :: isimreal(kind = 16) :: uzunluk
real(8) :: en, boy
real*8 :: toplam
```
#### <span id="page-28-0"></span>**2.4.4. Karakter Türü Değişkenlerin Karakter Cinsinden Uzunluklarını Belirlemek**

Karakter türünde değişkenler, tanımlanırken karakter cinsinden uzunlukları belirtilebilir. Bu tür bir değişkeni tanımlarken bu cinsten uzunluk belirtilmediyse ve bu değişkene başlangıç değeri ataması yapılmadıysa bu değişken tek karakterlik olarak varsayılır. Bu cinsten uzunluğu belirtmek için character deyiminden sonra parantez içinde uzunluk belirtilir.

#### character(**Uzunluk**) :: **Tanımlayıcı**

Karakter türünde olan değişkenlerin karakter cinsinden uzunluklarının belirtilmesine örnekler aşağıda verilmiştir:

```
character(30) :: tam_ad
character(6) :: u\gamma a\tau i = "UYARI!"character(8) :: numara = "123456"
```
Karakter veri türünde ilk değer ataması yapıldığında eğer uzunluk, belirtilmemişse atanan değerin karakter sayısına göre yer ayrılır, belirtilmişse atanan değerin karakter sayısı belirtilen uzunluktan büyük olmamalıdır, fazla gelen karakterler sayılmaz.

Karakter türünde olan değişkenlerin karakter cinsinden uzunluklarını parantezler olmadan sayı ile veri türü deyimi arasına yıldız işareti konularak da belirtilebilir. Karakter türünde olan değişkenlerin karakter cinsinden uzunluklarının böyle belirtilmesine örnekler aşağıda verilmiştir:

```
character*4 :: ogrenci_no
```

```
character*2 :: i1_kodu = "22"
```
Karakter veri türünden değişkenlerin içereceği karakter sayısı **len** belirteciyle de belirtilebilir. len belirteciyle belirtmeyle bir önceki belirtme arasında bir fark yoktur.

character(len=**Uzunluk**) :: **Tanımlayıcı**

len belirteciyle belirtmeye örnekler aşağıda verilmiştir:

```
character(len=80) :: adres
```

```
character(len=200) :: ileti
```
 $character(kind=1, len=11)$  :: kimlik numarasi = "12345678901"

#### <span id="page-29-0"></span>**2.4.5. Alt Sözceler**

Alt sözce, bir sözcenin bir kısmının belirtimesiyle elde edilen sözcedir. Alt sözce belirtimi aşağıdaki gibidir:

**Karakter Türünde Değişken**(**Kaçıncı Karakterden Beri İfadesi**:**Kaçıncı Karaktere Kadar İfadesi**)

Alt sözce belirtimine örnekler aşağıda verilmiştir:

```
il kodu = plaka(1:2)
```

```
yeni_dizgi = eski_dizgi(baslangic:bitis)
```

```
dizgi = alinan_1(x:y) // alinan_2(a:b)
```
#### <span id="page-30-0"></span>**2.4.6. Kapalı Bildirme ve Açık Bildirme**

Kapalı bildirme; bir programın, bir alt programın ya da bir modülün başında değişken bildirimlerinden önce hangi harfle başlayan değişkenin hangi türde olacağının belirlenmesidir. Bunun için **implicit** deyimi kullanılır. Örnek olarak ilk harfi, a'dan c'ye ve e'den h'ye olan harflerden olan değişkenlerin tamsayı, d olan değişkenlerin çift duyarlıklı gerçek sayı türünde olması için aşağıdaki satırlar yazılır:

```
implicit integer (a-c,e-h), double precision (d)
```
ya da

```
implicit integer (a-c,e-h)
implicit double precision (d)
```
FORTRAN 77'den beri kapalı bildirmede varsayılan olarak adları **I**, **J**, **K**, **L**, **M**, **N** veya **i**, **j**, **k**, **l**, **m**, **n** harflerinden biriyle başlayan değişkenler tamsayı, diğerleri gerçek sayı olarak bildirilmektedir.

Açık bildirme, kapalı bildirmenin olmadığı bildirimdir. Kapalı bildirmeyi önlemek ve değişkenleri tek tek açık olarak bildirmek için değişken bildirimlerinden önce Fortran 90 ile birlikte gelen **implicit none** deyimi kullanılır. Bu deyimin kullanılması, değişkenleri bildirme konusunda kafa karışıklığını önlemek ve değişken isimlerinde yazım yanlışlarını saptamak açısından önerilir.

Bu kitaptaki tüm örnek programlarda değişkenler açık olarak bildirilmiştir.

#### <span id="page-31-0"></span>**2.5. Sabitler**

Sabitler, aslında değişken olmayan verilerdir. İsimli sabit tanımlaması **parameter** niteleyicisiyle yapılır, böylece belirtilen isme atanan belirtilen değer program çalışırken değiştirilemez. İsimli sabit tanımlamasında ilk değer mutlaka verilmelidir.

**Veri Türü**, parameter :: **Tanımlayıcı** = **Değer**

İsimli sabit tanımlamasına örnekler aşağıda verilmiştir:

real, parameter :: pi = 3.14159, e = 2.71828

```
character, parameter :: sinamailetisi = "Bu bir sınama iletisidir."
```
complex, parameter ::  $i = (0.0, 1.0)$ 

Aslında verilerin doğrudan belirtimi de sabitlerdir.

Doğrudan belirtilen sabitlere örnekler aşağıda verilmiştir:

5

-43.65

-8e-10

(3.0, 4.0)

"Sonuç:"

İsimli sabit tanımlamasında, değişken tanımlamada olduğu gibi, bayt türünden olan büyüklük belirtimi ya da eğer sabit karakter türündeyse karakter uzunluğu belirtimi yapılabilir. İsimli bir sabite erişmek, bir değişkene erişmek gibidir.

Sabit kullanmak, programın çalışma hızını arttırır ama böyle program bellekte biraz daha yer kaplar. Hız arttırımıyla yer kaplama çok küçük olsa da çok büyük programlar için önemli olabilir.

Sabit isimlendirme kuralları, değişken isimlendirme kurallarıyla aynıdır.

#### <span id="page-32-1"></span>**2.6. Diziler**

Dizi, boyutu veya boyutları olan, aynı veri türünde olan verilerin oluşturduğu bir kümedir. Dizinin istenilen bir ögesine istenildiği zaman erişilebilir. Fortran'da dizi tanımlaması değişken tanımlaması gibidir, yalnız bu tanımlamada öge sayısı belirtimi de yapılır.

#### <span id="page-32-0"></span>**2.6.1. Tek Boyutlu Diziler**

Tek boyutlu bir dizi bildirimi aşağıdaki iki şekilde olabilir:

```
Veri Türü :: Tanımlayıcı(Öge Sayısı)
```
**Veri Türü**, dimension(**Öge Sayısı**) :: **Tanımlayıcı**

Tek boyutlu dizi bildirimlerine örnekler aşağıda verilmiştir:

```
integer :: sayi_dizisi(1000)
real, dimension(3) :: a, b, c
character, dimension(20) :: isim
```
Dizinin bir ögesine erişmek için dizi tanımlayıcısının yanında o ögenin sıra numarasını da belirtmek gerekir.

#### **Tanımlayıcı**(**Sıra Numarası**)

Dizinin belirli bir kısmındaki ögelerine erişmek içinse başlangıç ve bitiş sıra numaralarını belirtmek gerekir. Burada, başlangıç sıra numarası yazılmazsa en baştaki sıra numarasından başlanır, bitiş sıra numarası yazılmazsa en sondaki sıra numarasında sonlanılır, atlama sayısı ve önündeki iki nokta yazılmazsa 1 olarak kabul edilir.

#### **Tanımlayıcı**(**Başlangıç Sıra Numarası**:**Bitiş Sıra Numarası:Atlama Sayısı**)

Dizinin ögelerine erişmeye örnekler aşağıda verilmiştir:

 $x(5)$ 

notlar(3)

kume(200)

a(1:10:2)

 $b(10:1:-2)$ 

Bir çok programlama dilinde dizilerde sıra numaraları sıfırdan başlar, öge sayısının bir eksiğine kadar gider. Ancak Fortran'da dizilerde sıra numaraları ön tanımlı olarak birden başlar, dizinin öge sayısına kadar gider.

Fortran'da dizilerde farklı sıra numaralarıyla bildirme olanaklıdır. Bunun için dizi bildiriminde ilk ögenin sıra numarasıyla sonuncu ögenin sıra numarası belirtilir, diğer ögelerin sıra numaraları bu numaraların arasındadır.

**Veri Türü** :: **Tanımlayıcı**(**İlk Sıra Numarası**:**Son Sıra Numarası**)

**Veri Türü**, dimension(**İlk Sıra Numarası**:**Son Sıra Numarası**) :: **Tanımlayıcı**

Dizileri, farklı sıra numaralarıyla bildirmeye örnekler aşağıda verilmiştir:

integer :: a(0:9), b(-5:5), c(10:49)

```
complex, dimension(-5:5) :: x, y
```

```
logical, dimension(100:999) :: numaralar
```
Fortran'da dizi tanımlaması yapıldığında başlangıç değeri belirtilebilir. Dizi tanımlamasında iki tür başlangıç belirtimi vardır: Birincisi, bütün ögelerine tek bir değer atamak; ikincisi, dizinin ögelerinin hepsini ayrı ayrı belirtmektir. Bunlardan birincisi için tanımlamalar iki şekilde olabilir:

```
Veri Türü :: Tanımlayıcı(Öge Sayısı) = Değer
```

```
Veri Türü, dimension(Öge Sayısı) :: Tanımlayıcı = Değer
```
Bunlardan ikincisi için tanımlamalar da iki şekilde olabilir:

**Veri Türü** :: **Tanımlayıcı**(**Öge Sayısı**) = (/ **1. Değer**, **2.Değer**, ... /)

```
Veri Türü, dimension(Öge Sayısı) :: Tanımlayıcı = (/ 1. Değer,
2.Değer, ... /)
```
Bunlardan ikincisi için tanımlamalarda, içinde atanacak değerlerin bulunduğu, parantezlerle ve eğik çizgilerle kapalı sıraya **dizi yapıcısı** denir.

Dizileri ilk değer atamaları yapılarak tanımlamaya örnekler aşağıda verilmiştir:

real ::  $x(100) = 0$ ,  $y(100) = 0$ 

```
logical, dimension(4) :: durumlar = false.
```
 $character, dimension(500)$  :: dizgiler = "DENEME!"

real ::  $x(5) = (7, 1.0, 2.0, 3.0, 4.0, 5.0)$ 

integer, dimension(4) ::  $a = (7, 5, 10, 20, 50, 7)$ ,  $b = (7, 85, 41, 33, 7)$ 96 /)

```
character(len=10), dimension(6): isimler = (7 "Ercan", "Erdem",
"Ersoy", "Hasan", "Ali ", "Ayşe " /)
```
Karakter veri türünde tek tek atama yapıldığında dizinin her bir ögesi için aynı karakter uzunluğu ayrılır ve atanan değerler aynı karakter uzunluğunda olmalıdır. Bir öge için, belirtilen karakter sayısı, ayrılan karakter uzunluğundan azsa boşta kalan kısım (sol taraf) boşluklarla doldurulur, ayrılan karakter uzunluğundan fazlaysa fazla gelen karakterler (en sağdaki karakterler) sayılmaz.
Tek boyutlu bir diziye değerlerin döngü (Döngüler, "Döngü Yapıları" bölümünde anlatılacaktır) kullanılarak atanmasını sağlanabilir. Başlangıç ve bitiş değerleri tamsayı olmak zorundadır, atlama sayısı yazılmazsa 1 olarak kabul edilir. Bu özellik yalnızca sayı türlerinden olan dizilerde geçerlidir.

```
Veri Türü :: Tanımlayıcı(Öge Sayısı) = (/ (İfade, Değişken = 
Başlangıç, Bitiş, Atlama Sayısı) /)
```

```
Veri Türü, dimension(Öge Sayısı) :: Tanımlayıcı = (/ (İfade, Değişken
= Başlangıç, Bitiş, Atlama Sayısı) /)
```
Döngü kullanılarak değer atamaya örnekler aşağıda verilmiştir:

integer ::  $a(100) = (7 \t(i, i = 0, 99) )$ 

real, dimension(8) ::  $x = 1/(1*0.1, i = 1, 5), 1, 2, 3)$ 

complex, dimension(5) :: sayilar =  $\left( / \left( \text{sayac, } \text{sayac = 1, 10, 2} \right) / \right)$ 

#### **2.6.2. Çok Boyutlu Diziler**

Fortran 95 ve Fortran 2003 sürümlerinde en çok 7, Fortran 2008'de en çok 15 boyutlu diziler oluşturulabilir. Çok boyutlu bir dizideki toplam öge sayısı dizinin tüm boyutlarının öge sayılarının çarpımıdır. Çok boyutlu bir dizi belirtimi iki şekilde olabilir:

```
Veri Türü :: Tanımlayıcı(1. Boyuttaki Öge Sayısı, 2. Boyuttaki Öge 
Sayısı, ...)
```

```
Veri Türü, dimension(1. Boyuttaki Öge Sayısı, 2. Boyuttaki Öge 
Sayısı, ...) :: Tanımlayıcı
```
Çok boyutlu dizilere örnekler aşağıda verilmiştir:

```
integer :: a(3, 3), b(4, 5)
real, dimension(6, 6, 6) :: koordinatlar
```
character, dimension(100, 2) :: adlar, soyadlar

Tek değerli değişkene ya da sabite **sayıl**, tek boyutlu dizilere **vektör**, iki boyutlu dizilere **matris** de denir. Buradaki vektör ve matris kavramları matematikteki vektör ve matris kavramları gibidir.

m × n türünde bir matrisi belirtmek için dizi belirtiminde boyutların belirtimi (m, n) olmalıdır.

Dizilerde; boyut sayısına **derece**, bir boyutun öge sayısına **kapsam**, tüm boyutların toplam öge sayısına **büyüklük**, dizilerin tüm boyutlarının kapsamlarına **biçim** denir.

Çok boyutlu dizilerde her boyutun sıra numaraları bağımsızdır. Çok boyutlu dizilerde sıra numaralarının belirtimi aşağıdaki iki şekilde olabilir:

**Veri Türü** :: **Tanımlayıcı**(**1. İlk Sıra Numarası**:**1. Son Sıra Numarası**, **2. İlk Sıra Numarası**:**2. Son Sıra Numarası**, ...)

**Veri Türü**, dimension(**1. İlk Sıra Numarası**:**1. Son Sıra Numarası**, **2. İlk Sıra Numarası**:**2. Son Sıra Numarası**, **...**) :: **Tanımlayıcı**

Çok boyutlu dizilerde sıra numaralarının belirtimine örnekler aşağıda verilmiştir:

integer :: a(1:20, 21:40, 41:60)

character, dimension(0:99, 0:99) :: veriler, veirler\_2

```
integer, dimension(-5:5, -5:5) :: x, y, z
```

```
real, dimension(-5:5, 3:7) :: i, j, k
```
Çok boyutlu dizilerde başlangıçta öge ataması yalnızca tek bir değer atamayla yapılır.

**Veri Türü** :: **Tanımlayıcı**(**1. Boyuttaki Öge Sayısı**, **2. Boyuttaki Öge Sayısı**, **...**) = **Değer**

**Veri Türü**, dimension(**1. Boyuttaki Öge Sayısı**, **2. Boyuttaki Öge Sayısı**, **...**) :: **Tanımlayıcı** = **Değer**

Çok boyutlu dizilerde başlangıçta öge atamasına örnekler aşağıda verilmiştir:

integer :: veriler(100,100) = 0

logical, dimension $(2, 2)$  ::  $a = .true$ .

real, dimension(10, 5) ::  $i = 3.0$ ,  $j = 4.0$ 

Çok boyutlu dizilerde bulunan bir ögeye erişmek için tanımlayıcının yanında o ögenin sıra numaraları da belirtilir.

```
Tanımlayıcı(1. Boyuttaki Sıra Numarası, 2. Boyuttaki Sıra Numarası,
...)
```
Çok boyutlu bir dizinin belirli bir kısmındaki ögelerine erişmek içinse başlangıç sıra numaralarını ve bitiş sıra numaralarını belirtmek gerekir. Burada bir boyutta, başlangıç sıra numarası yazılmazsa o boyutta en baştaki sıra numarasından başlanır, bitiş sıra numarası yazılmazsa o boyutta en sondaki sıra numarasında sonlanılır, atlama sayısı ve önündeki iki nokta yazılmazsa 1 olarak kabul edilir, yalnızca tek bir sayı belirtilirse o boyuttaki tek sıra numarası kabul edilir, atlama sayısı negatif olabilir fakat başlangıç sıra numaralarına ve bitiş sıra numaralarına dikkat etmek gerekir.

**Tanımlayıcı**(**1. Boyuttaki Başlangıç Sıra Numarası**:**1. Boyuttaki Bitiş Sıra Numarası:Atlama Sayısı**, **2. Boyuttaki Başlangıç Sıra Numarası**:**2. Boyuttaki Bitiş Sıra Numarası:Atlama Sayısı**, ...)

Çok boyutlu bir dizinin belirli bir kısmındaki ögelerine erişmek için başlangıç ve bitiş sıra numaralarını belirtmeye örnekler aşağıda verilmiştir:

 $matrix(3, 2)$ 

 $a(1:10:2, 5)$ 

 $b(1, 10:1:-2)$ 

Sabit dizi tanımlaması sayıl sabitte olduğu gibi, **parameter** niteleyicisiyle yapılır. Bu niteleyici, dimension niteleyicisinin sonrasında yer alır. Burada da ilk değer ataması yapılmalıdır.

**Veri Türü**, parameter :: **Tanımlayıcı**(...) = **Değer ya da Dizi Yapıcısı**

**Veri Türü**, dimension(**...**), parameter :: **Tanımlayıcı** = **Değer ya da Dizi Yapıcısı**

Sabit dizi tanımlamaya örnekler aşağıda verilmiştir:

 $integer, parameter :: degerler(5, 5, 5) = 100$ 

real, dimension(3), parameter :: carpanlar =  $( / 1.0, 2.0, 5.0 / )$ 

character, dimension(2), parameter :: isimler = (/"Ercan", "Erdem"/)

# **2.6.3. Dizi Ögelerinin Bellekte Saklanması**

Fortran'da, dizilerde bulunan ögeler bellekte art arda saklanır. Tek boyutlu dizilerde sıralama ilk sıra numarasından son sıra numarasına doğru gider. İki boyutlu dizilerde (matrislerde), sıralama sütuna göredir, yani ögeler sütun sütun sıralanır. C ve C++ dillerinde bu sıralama satıra göredir.

### **2.6.4. Alt Diziler**

Fortran'da bir dizi içinden bir öge yerine bir ögeler dizisi de belirtilebilir, böyle diziye alt dizi denir. Bir dizinin n. boyutunda belirli sıra numarasından belirli başka bir sıra numarasına kadar olan ögelerden oluşan bir alt dizi belirtimi aşağıda verildiği gibidir:

**Tanımlayıcı**(..., **n. Boyuttaki Sıra Numarası** (**Başlangıç**):**n. Boyuttaki Sıra Numarası** (**Bitiş**), ...)

Örneğin, a × b × c biçimindeki bir dizide (1, 2:5, 4) olarak bir alt dizi belirtildiğinde tanımlanan alt dizi, 1. boyutta sıra numarası 1 ve 3. boyutta sıra numarası 4 olan, 2. boyutta sıra numarası 2'den 5'e kadar olan ögelerden oluşur. Eğer bir boyuttaki tüm ögelerden alt dizi belirtilecekse, örnek olarak a  $\times$  b  $\times$  c biçimindeki bir dizinin, 1. boyutta sıra numarası 1 ve 3. boyutta sıra numarası 4 olan, 2. boyutundaki tüm ögelerinden bir alt dizi belirtilecekse (1, :, 4) olarak belirtme yapılmalıdır.

## **2.6.5. Dinamik Diziler**

Dinamik diziler, boyutları program içinde değişebilen dizilerdir. Dinamik dizilerle ana belleği daha etkin biçimde kullanan programlar yazılabilir.

Dinamik diziler, programın derlenmesi sırasında dizinin boyutu bilgisi derlenmiş kodda bulunmaz.

## **2.6.5.1. Dinamik Dizilerin Tanımlanması**

Dinamik dizilerin tanımlanması diğer dizilerinkinden farkları, **allocatable** niteleyicisinin kullanılması ve sahip olacağı boyut sayısı kadar virgüllerle ayrılan iki nokta ile belirtilmesidir.

Veri Türü, dimension(:), allocatable :: **Tanımlayıcı**

Örnekler aşağıda verilmiştir:

integer, dimension(:), allocatable :: a, b, c

real, dimension(:,:), allocatable :: alan

real, dimension(:,:,:), allocatable :: ortam\_1, ortam\_2

### **2.6.5.2. Dinamik Dizilere Bellekte Yer Ayrılması**

Dinamik dizilerde bellekte yer ayrılması **allocate** deyimiyle sağlanır.

```
allocate(Dizi Adı(Kullanıcı Tanımlı Boyut Belirtimleri)[, stat = 
Durum Değişkeni])
```
Durum değişkenine, diziye bellekte yer ayrılmışsa sıfır değeri, yer ayırma esnasında bir sorun olduysa sıfırdan büyük bir değer atanır.

allocate deyiminin kullanımına örnekler aşağıda verilmiştir:

```
allocate(dizgiler(1000), stat = durum)
```

```
allocate(harita(50,50))
```
### **2.6.5.3. Dinamik Dizilere Bellekte Ayrılan Yerin Serbest Bırakılması**

Dinamik dizilere bellekte ayrılan yer **deallocate** deyimiyle serbest bırakılır. Program sonlandırılmadan önce böyle dizilere ayrılan yerlerin serbest bırakılması gerekir.

deallocate(**Dizi Adı**)

### **2.7. Türetilmiş Veri Türleri**

Türetilmiş veri türü, farklı veri türlerinden olan değişkenlerin oluşturduğu kullanıcı tanımlı bir veri türüdür. Bu değişkenlerin veri türleri basit veri türlerinden ve başka türetilmiş veri türlerinden olabilir. Veri türü bildirimi aşağıdaki gibi yapılır:

type **Tür İsmi Bildirimler** end type **Tür İsmi**

Türetilmiş veri türü bildirilmesine örnekler aşağıda verilmiştir:

```
type ogrenci
    character(25) :: ad
    character(25) :: soyad
    integer(kind=4) :: numara
    real(kind=4) :: not_ortalamasi
end type ogrenci
type urun
```
 character(6) :: urun\_kodu character(50) :: urun\_ismi real :: urun\_fiyati

Yukarıdaki örneklerde olduğu gibi bildirim satırlarının başlarına birkaç boşluk bırakmak program kodlarının okunurluğunu arttırır.

Türetilmiş bir veri türünün bir bileşeni isimli sabit olamaz.

Tanımlanan bir türetilmiş veri türünden olan bir değişken bildirimi normal değişken bildirimi gibidir ancak burada **type** anahtar sözcüğü de kullanılır ve veri türü adı parantez içinde yazılır.

```
type(Tür İsmi), Niteleyiciler :: Tanımlayıcı
```
Tanımlanan bir türetilmiş veri türünden olan bir değişken bildirimine örnekler aşağıda verilmiştir:

```
type(urun) :: elma, armut, muz
type(kayit), parameter :: kayit_1, kayit_2
type(ogrenci), dimension(1000) :: ogrenciler
```
Türetilmiş bir veri türünde olan bir değişkenin ya da bir sabitin bir bileşenine erişimek için tanımlayıcı adı ve bileşen adı arasına yüzde işareti konur.

#### **Tanımlayıcı**%**Bileşen**

Türetilmiş bir veri türünde olan bir değişkenin ya da bir sabitin bir bileşenine erişimek için tanımlayıcı ve bileşen adlarıyla yüzde işareti kullanılmasına örnekler aşağıda verilmiştir:

elma%urun\_fiyati

```
kayit_1%kayit_adi
```

```
ogrenciler(5)%numara
```
zaman%dakika

Bir türetilmiş veri türü bildirmek için başka bir türetilmiş veri türünü temel alabiliriz. Veri türü temel alma için **extends** deyimi kullanılır. Bu özellik, Fortran 2003 ve sonrası içindir.

```
type, extends(Temel Alınacak Türün İsmi) :: Yeni Veri Türünün İsmi
   Bildirimler
end type Yeni Veri Türünün İsmi
```
Bir türetilmiş veri türünü temel alma örnekleri ağaşğıda verilmiştir:

```
type, extends(sekil) :: kare
    integer(kind=8) :: kenar_uzunlugu
end type kare
type, extends(tasit) :: otomobil
    integer(kind=1) :: kapi_sayisi
    integer(kind=2) :: motor_gucu
end type tasit
```
Başka bir türetilmiş veri türünü temel almış türetilmiş veri türünün bir bileşenine erişmek için türetilmiş veri türlerinin isimleri temel alma sırasına göre tersten yazılır ve aralarına yüzde işareti konulur.

#### **Tanımlayıcı**%**Türetilen Veri Türleri**%**Bileşen**

Başka bir türetilmiş veri türünü temel almış türetilmiş veri türünün bir bileşenine erişmeye örnekler aşağıda verilmiştir:

```
birinci_otomobil%tasit%agirlik
```

```
birinci%otomobil%yaris_arabasi%tasit%en_yuksek_hiz
```
### **2.8. Program Ana Birimini Belirtme**

Fortran'da program ana birimini belirtmek için **program** deyimi ve **end program** deyimi kullanılır. Program ana biriminin başında program sözcüğü ve programın ismi yazılır. Program ana biriminin sonunda end program anahtar sözcüğü ile programın ismi yazılır.

```
program Program İsmi
```

```
 ...
end program Program İsmi
```
Sonda program sözcüğü ile programın ismi yazılmayabilir.

```
program Program İsmi
```
 **...** end

Başta ve sonda program sözcükleri ile programın ismi de yazılmayabilir.

**...**

end

Program sözcüğünü belirtmek, büyük programlarda program ana biriminin alt programlardan kolayca ayırt edilmesini sağlar.

program ve end program arasındaki satırların başlarında bir kaç boşluk bırakmak program kodlarının okunurluğunu arttırır.

# **2.9. İstenilen Yerde Programdan Çıkma**

Fortran'da **stop** deyimi ile istenilen yerde programdan çıkılabilir.

stop

## **2.10. Kod Yazımında Satırların Ayrılması ya da Birleştirilmesi**

Fortran'da bir satırı bölüp birden çok satıra dağıtmak için ve (&) işareti kullanılır. Örneğin:

integer ::  $x = 5$ ,  $y = 6$ ,  $z = 34$ ,  $t = 25$ ,  $a = 4$ ,  $b = 634$ ,  $c = 45$ , &  $sayi_1 = 10, sayi_2 = 65$ 

Fortran'da birden çok satırı tek bir satırda yazmak için noktalı virgül kullanılır. Örneğin:

real, parameter ::  $x = 5.7$ ,  $y = 7.3$ ,  $z = 3.2$ ; integer ::  $a = 5$ ,  $b =$ 34,  $c = 6$ 

GNU Fortran'da serbest biçimde kod yazmada bir satırın ön tanımlı azami uzunluğu 132 karakterdir. Bu tür uzunluk kısıtlamalarını aşmak için satırları bölüp daha çok satıra dağıtabilirsiniz. Ayrıntılı bilgi için GNU Fortran'ın belgelerine başvurabilirsiniz.

# **2.11. Özet**

Fortran dilinde açıklamalar ünlem işaretiyle belirtilir. Fortran'da değişkenler ve sabitler tanımlanır. Veri türleri tamsayı, tek duyarlıklı gerçek sayı, çift duyarlıklı gerçek sayı, karmaşık sayı ve karakterdir. Art arda veriler tanımlamak için dizi tanımlaması yapılabilir ve diziler birden çok boyutlu olarak da tanımlanabilir. Ayrıca diziler, dinamik olarak bildirilebilir. Fortran programlarında ana program **program** deyimiyle ve **end program** deyimiyle belirtilir. Alt

programların belirtimine daha sonra değinilecektir. Fortran programlama dilinde, bir satır birden çok satıra dağıtılabilir veya birden çok satır tek bir satırda yazılabilir.

## **2.12. Sorular**

**2.1)** Fortran programlama dilinde Fortran 90 ve sonrası için açıklama bölümleri nasıl oluşturulur?

**2.2)** Fortran programlama dilinde tanımlayıcılar hakkında bilgi veriniz.

**2.3)** Fortran programlama dilinde hangi basit veri türleri vardır?

**2.4)** Fortran programlama dilinde her veri türünden olan ifadelerden ikişer örnek veriniz.

**2.5)** Fortran programlama dilinde değişken tanımlaması ilk değer atamasıyla birlikte nasıldır?

**2.6)** Fortran programlama dilinde tek boyutlu dizi tanımlaması ilk değer atamasıyla birlikte nasıldır?

**2.7)** Fortran programlama dilinde iki boyutlu dizi tanımalaması ilk değer atamasıyla birlikte nasıldır?

**2.8)** Fortran programlama dilinde üç boyutlu dizi tanımlaması ilk değer atamasıyla birlikte nasıldır?

**2.9)** Fortran programlama dilinde dinamik dizi bildirimi nasıl yapılır?

**2.10)** Fortran programlama dilinde türetilmiş veri türü oluşturmak için hangi deyimler kullanılır?

**2.11)** Fortran programlama dili kullanılarak türetilen bir türetilmiş veri örneği veriniz.

**2.12)** Fortran programlama dilinde ana program nasıl belirtilir?

**2.13)** Fortran programlama dilinde istenilen yerde programdan çıkmak için hangi deyim kullanılır?

**2.14)** Fortran programlama dilinde kod satırları hangi işaretle ayrılabilir?

**2.15)** Fortran programlama dilinde kod satırları tek satırda nasıl yazılabilir?

# **3. Bölüm: İfadeler, Deyimler ve İşleçler**

Bu bölümde temel programlama ögelerinin anlatılmasına devam edilecektir.

# **3.1. İfadeler**

İfadeler, hesaplama ve değerlendirme için geçerli bir birim oluşturan sembollerin birleşimidir. İfadeler, bir değer ya da bir işlem olabilir. Her bir ifade bir değer belirtir, bu değerin veri türü, belirtilen ifadeye göre değişebilir.

İfadelere örnekler aşağıda verilmiştir:

"Merhaba Dünya!" -1738.52 .true. 4.3d4 yaricap \*\* 2. \* pi  $a * x * 2 + b * x + c$  $(x - a) + (y - b)$ "Fortran" // " " // "2008"  $2 * sin(a) * cos(a)$ 

### **3.2. Deyimler**

Deyimler, her biri bir satırı oluşturan tam yönergelerdir. Deyimler, yürütülebilen ve yürütülmeyen olmak üzere ikiye ayrılır. Yürütülmeyen deyimler modül kullanma (use) deyimleri, değişken bildirimleri, fonksiyon ara birimleri (fonksiyon ilk örnekleri), derleme sürecinde yüklenen veriler gibi deyimlerdir. Yürütülebilen deyimler çalışma zamanında yürütülen deyimlerdir. Biçimlendirme (format) deyimleri gibi deyimler dışındaki tüm yürütülmeyen deyimler yürütülebilen deyimlerden önce gelmelidir. Her deyim bir satır sonu karakteriyle sonlanır.

Yürütülmeyen deyimlere örnekler aşağıda verilmiştir:

```
use islemler
```
integer(kind=4) ::  $x = 10$ ,  $y = -200$ ,  $z = 5$ 

interface kurenin\_alani

end type ogrenci

implicit none

Yürütülebilen deyimlere örnekler aşağıda verilmiştir:

 $x = x + 1$ 

 $z = sin(y)$ 

print \*, "Merhaba!"

# **3.2.1. Atama Deyimleri**

Bir önceki bölümde bir değişkenin tanımlandığı sırada değişkene başlangıç değeri ataması vardı. Başlangıç değeri ataması yapılan değişkenleri tanımlamadan sonra bu değişkenlerin değerlerini değiştirmek için ve başlangıç değeri ataması yapılmayan değişkenleri bildirmeden sonra bu değişkenlere değer atamak için atama deyimleri kullanılır.

#### **Tanımlayıcı** = **İfade**

Atama deyimlerine örnekler aşağıda verilmiştir:

 $x = x + 1$  $y = a * x * 2 + b * x + c$  $z = "Erdem " // "Ersoy"$ 

# **3.3. İşleçler**

İşleçler, Fortran'da belirli ifadeleri belirtmek, birtakım deyimleri oluşturmak ve ifadelerle belirli işlemleri yapmak için kullanılan sembollerdir. Fortran'da tanımlanan işleç türleri aşağıda verilmiştir:

- Atama işleci
- Aritmetik işleçleri
- İlişki işleçleri
- Mantıksal işleçler
- Sözceleri birleştirme işleçleri

# **3.3.1. Atama İşleci**

Fortran'da atama deyimlerini oluşturmak için atama işleci kullanılır. Atama işleci eşittir işaretidir. Atama işlecinin nasıl kullanıldığı "Atama Deyimleri" konusunda gösterilmiştir.

# **3.3.2. Aritmetik İşleçler**

Fortran'da aritmetiksel ifadeler oluşturmak için aritmetik işleçleri kullanılır. Aşağıdaki tabloda bu işleçler verilmiştir:

| İşleç                    | Açıklama                                   |
|--------------------------|--------------------------------------------|
| +                        | Aritmetiksel olarak toplama işlecidir.     |
| $\overline{\phantom{0}}$ | Aritmetiksel olarak çıkarma işlecidir.     |
| $\star$                  | Aritmetiksel olarak çarpma işlecidir.      |
|                          | Aritmetiksel olarak bölme işlecidir.       |
| $**$                     | Aritmetiksel olarak kuvvet alma işlecidir. |

**Tablo 3.1 – Aritmetik İşleçler**

Aritmetik işleçleriyle aritmetiksel bir ifade oluşturma aşağıdaki gibidir:

#### **Birinci İfade Aritmetik İşleci İkinci İfade**

Yukarıdaki gösterimde, birinci ifade, aritmetikte birinci terimi; ikinci ifade, aritmetikte ikinci terimi ifade eder. Aritmetik işleçlerde işleçlerin kullanım önceliği aritmetikteki öncelik gibidir: Önce üs alma, sonra çarpma ve bölme, en sonda toplama ve çıkarma.

Aritmetik işleçleriyle oluşturulan ifadelere örnekler aşağıda verilmiştir:

 $x + 1$ 

 $5.4 + -6.9 * 3$ 

 $a + b - c * d / e * * k$ uvvet  $sayi_1 - sayi_2$  $r * * 2 - 2 * r + 1$  $a * * 3 - 1$ 

Fortran'da aritmetiksel ifadeler kullanırken aritmetikte olduğu gibi parantezler de kullanılabilir.

Parantezli aritmetik ifadelere örnekler aşağıda verilmiştir:

 $(3.5 - 2.0) / 0.3$  $(a + 1) * (a * 2 - a + 1)$  $(k * (k + 1)) / ((k + 2) * (k + 3))$ 

Yukarıdaki örneklerde olduğu gibi ifadelerin ve işleçlerin aralarına birer boşluk bırakmak program kodlarının okunurluğunu arttırır.

### **3.3.3. Karşılaştırma İşleçleri**

Fortran'da karşılaştırma ifadeleri oluşturmak için karşılaştırma işleçleri kullanılır. Karşılaştırma ifadeleri, iki ifadenin belirtilen koşulu sağlayıp sağlamadığına göre değer döndüren ifadelerdir. Bu ifadelerde koşul sağlanıyorsa **.true.**, sağlanmıyorsa **.false.** değeri döndürülür. Bu ifadeler koşullar oluşturmak için kullanılır. Karşılaştırma işleçleriyle bir karşılaştırma ifadesi oluşturma aşağıdaki gibidir:

**Birinci İfade Karşılaştırma İşleci İkinci İfade**

Aşağıdaki tabloda karşılaştırma işleçleri verilmiştir:

| <b>İşleç</b> | İşlece Karşılık Fortran 90<br>Öncesi Kullanım | Açıklama                                                                             |
|--------------|-----------------------------------------------|--------------------------------------------------------------------------------------|
|              | .eq.                                          | İki ifade birbirine eşittir<br>işlecidir.                                            |
| /≕           | .ne.                                          | İki ifade birbirine eşit değildir<br>işlecidir.                                      |
| $\,<\,$      | .gt.                                          | Birinci ifade ikinci ifadeden<br>küçüktür işlecidir.                                 |
| $\geq$       | .lt.                                          | Birinci ifade ikinci ifadeden<br>büyüktür işlecidir.                                 |
| $\leq$       | .ge.                                          | Birinci ifade, ikinci ifadeden<br>küçüktür veya ikinci ifadeye<br>eşittir işlecidir. |
| $>=$         | .le.                                          | Birinci ifade, ikinci ifadeden<br>büyüktür veya ikinci ifadeye<br>eşittir işlecidir. |

**Tablo 3.2 – Karşılaştırma İşleçleri**

Tamsayı, gerçek sayı ve çift duyarlıklı gerçek sayı türlerindeki ifadeler karşılaştırıldığında, ifadelerin sayı olarak büyüklükleri; karakter türündeki ifadeler karşılaştırıldığında sözcelerin işlemcinin karakter sıralaması (Bu sıralama bazı işlemci mimarilerinde ASCII olabilir.) dikkate alınır. Karmaşık sayı türündeki ifadeler yalnızca == ve /= işleçleriyle karşılaştırılabilir.

Karşılaştırma işleçlerine örnekler aşağıda verilmiştir:

 $x == 0$ 

x .eq. y

a  $/= b$ 

 $b * * 2 - 4 * a * c < 0$ 

```
sicaklik >= -273.15
a < (b + c)a .gt. x * y
"Ercan" >= "Ersoy"
ileti == "Hata!"
```
Aritmetik işleçlerinin karşılaştırma işleçlerine göre kullanım önceliği vardır. Karşılaştırma işleçlerinin kendi aralarında bir kullanım önceliği yoktur.

Yukarıdaki örneklerde olduğu gibi ifadelerin ve işleçlerin aralarına birer boşluk bırakmak program kodlarının okunurluğunu arttırır.

# **3.3.4. Mantıksal İşleçler**

Fortran'da mantıksal ifadeler oluşturmak için mantıksal işleçler kullanılır. Mantıksal ifadeler, iki ifadenin mantıksal işlemlerden geçirildikten sonra **.true.** ya da **.false.** gibi mantıksal değerler döndüren ifadelerdir. Mantıksal işleçlerle bir mantıksal ifade oluşturma aşağıdaki gibidir:

#### **Birinci İfade Mantıksal İşleç İkinci İfade**

Aşağıdaki tabloda mantıksal işleçler verilmiştir:

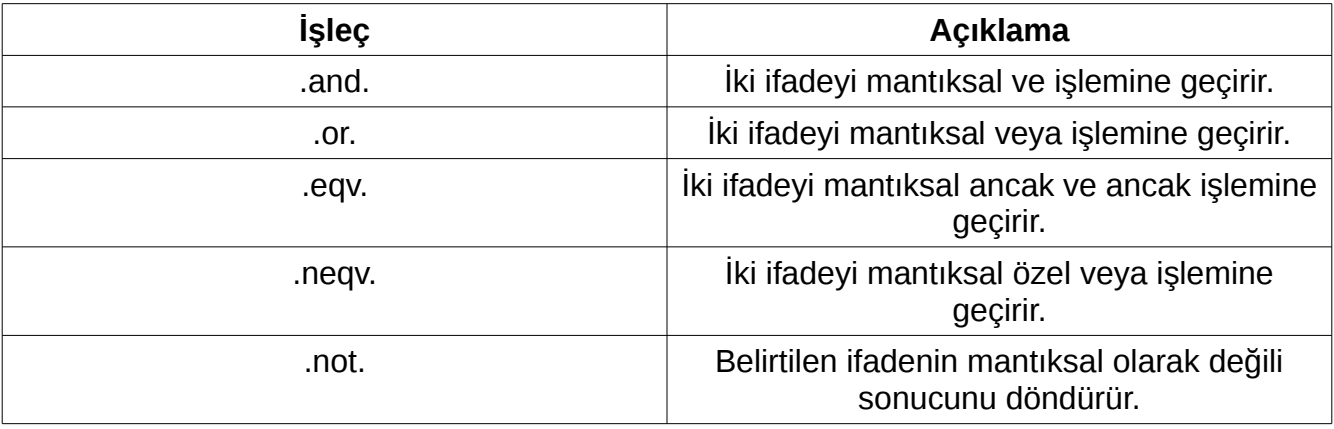

#### **Tablo 3.3 – Mantıksal İşleçler**

Bu işleçler, ancak mantıksal değer döndüren ifadeleri işlemlerden geçirebilir; tamsayı, tek duyarlıklı gerçek sayı, çift duyarlıklı gerçek sayı, karmaşık sayı ve karakter değerler döndüren ifadeleri geçirmez.

Mantıksal işleçlere örnekler aşağıda veilmiştir:

 $x > 0$  . and.  $y < 0$  $x1 + x2 > 0$  .or.  $x3 + x4 > 0$ sayi1 .eq. 0 .and. sayi2 .eq. 50 .and. sayi3 .eq. 100 a .or. b .not. x .not. (a + b == 0 .and. c + d /= 0) ileti == "Hata!" .neqv. ileti == "İstisna!" (a .or. b) .eqv. (c .or. d)

```
a .neqv. (b .or. c)
```
Karşılaştırma işleçlerinin mantıksal işleçlere göre kullanım önceliği vardır. Mantıksal işleçlerde, önce .and., .or. ve .not. işleçleri, sonra .eqv. ve .neqv. işleçleri kullanılır, parantezler de kullanılabilir.

Yukarıdaki örneklerde olduğu gibi ifadelerin ve işleçlerin aralarına birer boşluk bırakmak program kodlarının okunurluğunu arttırır.

#### **3.3.5. Sözceleri Birleştirme İşleci**

Sözceleri birleştirmek için art arda gelen iki eğik çizgi kullanılır.

**1. Sözce** // **2. Sözce**

Sözceleri birleşitrme işlecinin kullanımıyla ilgili örnekler aşağıda verilmiştir:

```
"Ercan " // "Ersoy"
```
"Sayın " // ad // soyad // ", işleminiz gerçekleştirildi."

## **3.4. İfadelerde Fonksiyon Değerlerini Kullanma**

İfadelerde fonksiyonların döndürdükleri değerler de kullanılabilir. Fonksiyonlar ilerleyen konularda işlenecektir.

İfadelerde fonksiyon değerini kullanımına örnekler aşağıda verilmiştir:

```
sayi * log(a)
```
 $2.0 * cos(x) * sin(x)$ 

 $10 - \text{mod}(a, b)$ 

Yuarıdaki örneklerde verilen fonksiyonlar hakkında bilgi almak için kitabın "Dâhilî Alt Programlar" bölümüne bakınız.

### **3.5. Farklı Veri Türünde Olan İfadelerin İşleme Girmesi**

Fortran'da, işlemler yapılırken, aynı tür veri yapısında ifadeler kullanıldığında sonuç yine o tür ifadeden olur, farklı tür veri yapısında ifadeler kullanıldığında derleyici hata verir ya da aşağıdaki durumlar gerçekleşir:

- Eğer bir tamsayı ifadeyle bir gerçek sayı ifade işleme girerse sonuç gerçek sayı olur. Tamsayı, gerçek sayıya dönüştürülür.
- Eğer bir tamsayı ifadeyle bir karmaşık sayı ifade işleme girerse sonuç karmaşık sayı olur. Tamsayı, gerçek sayıya dönüştürülerek karmaşık sayı ile işleme alınır.
- Eğer bir gerçek sayı ifadesiyle bir karmaşık sayı ifadesiyle işleme girerse sonuç karmaşık sayı olur.

Fortran'da veri türleri arasındaki dönüştürülme işlemleri şöyledir:

- Bir tamsayının bir gerçek sayıya dönüşümünde sonucun ondalıklı bölümü sıfır olur. Örnek:  $4 \rightarrow 4.0$
- Bir gerçek sayının bir tamsayıya dönüşümünde gerçek sayının ondalıklı bölümü atılır. Örnek: 15.5 → 15
- Bir tamsayının ya da bir gerçek sayının bir karmaşık sayıya dönüşümünde sonucun sanal bölümü sıfır olur. Örnek:  $2 \rightarrow (2.0, 0.0)$  ya da  $2.0 \rightarrow (2.0, 0.0)$
- Bir karmaşık sayının bir gerçek sayıya dönüşümünde sonuç karmaşık sayının gerçek bölümüdür. Örnek:  $(4.7, 14.4) \rightarrow 4.7$
- Bir karmaşık sayının bir tamsayıya dönüşümünde sonuç karmaşık sayının gerçek bölümünün tam bölümüdür. Örnek:  $(3.5, 5.4) \rightarrow 3$

### **3.6. DATA Deyimiyle Değişken Tanımlama**

Fortran'da data deyimiyle de değişkenlere takım halinde değerler atanabilir. Bu deyim, yürütülemeyen deyimdir.

#### data **Değişken Listesi** /**Değer Listesi**/

Yukarıdaki değişken listesinde n'ninci sırada olan değişken yukarıdaki değer listesinde n'ninci değerle eşleştirilir ve değişkenlerin aynı türde olması zorunlu değildir. Çünkü her bir değişkene bağımsız olarak değer atanır.

data deyimiyle değişken tanımlamaya örnekler aşağıda verilmiştir:

```
data x, y, z / -5, 20, 34 /
```
data sayi, sayi\_ciftduyarlikli, karakter / 3.4, 5.21d-2, "Selam!" /

Yukarıdaki örneklerde olduğu gibi değer listesinin başına ve sonuna birer boşluk bırakmak program kodlarının okunurluğunu arttırır.

data deyimiyle bir dizi de tanımlanabilir, ancak böyle tanımlamada bir diziye bir değer atanacaksa değer listesinde diziye atanacak değerin önünde dizinin öge sayısı ve yıldız işareti de olmalıdır. Eğer bir diziye ögeler teker teker atanacaksa o ögeler sırayla değişken listesine yazılır.

data deyiminin diziyle kullanımına örnekler aşağıda verilmiştir:

```
integer, dimension(100) :: dizi_1, dizi_2, dizi_3
data dizi_1, dizi_2, dizi_3 / 100*4, 100*-68, 100*0 /
real, dimension(2) :: a, b, c
data a, b, c / 1., 2., 3., 4., 5., 6. /
character, dimension(5, 5) :: x, ydata x, y / 25*"Erdem", 25*"Ercan" /
integer, dimension(3) :: i
integer :: j, k
```
data deyimiyle döngü kullanarak da bir diziye değer atanabilir.

data i, j, k / 10, 20, 30, 40, 50 /

data (**İfade**, **Değişken** = **Başlangıç**, **Bitiş, Atlama Sayısı**) /**Değer Listesi**/

data deyimiyle döngü kullanarak da bir diziye değer atanabilmesinin örneği aşağıda verilmiştir:

data  $(c(i), i = 2, 10, 2) / 5 * 2 /$ 

data deyimiyle isimli değişmezlere değer atanamaz.

# **3.7. Etiketler**

Fortran'da herhangi bir deyim etiketlendirilebilir. Etiketler, programda belirli bir deyimi ifade eden, deyimlerin başına koyulan, 1'den 99999'a kadar olan sayılardır.

#### **Etiket Deyim**

Sayıların başlarına sıfırlar eklenebilir fakat bu sıfırlar derleyici tarafından dikkate alınmaz. Etiketler en çok beş basamaklı olmalıdır.

Etiket belirtimine örnekler aşağıda veirlmiştir:

100 continue

6000 format

# **3.8. Özet**

Fortran'da ifadeler, bir değer belirten ögelerdir. Bu ögeler değer, işlem, değişken vb. türlerde olabilir. Deyimler, programın çalışmasına yön verirler. İşleçler, Fortran'da işlem yapılması için kullanılan işaretlerdir. Farklı veri türlerinden olan ifadelerde sonuç uygun bir veri türüne dönüştürülür. data deyimiyle atama işlemi de yapılabilir. Fortran programlama dilinde etiket belirtimi de yapılabilir.

### **3.9. Sorular**

**3.1)** Fortran programlama dilinde ifadelerin tanımını yapınız.

**3.2)** Fortran programlama dilinde üç ifade örneği veriniz.

**3.3)** Fortran programlama dilinde deyimlerin tanımını yapınız.

**3.4)** Fortran programlama dilinde işleçlerin tanımını yapınız.

**3.5)** Fortran programlama dilinde atama işleci olarak ne kullanılır?

**3.6)** Fortran programlama dilinde aritmetik işleçlerin öncelik sıralarını belirtiniz.

**3.7)** Fortran programlama dilinde karşılaştırma işleçlerini belirtiniz.

**3.8)** Fortran programlama dilinde mantıksal işleçleri belirtiniz.

**3.9)** Fortran programlama dilinde sözceleri birleştirme işleci olarak ne kullanılır?

**3.10)** Fortran programlama dilinde bir tamsayıdan bir ondalıklı sayının çıkarılması işleminden olan sonuç ne olur?

**3.11)** Fortran programlama dilinde DATA deyimi nerelerde kullanılır?

**3.12)** Fortran programlama dilinde alt dizgiler nasıl oluşturulur?

**3.13)** Fortran programlama dilinde etiketler hakkında bilgi veriniz.

# **4. Bölüm: Standart Girişi ve Standart Çıkışı Kullanma**

Bilgisayarlarda bildiğiniz üzere giriş birimleri, çıkış birimleri ve hem giriş birimleri hem çıkış birimleri vardır. Giriş birimleri, klavye, fare gibi birimlerdir. Çıkış birimleri ekran, ses birimleri gibi birimlerdir. Hem giriş birimleri hem çıkış birimleriyse dokunmatik ekran, sabit disk gibi birimlerdir.

Giriş birimine veri girilmesi giriş işlemidir. Örneğin, bir klavyeden bir tuşa basıldığında bir giriş işlemi yapılmış olur. Aynı şekilde çıkış birimine veri çıktılanması bir çıkış işlemidir. Örneğin, ses ünitesinden ses gelmesi bir çıkış işlemidir.

Programalma dilleriyle giriş birimleri ve çıkış birimleri kullanılarak programın kullanıcılar tarafından algılanması sağlanır.

Giriş birimlerinde standart giriş, çıkış birimlerinde standart çıkış kavramları vardır. Bu kavramlar, en sık kullanılan giriş ve çıkışı belirtir. Standart giriş genellikle klavyeden yapılır, standart çıkış ortamı genellikle ekrandır.

# **4.1. Standart Girişi Kullanma**

Fortran'da standart girişten veri alma **read** deyimiyle yapılır. Bu deyim kullanılarak standart girişten veriler alınıp belirtilen değişkenlere yazdırılır. Program çalışırken istemde veriler klavyeden girildikten sonra yeni satır girilerek girilen verilerin belirtilen değişkenlere atanması sağlanır. Veri girilirken, veriyi türüne göre doğru ve geçerli aralıklarda yazmak ve verilerin arasına en az bir boşluk veya bir virgül koymak gerekir. Programın çalışma sırasında yanlış veri girilirse program hata vererek sonlandırılır. Eğer belirtilen değişkenlerin tümüne veri girilmemişse yeni satır yapıldığında bile istem değişkenlerin tümüne veri girilene kadar devam eder.

read \*, **Değişkenler**

Yukarıdaki kullanımda virgülün solunda olan belirtim verilerin giriliş biçimini belirtir. Bu belirtimde yıldız kullanılarak giriliş biçiminin serbest olacağı belirtilir. İlerleyen sayfalarda yıldız yerine başka belirtimler de kullanılacaktır.

#### read(\*,\*) **Değişkenler**

Yukarıdaki kullanımda parantez içine yazılan ve virgülün solunda olan belirtim, girişin nereden olacağını belirtir. Yukarıdaki kullanımda parantez içine yazılan ve virgülün sağında olan belirtim verilerin giriliş biçimini belitrir. Birinci belirtimde yıldız kullanılarak girişin standart girişten olacağı, ikinci belirtimde yıldız kullanılarak giriliş biçiminin serbest olacağı belirtilir. İlerleyen sayfalarda yıldız yerine başka belirtimler de kullanılacaktır.

Örnekler:

```
read *, secim
read *, ad, soyad, yas, kimlik_numarasi
read(*,*) sayi_1, sayi_2, sayi_3
read(*,*) x, y, z, t
```
Program çalışması sırasında mantıksal doğru değeri **T** harfi, mantıksal yanlış değeri ise **F** harfi olarak geçerlidir. Standart girişe mantıksal bir veri yalnızca T ya da F harfiyle belirtilmelidir.

Program çalışması sırasında gerçek sayı türünde bir değişkene bir tamsayı belitilebilir. Bu durumda tamsayı, gerçek sayı türüne dönüştürülecektir.

### **4.2. Standart Çıkışı Kullanma**

Fortran'da standart çıkışa veri yazma **write** veya **print** deyimleriyle yapılır.

## **4.2.1. WRITE Deyimiyle Standart Çıkışı Kullanma**

Bu deyimle standart çıkışa belirtilen ifadelerin döndürdükleri değerler yazdırılabilir.

write(\*,\*) **İfadeler**

Yukarıdaki kullanımda parantez içine yazılan ve virgülün solunda olan belirtim, çıkışın nereden olacağını belirtir.Yukarıdaki kullanımda parantez içine yazılan ve virgülün sağında olan belirtim ise verilerin yazılış biçimini belirtir. Birinci belirtimde yıldız kullanılarak çıkışın standart çıkışa olacağı, ikinci belirtimde yıldız kullanılarak verilerin yazılış biçiminin serbest olacağı belirtilir. İlerleyen bölümlerde yıldız yerine başka belirtimler de kullanılacaktır.

Bu deyim, belirtilen verileri yazdırdıktan sonra yeni satır yazdırılarak, yeni satıra geçilmesi sağlanır. Yeni satıra birşey yazılmadan atlanması için ifade olarak birşey belirtilmemesi gereklidir.

Örnek program aşağıda verilmiştir:

```
program standart_cikis
implicit none
real :: yaricap = 5.0, pi = 3.14159write(*,*) "Merhaba Dünya."
write(*,*) 7
write(*,*) 5.4
write(*,*) 3.12e5
```

```
write(*,*) 9.8d-2
write(*,*) (43.6, 2.78)
write(*, *) .true.
write(*,*) "Merhaba Dünya.", 7, 5.4, 3.12e5, 9.8d-2, .true.
write(*,*)write(*,*) 3 * 5
write(*,*) yaricap ** 2 * pi
end program standart_cikis
Bu örnek program, derlenip çalıştırıldığında standart çıkışa şu çıktıyı verir:
  Merhaba Dünya.
 7
    5.40000010 
    312000.000 
    9.8000000000000004E-002
              (43.5999985,2.77999997)
  T
  Merhaba Dünya. 7 5.40000010 312000.000 
9.8000000000000004E-002 T
```
 15 78.5397491

### **4.2.2. PRINT Deyimini Kullanma**

print deyimiyle write deyimi gibi standart çıkışa veri yazdırılabilir. Bu deyimi kullanmakla write deyimini kullanmak arasında çıkışın nereden olacağını belirtme farkı dışında bir fark yoktur.

print \*, **İfadeler**

Yukarıdaki kullanımda virgülün solunda olan belirtim verilerin yazılış biçimini belirtir. Bu belirtimde yıldız kullanılarak verilerin yazılış biçiminin serbest olacağı belirtilir. İlerleyen bölümlerde yıldız yerine başka belirtimler de kullanılacaktır.

Yeni satıra birşey yazılmadan atlanması için ifadelerin ve virgülün belirtilmemesi gereklidir.

# **4.3. Standart Girişte ve Standart Çıkışta Biçimlendirme**

Standart girişte veya standart çıkışta biçimlendirme için standart giriş veya standart çıkış deyimlerinde biçim belirtimleri yapılır. Biçim belirtimi karakter veri türünde olan bir değişmezdir. Biçim belirtiminde başta ve sonda ayraçlar kullanılır.

Biçim belirtiminde **düzenleme tanımlayıcıları** kullanılır. Bir düzenleme tanımlayıcısıyla işlenecek olan verilerin basamak sayısı, veri yazılırken en az kaç rakam kullanılacağı gibi özellikler tanımlanır. Düzenleme tanımlayıcıları veri türüne göre değişir. Bir düzenleme tanımlayıcısıyla birlikte tanımlanan özelliklerle başka bir düzenleme tanımlayıcısıyla birlikte tanımlanan özellikler arasında virgül kullanılır. Düzenleme tanımlayıcıları ve bu tanımlayıcılarla birlikte tanımlanan özellikler aşağıdaki tabloda gösterilmiştir:

| Düzenleme Tanımlayıcısı ve Onunla<br>Tanımlanan Özellikler                                                                             | Açıklama                                                       |
|----------------------------------------------------------------------------------------------------|----------------------------------------------------------------|
| [Bir Satırda Art Arda Yazılacak<br>Veri Sayısı]i[Ayrılan Karakter<br>Sayısı][.][Rakam Yazılacak Asgari<br>Basamak Sayısı]              | Tamsayı verinin ne biçimde olacağını belirtir.                 |
| [Bir Satırda Art Arda Yazılacak<br>Veri Sayısı]b[Ayrılan Karakter<br>Sayısı][.][Yazılacak Basamak<br>Say <sub>1</sub> s <sub>1</sub> ] | Ikili tabanda olan sayının ne biçimde<br>olacağını belirtir.   |
| [Bir Satırda Art Arda Yazılacak<br>Veri Sayısı]o[Ayrılan Karakter<br>Sayısı][.][Yazılacak Basamak<br>Sayısı]                           | Sekizli tabanda olan sayının ne biçimde<br>olacağını belirtir. |

**Tablo 4.1 - Düzenleme Tanımlayıcıları ve Bu Tanımlayıcılarla Birlikte Tanımlanan Özellikler ve Açıklamaları**

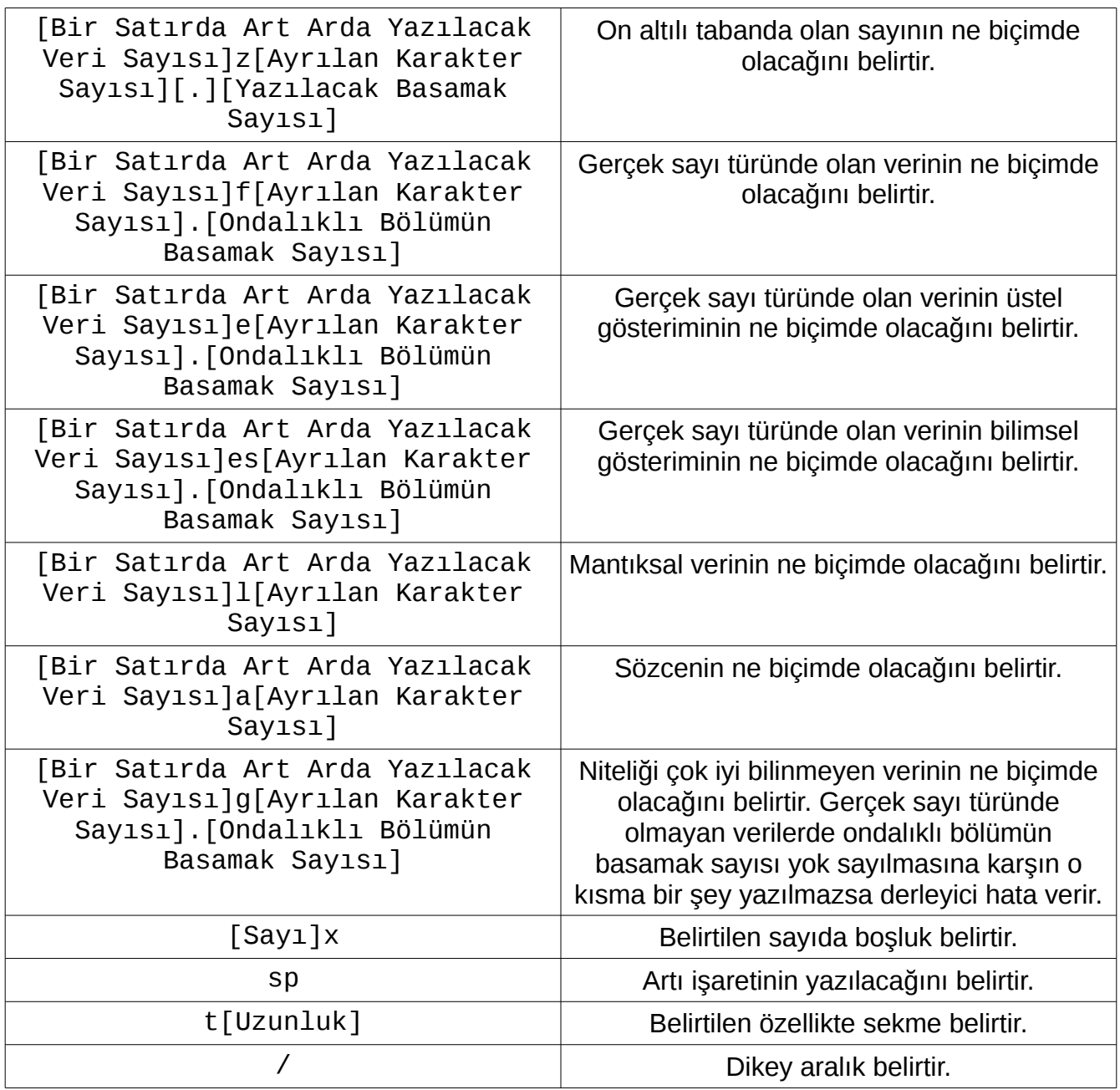

Karmaşık verilerde biçimlendirme, yukarıdaki kayan nokta biçimleme tanımlayıcılarıyla, yani f, e veya es tanımlayıcılarıyla belirtilir.

Bir düzenleme tanımlayıcısında bir satırda art arda yazılacak veri sayısı yazılmasa 1 olarak kabul edilir.

Sayısal bir veri biçimlendirmede ayrılan karakter sayısı yetersiz kalırsa programda veri yerine yıldızlar çıktılanır. Karakter bir veri biçimlendirmede, veri belirtilen uzunluktan fazla olursa sözcenin belirtilen uzunluk kadarı dikkate alınır, uzunluk belirtilmezse sözcenin tümü dikkate alınır.

Basamak sayısına sıfırdan küçük sayıların işaretiyle eğer varsa ondalık ayıracı da dahil edilir.

Biçim belirtiminde belirtimin bir parçası olarak bir sözce de tanımlanabilir.

Örnek program aşağıda verilmiştir:

program bicimli\_cikis

```
write(*,"(i3)") 20
write(*,"(spi3)") 20
write(*,"(2i4)") -654, 56, 0, -78, 54
write(*,"(f12.5)") 100.5
write(*,"(e12.5)") 100.5
write(*,"(es12.5)") 100.5
write(*,"(b12.5)") 100
write(*,"(o12.5)") 100
write(*,"(z12.5)") 100
write(*,"(l5)") .true.
write(*,"(a10)") "Deneme", "Deneme_2"
write(*,"(a10,a4)") "Deneme", "Deneme_2"
write(*,"(a10,1x,i3)") "Sonuç =", 6
write(*,"(/,1x,a,/)") "Hoşgeldiniz!"
write(*,"(t5,a)") "Erdem Ersoy"
write(*,"(g4.2)") "Deneme"
write(*,"(g8.3,g5.2)") 34.56, -239
write(*,"(1x,'Erdem',1x,a)") "Ersoy"
write(*,"(1x,""Erdem"",1x,a)") "Ersoy"
```
end program bicimli\_cikis

Bu örnek program, derlenip çalıştırıldığında standart çıkışa şu çıktıyı verir:

```
 20
+20-654 56
   0 - 78 54
    100.50000
  0.10050E+03
  1.00500E+02
      1100100
        00144
        00064
     T
     Deneme
   Deneme_2
     DenemeDene
  Sonuç = 6 Hoşgeldiniz!
     Erdem Ersoy
Dene
34.6 -239
 Erdem Ersoy
 Erdem Ersoy
```
Girişte f düzenleme tanımlayıcısıyla biçim belirtimi çıkıştakinden farklıdır. f ile biçimli girişte tamsayı sayı türünde olan veriler ve gerçek sayı türünde olan veriler bitişik ve ondalık

ayıraçsız olmadan yazılmalıdır. Böyle yazılan verilerin kaç karakterlik olduğu ve ondalık kısmında kaç karakterin olduğu giriş için belirtilen biçimlendirmeye göre program tarafından kabul edilir ve çıkışta bu sayılar ona göre yazılır. Bunun nedeni delikli kartlar zamanında kağıttan ve zamandan tasarruf etmektir ancak günümüzde bu duruma gerek kalmamıştır. Örnek program:

```
program f_belirtimi_ozel_durum
```

```
implicit none
real :: x, y, zread(*,"(3f8.4)") x, y, z
print "(3f10.4)", x, y, z
print ^*, x, y, z
```
end program f belirtimi ozel durum

Bu örnek program, derlenip çalıştırıldığında standart çıkışa verdiği çıktı aşağıdaki gibi olabilir:

123456781234567812345678 1234.5677 1234.5677 1234.5677 1234.56775 1234.56775 1234.56775

### **4.4. Biçimlendirmede FORMAT Deyimini Kullanma**

Eğer birçok satırda aynı biçimlendirme belirtimi kullanılıyorsa böyle her satırda aynı belirtimin tek tek yazılması yerine **format** deyimiyle belirtimi yalnızca bir kere yazarak istenilen çıktı elde edilebilir. Format deyimiyle biçim belirtimi programın herhangi bir yerinde olabilir ve format deyimleri her zaman etiketli olmalıdır. Bu deyimle bir biçim belirtimi yapıldığında bir standart giriş ya da çıkış deyiminde o biçim belirtimini kullanmak için biçim belirtimi kısmına o biçim belirtiminin bulunduğu format deyiminin etiketini yazmak gerekir.
Örnek program:

program format\_deyimi write(\*,300) "1. satır" write(\*,300) "2. satır" write(\*,300) "3. satır" write(\*,300) "4. satır" write(\*,300) "5. satır" write(\*,400) 300 format (1x,a) 400 format (1x,"Ersoy")

end program format\_deyimi

Bu örnek program, derlenip çalıştırıldığında standart çıkışa şu çıktıyı verir:

- 1. satır
- 2. satır
- 3. satır
- 4. satır
- 5. satır
- Ersoy

### **4.5. ADVANCE Değiştirgeni**

write deyiminin belirtilen ifadelerin sonuçlarını standart çıktıya yazdırdıktan sonra yeni satır yapıp yapmayacağı write deyiminde **advance** değiştirgeniyle belirtilir.

advance değiştirgeni kullanıldığı zaman biçim belirtimi de yapılmalıdır.

```
write(*,Biçim Belirtimi, advance=Değer)
```
advance argümanı için değerler yalnızca karakter türünde **yes** ya da **no** olabilir. write deyimi, yes değeri kullanıldığında yeni satır yapar, no değeri kullanıldığında yeni satır yapmaz. Örnek program aşağıda verilmiştir:

```
program advance_degistirgeni
implicit none
integer :: x
write(*,"(a,1x)", advance="no") "Bir tamsayı giriniz:"
read(*,*) x
print *, x
end program advance_degistirgeni
```
Bu örnek program, derlenip çalıştırıldığında standart çıkışa verdiği çıktı aşağıdaki gibi olabilir:

```
Bir tamsayı giriniz: 130965
       130965
```
### **4.6. Özet**

Bilgisayarlarda giriş birimlerini ve çıkış birimlerini kullanma bütün programlama dillerinde uygulanır. Bu, kullanıcının programı algılaması sağlanır. Fortran programalam dilinde giriş deyimi **read**, çıkış deyimleri **write** ve **print**'tir. Bu deyimleri kullanılmasında biçim belirtimi de yapılabilir. Ayrıca **format** deyimiyle varsayılan biçimler belirtilebilir. write deyimini kullanıldığı zaman çıktıda yeni satır olup olmaması, **advance** değiştirgeniyle belirlenir.

#### **4.7. Sorular**

**4.1)** Fortran programlama dilinde giriş deyimi nedir?

**4.2)** Fortran programlama dilinde çıkış deyimleri nelerdir?

**4.3)** Fortran programlama dilinde giriş ve çıkış kullanıldığı zaman mantıksal türü verileri nasıl belirtilir?

**4.4)** Fortran programlama dilini kullanarak 1000 sayısını ikili tabanda yazdırınız.

**4.5)** Fortran programalama dilini kullanarak 1000 sayısını sekizli tabanda yazdırınız.

**4.6)** Fortran programalama dilini kullanarak 1000 sayısını on altılı tabanda yazdırınız.

**4.7)** Fortran programalama dilini kullanarak 123.5 sayısını artı işaretiyle on tabanında yazdırınız.

**4.8)** Fortran programalama dilini kullanarak 7.4 üzeri 10 sayısını yazdırınız.

**4.9)** Fortran programalama dilini kullanarak "Fortran" sözcüğünü solda iki boşluk olacak şekilde yazdırınız.

**4.10)** Fortran programalama dilinde biçimli yazdırmada sekme için hangi işaret kullanılır? Fortran programalama dilinde biçimli yazdırmada sekme için kullanılan işaretin nasıl kullanıldığını da yazınız.

**4.11)** Fortran programalama dilinde format deyimi ne için kullanılır?

**4.12)** Fortran programalama dilinde WRITE deyimi kullanıldığı zaman yeni satır çıktılanmaması için ne kullanılır? Bu kullanıma bir örnek veriniz.

# **5. Bölüm: Karşılaştırma Yapıları**

Karşılaştırma yapıları, mantıksal ifadeler kullanılarak bu ifadelerin sonucuna göre deyimler çalıştırmayı sağlayan yapılardır. Mantıksal ifadeler değer döndürür. Karşılaştırma ifadeleri, bu değerlere göre dallanma işlemlerini gerçekleştirirler. Dallanma işlemleri, programın içindeki komutların çalışma sırasını değiştirir.

Karşılaştırma yapıları, programların en önemli parçalarındandır. Bütün programlama dillerinde karşılaştırmalar mevcuttur.

Fortran dilinde karşılaştırma yapıları üçe ayrılır. Bunlar **if** yapısı, **case** yapısı ve **where** yapısıdır.

#### **5.1. IF Yapısı**

if yapısı Fortran'da çok sık kullanılan yapıdır. if deyimi, belirtilen mantıksal ifadenin doğru olup olmadığını, yani koşulun sağlanıp sağlanmadığını denetler. Bu ifade doğruysa, yani koşul sağlanmışsa belirli deyimleri çalıştırır; ifade yanlışsa, yani koşul sağlanmamışsa bir şey çalıştırmaz. Koşul yanlışsa belirli bir kod parçasının çalışması için **else** deyimi de kullanılmalıdır.

if ve else deyimlerinin kullanımları aşağıda verilmiştir:

if (**Koşul**) **Koşul Sağlanıyorsa Çalıştırılacak Deyim**

if (**Koşul**) then

 **Koşul Sağlanıyorsa Çalıştırılacak Deyim ya da Deyimler** end if

if (**Koşul**) then

**Koşul Sağlanıyorsa Çalıştırılacak Deyim ya da Deyimler**

else

 **Koşul Sağlanmıyorsa Çalıştırılacak Deyim ya da Deyimler** end if

if (**1. Koşul**) then

**1. Koşul Sağlanıyorsa Çalıştırılacak Deyimler**

else if (**2. Koşul**) then

**1. Koşul Sağlanmıyorsa ve 2. Koşul Sağlanıyorsa Çalıştırılacak Deyimler**

**.**

**. .**

#### else

 **Hiçbir Koşul Sağlanmıyorsa Çalıştırılacak Deyimler** end if

En baştaki hariç yukarıdaki gösterimler birer öbek ifade eder. Bunlar gibi belli bir amaç için belirli kurallar altında kümelenen deyimlere **blok** denir. Yukarıdaki bloklar if blokudur.

Aşağıda if ve else kullanımına ilişkin örnekler verilmiştir:

if (not  $>= 0$  .or. not  $<= 100$ ) then

```
if (x < 5.) write(*,*) "Değer düşüktür."
if (x >= 0 .or. x <= 100) write(*, *) "Notunuz: ", x
if (basari_durumu) write(*,*) "Başarılı."
if (x > 0) then
  V = X^* 2
end if
```

```
 write(*,"(a,i3)") "Notunuz: ", not
end if
if (a + b > c .and. a + c > b .and. b + c > a) then
   write(*, "(a, f6.3)") "Üçgenin çevresi = ", a + b + c write(*,"(a)") "Üçgenin çevresi hesaplandı."
end if
if (durum) then
   write (*,*) "Başarılı."
else
    write (*,*) "Başarısız."
end if
if (sure /= 0) then
   sure = sure - 1else
    write(*,*) "Süre bitti."
end if
if (oran >= 0.5) then
    write(*,*) "Verim yüksek."
else if (oran >= 0.25) then
    write(*,*) "Verim biraz düşük"
else if (oran >= 0.1) then
    write(*,*) "Verim düşük."
else
    write(*,*) "Verim çok düşük."
end if
if (sayi == 100) then
   write(*,*) "Mükemmel."
```

```
else if (sayi >= 50) then
   write(*,*) "İyi."
else
   write(*,*) "Kötü."
end if
```
İç içe if yapıları belirtilebilir. Aşağıda, bu duruma bir örnek verilmiştir:

```
if (a == 10) then
   if (b == 10) then
      print *, "a'nın ve b'nin değeri 10'dur."
    end if
end if
```
Örneğin, girilen öğrenci notuna göre 100 üzerinden 60 ve yukarısı olan notları geçer not, 60'tan daha düşük notları geçmez not olarak belirleyen bir program aşağıda verilmiştir:

```
program ogrenci
integer :: ogrenci\_notu = 0write (*,"(a,1x)", advance="no") "Öğrenci Notunu Giriniz:"
read (*,*) ogrenci_notu
if ( ogrenci_notu >= 60) then
    write (*,*) "Geçer not."
else
    write (*,*) "Geçmez not."
end if
end program
```
Başka bir örnek olarak kenarları girilen üçgenin ne tür bir üçgen olduğunu hesaplayan program aşağıda verilmiştir:

```
program ucgen
integer \therefore a = 0
integer \therefore b = 0
integer \therefore c = 0write (*,"(a,1x)", advance="no") "Birinci Kenar:"
read (*,*) a
write (*,"(a,1x)", advance="no") "İkinci Kenar:"
read (*,*) b
write (*,"(a,1x)", advance="no") "Üçüncü Kenar:"
read (*,*) c
if (a == b .and. a == c) then
    write (*,*) "Eşkenar üçgen."
else if ((a == b .and. a /= c) .or. (a == c .and. a /= b) .or. (b ==
c .and. a \neq b) then
    write (*,*) "İkizkenar üçgen."
else
    write (*,*) "Çeşitkenar üçgen."
end if
```
Bir başka örnekse kullanıcı tarafından girilen üç kenar uzunluğunun bir üçgenin kenarları olabilip olamayacağını bulan bir program verilmiştir:

end program ucgen

```
 implicit none
   real :: a, b, c write(*,"(a)", advance="no") "Birinci kenar uzunluğunu giriniz: "
   read(*,*) a
    write(*,"(a)", advance="no") "İkinci kenar uzunluğunu giriniz: "
   read(*,*) b
   write(*,"(a)", advance="no") "Üçüncü kenar uzunluğunu giriniz: "
   read(*,*) c
   if (a + b > c .and. a + c > b .and. b + c > a) then
       write(*,"(a)") "Girilen kenar uzunluklarıyla bir üçgen 
çizilebilir."
    else
       write(*,"(a)") "Girilen kenar uzunluklarıyla bir üçgen 
çizilemez."
    end if
```
end program ucgen\_cizilebilirligi

#### **5.2. CASE Yapısı**

case yapısı, bir değişkenin aldığı değere göre deyimler çalıştıran yapılardır. select case yapısının yaptığı işi aslında if yapısı de yapabilir ancak if yapısı yerine select case yapısı kullanmak programın çalışma hızını arttırabilir, bu durumda biraz daha çok bellek harcanır.

case yapısının kullanımı aşağıda belirtilmiştir:

```
select case (Değişken)
```
case (**Değer**)

 **Değişkenin Değeri Bu Değerdeyse Çalıştırılacak Deyim ya da Deyimler**

case (**Başka Bir Değer**)

 **Değişkenin Değeri Bu Değerdeyse Çalıştırılacak Deyim ya da Deyimler**

```
 .
 .
 .
   case default
```
 **Değişkenin Değeri Bu Yapıda Belirtilen Hiçbir Değerde Değilse Çalıştırılacak Deyim ya da Deyimler**

end select

case yapısına girecek olan değişken yalnızca tamsayı, karakter ya da mantıksal olmalıdır. Bu değişken eğer karakter türündeyse yapıda belirtilecek değerler tek karakterli olmalıdır.

case yapısında case default kısmının kullanılması zorunlu değildir.

case yapısında bir case deyiminde birden fazla değer belirtilebilir, böyle durumda bu deyimde belirtilen değerler virgülle ayrılır.

case yapısında bir case deyiminde bir değer aralığı belirtilebilir, böyle durumda deyimdeki tek bir değerin yerine aralıktaki en küçük değerle en büyük değer yazılır, bu değerlerin arasına iki nokta koyulur. İki noktanın solundaki değer aralıktaki en küçük değer, sağındaki değer aralıktaki en büyük değerdir. Eğer en küçük değer belirtilmezse en büyük değere eşit ve en büyük değerden küçük olan değerler, en büyük değer belirtilmezse en küçük değere eşit ve en küçük değerden büyük olan değerler belirtilir. Değerin küçüklüğü ya da değerin büyüklüğü, tamsayı değerlerde sayının büyüklüğüne, karakter değerlerde işlemcinin karakter sıralamasına göredir.

Örnekler aşağıda verilmiştir:

```
select case (secenek)
    case (1)
       write(*,*) "Birinci seçenek seçildi."
    case (2)
       write(*,*) "İkinci seçenek seçildi."
    case (3)
       write(*,*) "Üçüncü seçenek seçildi."
    case (4)
       write(*,*) "Dördüncü seçenek seçildi."
    case default
       write(*,*) "Belirtilmeyen bir seçenek değeri girildi."
end select
select case (ay_numarasi)
    case (1,3,5,7,8,10,12)
       ayda_kac_gun_var = 31
    case (2)
       ayda_kac_gun_var = 29
   case (4,6,9,11)
      ayda_kac_gun_var = 30end select
select case (sayi)
    case (:-1)
       print *, "Sayı 0'dan küçüktür."
    case (0)
       print *, "Sayı 0'dır."
    case (1:)
       print *, "Sayı 0'dan büyüktür."
end select
```
Örnek program olarak bir sınav notu hesaplama programı verilmiştir. Bu not hesaplama programında 0 ile 100 arasındaki not aralıklarıyla bu aralıklara verilen nitelendirmeler aşağıdaki gibidir:

```
85 – 100: Pekiyi
70 – 84: İyi
55 – 69: Orta
45 – 54: Geçer
25 – 44: Geçmez
0 – 24: Kötü
```
Program kodları aşağıda verilmiştir:

```
program not_hesaplama
integer(kind=1) :: sinav_notu
character(7) :: durum
write (*,"(a,1x)", advance="no") "Öğrenci Notunu Giriniz:"
read (*,*) sinav_notu
select case (sinav_notu)
    case (85 : 100)
       durum = "Pekiyi"
    case (70 : 84)
      durum = "Iyi" case (55 : 69)
       durum = "Orta"
    case (45: 54)
       durum = "Geçer"
    case (25 : 44)
       durum = "Geçmez"
```

```
 case (0 : 24)
       durum = "Kötü"
end select
write (*,"(a,1x,a)", advance="no") "Not:", durum
```

```
end program not_hesaplama
```
#### **5.3. WHERE Yapısı**

where yapısı, belirtilen bir mantıksal ifadeye göre bir dizinin belirli ögelerine erişim sağlayan deyimlerdir. where deyimi where bloku içinde kullanılır.

```
where(Koşul)
    Koşulu Karşılayan Ögelere Atama Deyimi
end where
where(Koşul)
    Koşulu Karşılayan Ögelere Atama Deyimi
else where
    Koşulu Karşılamayan Ögelere Atama Deyimi
end where
Örnekler:
where(a \ge 0 .and. a \le 100)
   a = 0end where
where(a .eqv. .true.)
   a =.false.
```
else where

 $a = .true.$ 

end where

#### **5.4. Karşılaştırma Yapılarını Adlandırma**

Fortran'da if, select case ve where yapıları adlandırılabilir. Bu adlar tanımlayıcılardır. Etiketlendirme, end if gibi end ile biten yapıların ayırt edilmesini sağlar.

```
Etiket: if (Koşul) then
    ...
end if Etiket
Etiket: select case (Değişken)
    ...
end select Etiket
Etiket: where (Koşul)
    ...
end where Etiket
Örnekler:
degerlendirme: if (sayi == 100) then
    write(*,*) "Mükemmel."
else if (sayi >= 50) then
   write(*, *) "ivi."else
    write(*,*) "Kötü."
end if degerlendirme
menu_secim: select case (secenek)
    case (1)
       write(*,*) "Birinci seçenek seçildi."
    case (2)
       write(*,*) "İkinci seçenek seçildi."
```

```
 case (3)
       write(*,*) "Üçüncü seçenek seçildi."
    case (4)
       write(*,*) "Dördüncü seçenek seçildi."
    case default
       write(*,*) "Belirtilmeyen bir seçenek değeri girildi."
end select menu_secim
degisim: where(a .eqv. .true.)
    a = .false.
elsewhere
   a = .true.end where degisim
```
### **5.5. Özet**

Bir programlama dilinde en önemli yapılardan biri karşılaştırma yapılarıdır. Fortran'da **if yapısı**, **case yapısı** ve **where yapısı** vardır. if yapısı karşılaştırma sonucuna göre dallanma sağlayan yapıdır. case yapısı, if yapısından farklı olarak birçok değeri ana belleğe yükler. Bu, çalışma zamanını arttırır ancak daha çok ana bellek sığası harcanır. where yapısı, belirtilen bir mantıksal ifadeye göre bir dizinin belirli ögelerine erişim sağlar. Bu üç yapı etiketlendirilebilir.

#### **5.6. Sorular**

**5.1)** Fortran'da kullanılan karşılaştırma yapılarını yazınız ve bunları açıklayınız.

**5.2)** Fortran'da karşılaştırma yapıları neden kullanılır?

**5.3)** Fortran programlama dilinde if yapısı nasıl kullanılır?

**5.4)** Fortran programlama dilinde case yapısı nasıl kullanılır?

**5.5)** Fortran programlama dilinde where yapısı nasıl kullanılır?

**5.6)** Fortran programlama dilinde neden case yapısı if yapısından daha hızlı olarak çalışır?

**5.7)** Fortan programlama dilinde case yapılarında hiçbir koşul sağlanmadığı takdirde dallanılan kod öbeği hangi deyimle sağlanır?

**5.8)** Fortran programalama dilinde karşılaştırma yapılarında etiketlendirme nasıl yapılır?

**5.9)** Fortran programalama dilinde karşılaştırma yapılarında etiketlendirme neden kullanılır?

**5.10)** Fortran programlama dilinde örnek bir menü sistemini case yapısı kullanarak oluşturunuz.

**5.11)** Fortran programlama dilinde mantıksal türde olan bir dizinin mantıksal olarak tersini alan programı where yapısı kullanarak oluşturunuz.

**5.12)** Fortran programlama diliyle toplama, çıkarma, çarpma ve bölme işlemi yapan basit bir hesap makinesi yazınız.

### **6. Bölüm: Döngü Yapıları**

Döngü yapıları, her zaman ya da belirli bir koşula göre sürekli olarak belirli deyimleri çalıştıran yapılardır. Bir döngüde bir kod parçası yeniden çalıştırılacağında o kod parçasının başına dallanılır. Döngü yapıları, programın içindeki komutların çalışma sırasını değiştirir.

Döngü yapıları, karşılaştırma yapıları gibi programların en önemli parçalarıdır. Fortran dilinde iki tür döngü yapısı vardır. Bu yapılar **do** yapısı ve **do while** yapısıdır.

#### **6.1. DO Yapısı**

do yapısındaki döngü, belli bir koşula bağlı olmadan sonsuza kadar sürekli belirli deyimleri çalıştırır. Bu yapı **do** deyimiyle başlar, **end do** deyimiyle biter.

do

```
 Sürekli Çalıştırılacak Deyimler
end do
```
Örnek:

do

```
 write (*,*) "Erdem"
    write (*,*) "Ercan"
end do
```
Sonsuza kadar belirli deyimleri çalıştırmak Fortran ile yazılan programlar için kullanışlı değildir.

Döngünün sonsuza kadar çalışmasını engellemek için döngüyü belirli bir koşula bağlayıp döngüden çıkma deyimi olan **exit** belirtilerek döngüden çıkma olanağı sağlanabilir. Sonsuz döngü oluşturmak istemiyorsak döngüyü bir koşula bağlamalıyız. Döngü sonsuza kadar

çalışmayacağına göre döngü içindeki deyimlerin kaç kez çalıştırılacağı da belirtilebilir. Örnek program aşağıda verilmiştir:

```
program sonlu_do_dongusu
    implicit none
   integer :: sayac = 1 do
      if (sayac == 5) exit
       write(*,*) sayac
      sayac = sayac + 1 end do
```

```
end program sonlu_do_dongusu
```
Bu örnek program, derlenip çalıştırıldığında standart çıkışa şu çıktıyı verir:

 1 2 3 4

Yukarıda örnek programdaki gibi bir işlev do yapısının kendisinde de vardır, böylece do yapısını yukarıdaki örnek programdaki gibi bir koşula bağlamış oluruz ve bu yapı belirli sayıda çalışır.

```
do Sayaç Değişkeni = İlk Değer, Son Değer, Arttırım Değeri
   Program Parçası
```
end do

Sayaç değişkeni tamsayı türünden olmak zorundadır. Gerçek sayı ve çift duyarlıklı gerçek sayı sayaç değişkenlerinin kullanılması Fortran 90 ile birlikte terk edilmiş, Fortran 95 ile birlikte bu tamamen kaldırılmıştır.

Arttırım değeri negatif tamsayı olabilir. Arttırım değeri belirtilmezse arttırım değeri bir olarak kabul edilir.

Örnek program aşağıda verilmiştir:

```
program sayacli_do_yapisi
```

```
 implicit none
 integer :: i
do i = 1, 10, 2write(*,*) i
 end do
  write(*, *)do i = 10, 1, -2write(*,*) i
 end do
      write(*, *)do i = 1, 10write(*,*) i
 end do
```

```
end program sayacli_do_yapisi
```
Bu örnek program, derlenip çalıştırıldığında standart çıkışa şu çıktıyı verir:

 5 (1992) 1994 (1995) 1995 (1996) 1997 (1997) 1998 (1997) 1998 (1997) 1998 (1997) 1998 (1997) 1998 (1997) 1998 ( 8 and 20 and 30 and 30 and 30 and 30 and 30 and 30 and 30 and 30 and 30 and 30 and 30 and 30 and 30 and 30 and 5 (1992) 1994 (1995) 1995 (1996) 1997 (1997) 1998 (1997) 1998 (1997) 1998 (1997) 1998 (1997) 1998 (1997) 1998 ( 8 and 20 and 30 and 30 and 30 and 30 and 30 and 30 and 30 and 30 and 30 and 30 and 30 and 30 and 30 and 30 and 

Döngü çalışırken döngünün sonuna gelmeden döngünün bir sonraki yinelemesine geçilebilir. Bu, **cycle** deyimiyle sağlanır. Örnek program aşağıda verilmiştir:

program do\_yapisi\_cycle

 implicit none integer :: i

```
do i = 1, 10if (i == 5) cycle
    write(*,*) i
 end do
```

```
end program do_yapisi_cycle
```
Bu örnek program, derlenip çalıştırıldığında standart çıkışa şu çıktıyı verir:

 1 2 3 4 6 7 8 and 20 and 30 and 30 and 30 and 30 and 30 and 30 and 30 and 30 and 30 and 30 and 30 and 30 and 30 and 30 and 9 10

Tek boyutlu bir dizinin ögelerinin döngü kullanılarak yazdırılması sağlanabilir. Aşağıda bulunan birinci örnekle ikinci örnek hemen hemen aynı işlevi görür:

program diziyi\_donguyle\_yazdirma

```
 implicit none
 integer :: i
 integer, dimension(10) :: sayilar
 do i = 1, 10, 2
   sayilar(i) = i write(*,*) sayilar(i)
```

```
 end do
```

```
end program diziyi_donguyle_yazdirma
program diziyi_donguyle_yazdirma_2
    implicit none
    integer :: i
   integer, dimension(10) :: sayilar = ( / (i, i = 1, 10, 1) / )write(*, *) (sayilar(i), i = 1, 10, 2)
```

```
end program diziyi_donguyle_yazdirma_2
```
Tek boyutlu bir diziye değerlerin döngü kullanılarak tek satırda atanması kitabın 2. Bölüm'ünde "Diziler" konusunda vardır.

Bir başka örnek olarak kullanıcı tarafından belirtilen sayının pozitif çarpanlarını yazdıran bir program aşağıda verilmiştir:

```
program pozitif_carpanlar
    implicit none
    integer :: sayi, carpan
    write(*,"(a)", advance="no") "Sayıyı giriniz: "
    read(*,*) sayi
   do carpan = 1, sayi / 2
      if (mod(sayi, carpan) == 0) write (*, *) sayi / carpan
```
end do

```
write(*,*) 1
```
end program pozitif\_carpanlar

#### **6.2. DO WHILE Yapısı**

Yalnızca belirli bir koşul sağlandığında döngünün çalıştırılması için do while döngüsü kullanılır. do while döngüsünde her bir döngü yinelenmesinden önce koşul sınanır. Koşul yanlış olduğunda döngü biter.

```
do while (Koşul)
```

```
 Koşul Sağlandığında Çalıştırılacak Deyim ya da Deyimler
end do
```
Örnek program:

```
program do_while_yapisi
    implicit none
    integer :: a, b
    write(*,"(a)", advance="no") "Küçük sayıyı giriniz: "
   read(*,*) a
    write(*,"(a)", advance="no") "Büyük sayıyı giriniz: "
   read(*,*) b
   do while (a \leq b)write(*,*) a
      a = a + 1
```
end do

```
end program do_while_yapisi
```
Bu örnek program, derlenip çalıştırıldığında standart çıkışa verdiği çıktı aşağıdaki gibi olabilir:

İç içe do veya do while yapıları belirtilebilir. Örneğin, bir matrisin satırlarının ve sütunlarının yazdırılmasında iç içe döngü yapıları belirtilebilir. İç içe döngü belirtimi için örnek program aşağıda verilmiştir:

program ic\_ice\_do\_yapilari

implicit none

```
 integer :: matris(3, 3), i, j
do i = 1, 3 do j = 1, 3
      matris(i, j) = i + j - 1 end do
 end do
do i = 1, 3do j = 1, 3write(*, "(i2)", addvance="no") matrix(i, j) end do
   write(*, *) end do
```

```
end program ic_ice_do_yapilari
```
Bu örnek program, derlenip çalıştırıldığında standart çıkışa şu çıktıyı verir:

Bir başka örnekse ilk hızı sıfır olan bir cismin azami düşme hızı kavramının göz ardı edildiği ortamdaki serbest düşmesini hesaplayan bir programdır.

program serbest\_dusme

```
 implicit none
 real :: yukseklik, konum, yercekimi_ivmesi, zaman = 0.0
 write(*,"(a)", advance="no") "Yüksekliği giriniz (m): "
```

```
 read(*,*) yukseklik
    konum = yukseklik
   write(*,"(a)", advance="no") "Yerçekimi ivmesini giriniz (m/s**2):
\mathbf{H} read(*,*) yercekimi_ivmesi
  write(*, *) do while (konum <= yukseklik)
       konum = 0.5 * yercekimi_ivmesi * zaman ** 2.0
       if (konum > yukseklik) exit
       write(*,"(f6.1,a)") zaman, " saniye sonra:"
      write(*,"(a,f9.2)") "Hız (m/s): ", yercekimi_ivmesi * zaman
      write(*,"(a,f9.2)") "Konum (m): ", yukseklik - konum
      write(*, *)zaman = zaman + 0.1 end do
```
end program serbest\_dusme

#### **6.3. Döngü Yapılarını Adlandırma**

Döngü yapıları, karşılaştırma yapılarında olduğu gibi adlandırılabilir. Etiket kullanmanın amacı, iç içe olan döngülerde end do deyimlerinin hangi döngü olduğunun bilinmesinin kolay olmasını sağlamaktır.

```
Ad: do
    ...
end do Ad
Ad: do while (Koşul)
    ...
end do Ad
```
## **6.4. Özet**

Bir programda döngü yapıları programın en önemli yapılarındandır. Fortran'da **do yapısı** ve **do while yapısı** olmak üzere iki tür döngü yapısı kullanılır. do yapısı, bir sayaç kullanılmadığında sonsuz, sayaç kullanıldığında sayaca göre çevirim yapan bir yapıdır. Sonsuz döngüler, bir koşula bağlı çıkış deyimi belirtilmedikçe Fortran dilinde yazılan programlarda kullanışsızdır. do while yapısında koşula göre döngü işlemi yapılır. Fortran'da iç içe döngü yapıları belirtilebilir. Fortran'da döngüler, etiketli olarak da belirtilebilir.

### **6.5. Sorular**

- **6.1)** Fortran programlama dilinde kullanılan döngü yapılarını, yazınız ve açıklayınız.
- **6.2)** Fortran programlama dilinde döngü yapıları neden kullanılır?
- **6.3)** Fortran programlama dilinde do yapısının kullanımlarını açıklayınız.
- **6.4)** Fortran programlama dilinde do while yapısının kullanımlarını açıklayınız.
- **6.5)** Fortran programalama dilinde döngü yapılarında etiketlendirme nasıl yapılır?
- **6.6)** Fortran programalama dilinde döngü yapılarında etiketlendirme neden kullanılır?

**6.7)** Girilen sayının asal sayı olup olmadığını hesaplayan bir programı Fortran programlama dilinde yazınız.

**6.8)** 2'den 100000'e kadar olan asal sayıları hesaplayan bir programı Fortran programlama dilinde yazınız.

**6.9)** Girilen sayının mükemmel sayı olup olmadığını hesaplayan bir programı Fortran programlama dilinde yazınız.

**6.10)** 2'den 100000'e kadar olan mükemmel sayıları hesaplayan bir programı Fortran programlama dilinde yazınız.

**6.11)** Girilen sayının palindormik sayı olup olmadığını hesaplayan bir programı Fortran programlama dilinde yazınız.

**6.12)** 2'den 100000'e kadar olan palindormik sayıları hesaplayan bir programı Fortran programlama dilinde yazınız.

**6.13)** Kullanıcı tarafından belirtilen sayının asal çarpanlarını yazdıran bir programı Fortran dilinde yazınız.

**6.14)** Kullanıcı tarafından belirtilen iki sayının dost sayılar olup olmadığını yazdıran bir programı Fortran dilinde yazınız.

**6.15)** Kullanıcı tarafından belirlenen sayıda olmak üzere kullanıcı tarafından girilen sayıların harmonik ortalamasını hesaplayan bir programı Fortran dilinde yazınız.

# **7. Bölüm: Dosya İşlemleri**

Dosyalar, bir saklama arabirimindeki verilerin tutulduğu yapılardır. Dosyalarla bir saklama birimindeki veriler daha iyi yönetilir.

Dosyalar, **dizin** denilen ayırıcı ögelerle sınıflandırılabilirler.

Bir dosya içinde bulunan alt birimlere **kayıt** denilir.

Bir kayıt içinde bulunan birimlere **alan** denilir.

Dosyalara erişim eylemi iki türde tanımlanmıştır. Bunlar **sıralı erişim** ve **doğrudan erişim**dir. Sıralı erişimde, bir kayıtla işlem yapmak için önceki kayıtların taranması gerekir. Doğrudan erişimde istenilen kayıta istenilen sırada erişilebilir.

Birçok programlama dilinde olduğu gibi Fortran'da da dosya işlemleri vardır. Fortran'da bir dosya oluşturmak veya var olan bir dosyayı kullanmak için o dosya tanıtılmalıdır. Dosya tanıtımında dosyanın ismi ve bir numara belirtilir. Dosyalar, standart giriş ve standart çıkıştaki gibi okunur ve yazılır. Fortran standartlarında dizin işlemleriyle ilgili bir şey tanımlanmamıştır.

Fortran'da iki tür dosya tanımlanmıştır. Bu türler **dış dosyalar** ve **iç dosyalar**dır. Dış dosya, gerçek dosya ya da bir giriş ve çıkış aygıtıdır. İç dosya, ana bellekteki bir karakter değişkenidir.

#### **7.1. Dosya Açılması**

Fortran'da, dosya açma, yani dosya tanıtma **open** deyimi ile yapılır. Bu deyimle dosyanın, özellikleri, ne amaçla kullanılacağı gibi belirteçler belirtilir. Bu deyimle yanlızca dış dosya belirtilir.

```
open(Özellikler)
```
Bu deyimde, yalnızca "unit" belirtecinin belirtimiyle "action" belirteci "scratch" olarak belirtilmediğinde "file" belirtecinin belirtimi zorunludur. open deyiminin belirteçleri ve bunların açıklamaları aşağıdaki tabloda verilmiştir:

| <b>Belirteç</b> | Açıklama                                                                                                    |
|-----------------|----------------------------------------------------------------------------------------------------|
| unit            | Dosya numarası. Numara, 10'dan 99'a kadar<br>olan bir tamsayı olabilir. UNIX benzeri<br>sistemlerde dosya numarası olarak 5 ise<br>standart giriş dosyasını, 6 ise standart çıkış<br>dosyasını, 2 ise standart hata dosyasını ifade<br>eder. Numara, programda daha önceden<br>tanımlanmamış bir dosyanın numarası<br>olmalıdır.                                                                                                    |
| file            | Dosya adı. Karakter türünde değer<br>girilmelidir. Dosya adı, dosya sisteminin ve<br>işletim sisteminin kısıtlamalarına uymalıdır.                                                                                                    |
| status          | Eğer dosya, önceden oluşturulmuşsa "old"<br>değeri, yeni oluşturulacaksa "new" değeri,<br>kendisinin önceden oluşturulmuşu silinip<br>yenisi oluşturulacaksa "replace" değeri<br>belirtilir. Belirtilmezse "old" değeri varsayılır.                                                                                                    |
| action          | Dosya, yalnızca okuma içinse "read" değeri,<br>yalnızca yazma içinse "write" değeri, hem<br>okuma hem yazma içinse "readwrite" değeri,<br>kendisinin önceden var olup olmadığı<br>bilinmiyorsa "unkown" değeri, yalnızca<br>programın çalıştığı sırada olacaksa<br>"scratch" değeri belirtilir. Belirtilmezse<br>"unknown" değeri varsayılır. "unkown" değeri<br>belirtildiğinde dosya, önceden yoksa yenisi<br>oluşturulur, önceden varsa var olanı<br>tanımlanır. |
| position        | Dosya işlemi, dosyanın başından<br>başlayacaksa "rewind" değeri, dosyanın<br>sonundan başlayacaksa "append" değeri<br>belirtilir. Belirtilmezse "append" değeri<br>varsayılır.                                                                                                    |
| iostat          | Değeri tamsayıdır. Kendisine, dosya açma<br>başarılıysa sıfır değeri, dosya açma başarılı<br>değilse sıfır olmayan bir sayı atanır.                                                                                                    |

**Tablo 7.1. open Deyiminin Belirteçleri**

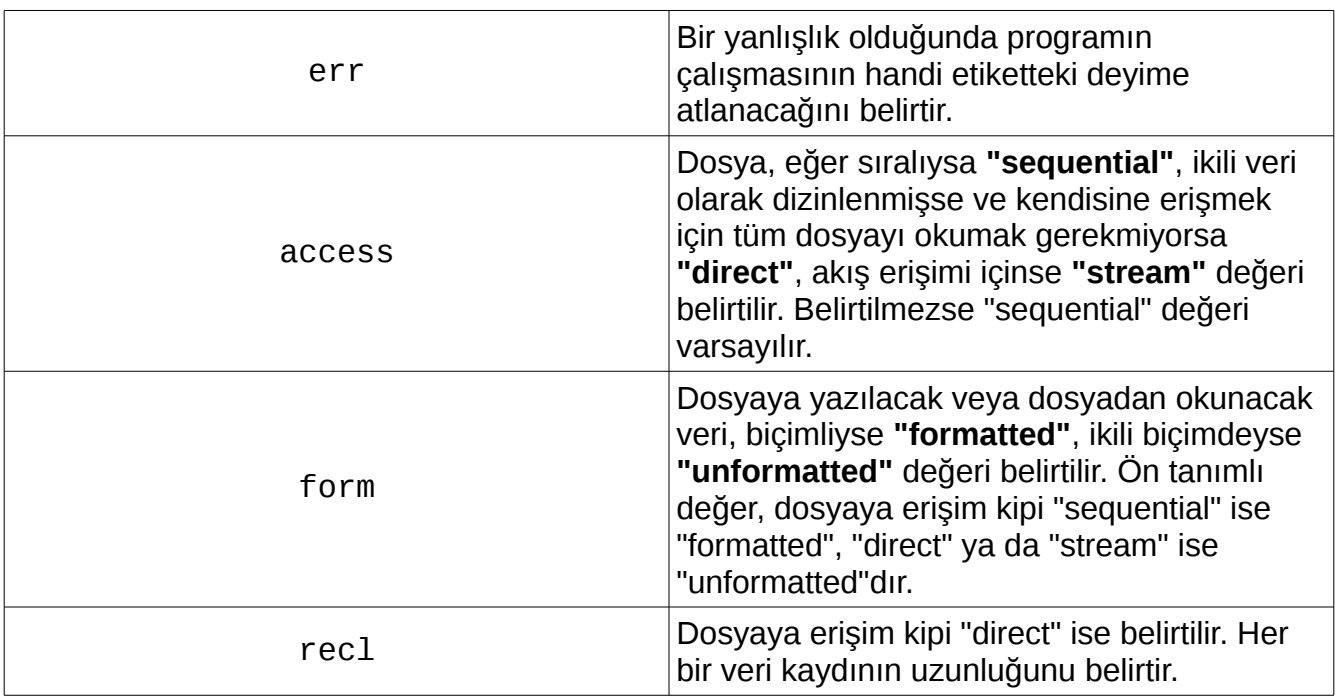

Örnekler aşağıda verilmiştir:

```
open(unit=10, file="kayıtlar.dat", status="old", action="read", 
position="rewind", iostat=durum)
```

```
open(20, file="sinama.txt", status="new", action="write")
```
open(55, file="hastalar.dat", status="old", action="readwrite", position="append")

#### **7.2. Dosya Durumu Sorgulama**

Dosyanın durumu istenilen yerde sorgulanabilir. Bunun için **inquire** deyimi kullanılır. inquire deyiminde yanlızca dış dosya belirtilir.

```
inquire(Özellikler)
```
Bu deyimde "file" belirtecinin ya da "unit" belirtecinin belirtilmesi ve bunların dışında en az bir başka belirtecin daha belirtilmesi zorunludur. inquire deyiminin belirteçleri ve bunların açıklamaları aşağıdaki tabloda verilmiştir:

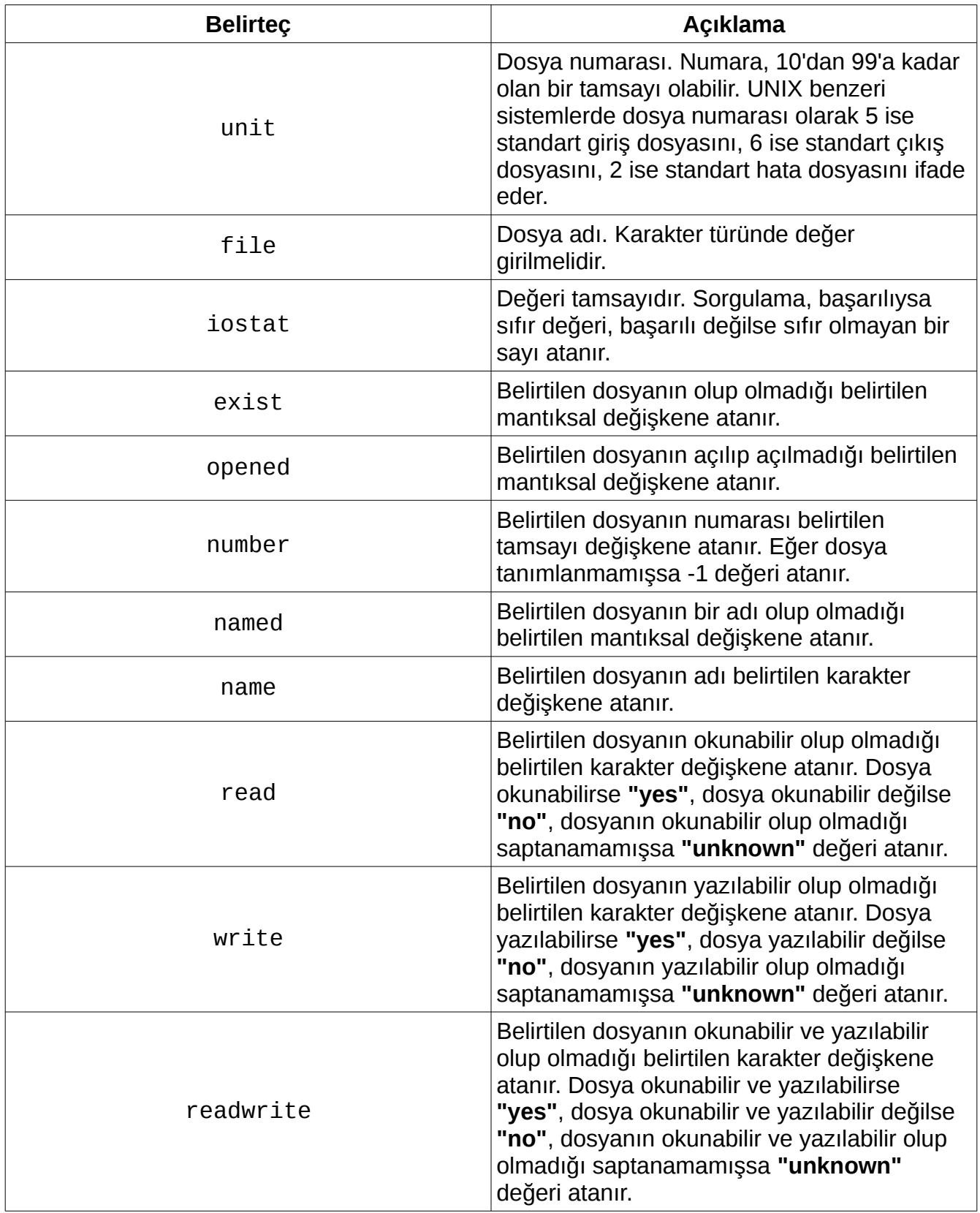

#### **Tablo 7.2. inquire Deyiminin Belirteçleri**

Örnekler aşağıda verilmiştir:

```
inquire(unit=11, iostat=durum)
```
inquire(file="kayitlar.txt", iostat=islem\_durumu)

```
inquire(45, iostat=islem_durumu, opened=dosya_acik_mi, 
readwrite=dosya_okuma_ve_yazma)
```
#### **7.3. Dosya Kapatılması**

Fortran'da, açılan dosyalar program sonlandığında otomatik kapatılır. Bazı programlarda dosyayı programı sonlandırmadan kapatmak gerekebilir. Bunun için **close** deyimi kullanılır. close deyiminde yanlızca dış dosya belirtilir.

#### close(**Özellikler**)

Bu deyimde yalnızca dosya numarasının belirtilmesi zorunludur. Bu deyimin belirteçleri aşağıdaki tabloda verilmiştir:
| <b>Belirteç</b> | Açıklama                                                                                                    |
|-----------------|----------------------------------------------------------------------------------------------------|
| unit            | Dosya numarası. Numara, programda daha<br>önceden tanımlanmış bir dosyanın numarası<br>olmalıdır.                                                                                                    |
| iostat          | Değeri tamsayıdır. Kapatma, başarılıysa sıfır<br>değeri, başarılı değilse sıfır olmayan bir sayı<br>atanır.                                                                                                    |
| err             | Bir yanlışlık olduğunda programın<br>çalışmasının handi etiketteki deyime<br>atlanacağını belirtir.                                                                                                    |
| status          | Dosya, kapatıldıktan sonra silinmeyecekse<br>"keep" değeri, kapatıldıktan sonra<br>silinecekse "delete" değeri belirtilir.<br>Belirtilmezse dosya, "scratch" olarak<br>açılmamışsa "keep" değeri varsayılır,<br>"scratch" olarak açılmışsa "delete" değeri<br>varsayılır ve yalnızca bu değere izin verilir. |

**Tablo 7.3. close Deyiminin Belirteçleri**

Bir dosya kapatıldıktan sonra silinmemişse kapatılan dosya için atanan numarayla başka bir dosya açılabilir ve aynı dosya farklı bir numarayla açılabilir.

Örnekler aşağıda verilmiştir:

close(unit=15)

close(20, iostat=islem\_durumu)

### **7.4. Dosyadan Veri Okunması**

Dosyadan okuma işlemi için standart girdideki gibi **read** deyimi kullanılır. read deyimiyle dış dosyalarla çalışılabileceği gibi iç dosyalarla da çalışılabilir.

#### read(**Özellikler**) **Okunacak Verinin Atanacağı Değişkenler**

Bu deyimde tüm koşullarda yalnızca "unit" belirtecinin belirtimi zorunludur, okunacak dosya biçimli olarak tanımlanmamışsa "fmt" belirteci belirtilmez. Bu deyimin belirteçleri aşağıdaki tabloda verilmiştir:

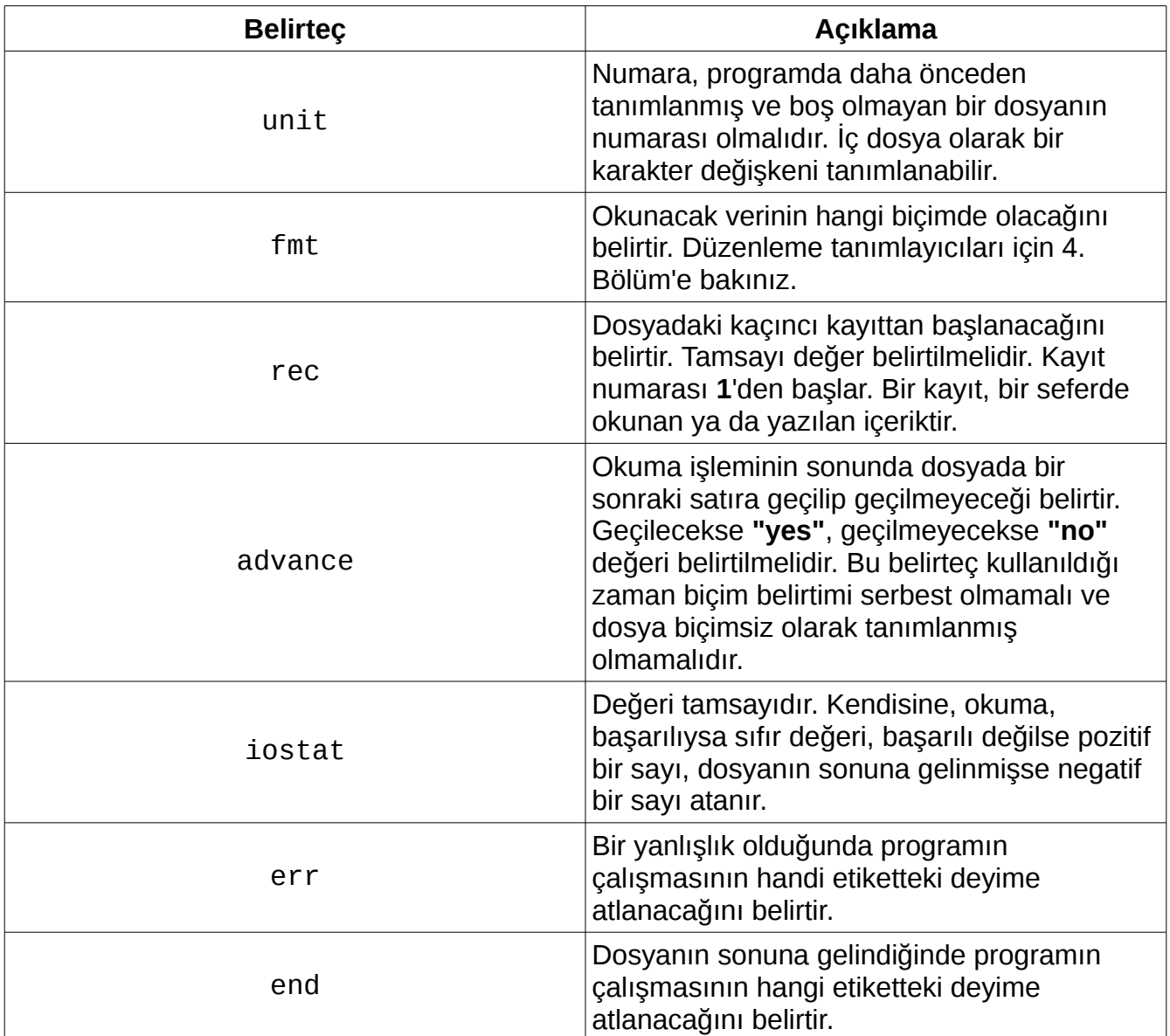

### **Tablo 7.4. read Deyiminin Belirteçleri**

Örnekler aşağıda verilmiştir:

read(unit=20, fmt="(a,3x,i5)") ad, numara

```
read(21, fmt="(3f8.4)") x, y, z
```

```
read(99, "(3f5.2)", rec=5, iostat=durum) a, b, c
```
# **7.5. Dosyaya Veri Yazılması**

Dosyaya yazma işlemi için standart çıktıdaki gibi **write** deyimi kullanılır. write deyimiyle dış dosyalarla çalışılabileceği gibi iç dosyalarla da çalışılabilir.

#### write(**Özellikler**) **İfadeler**

Bu deyimde, tüm koşullarda yalnızca "unit" belirtecinin belirtimi zorunludur, kendisine yazılacak dosya biçimli olarak tanımlanmamışsa "fmt" belirteci belirtilmez. Bu deyimin belirteçleri aşağıdaki tabloda verilmiştir:

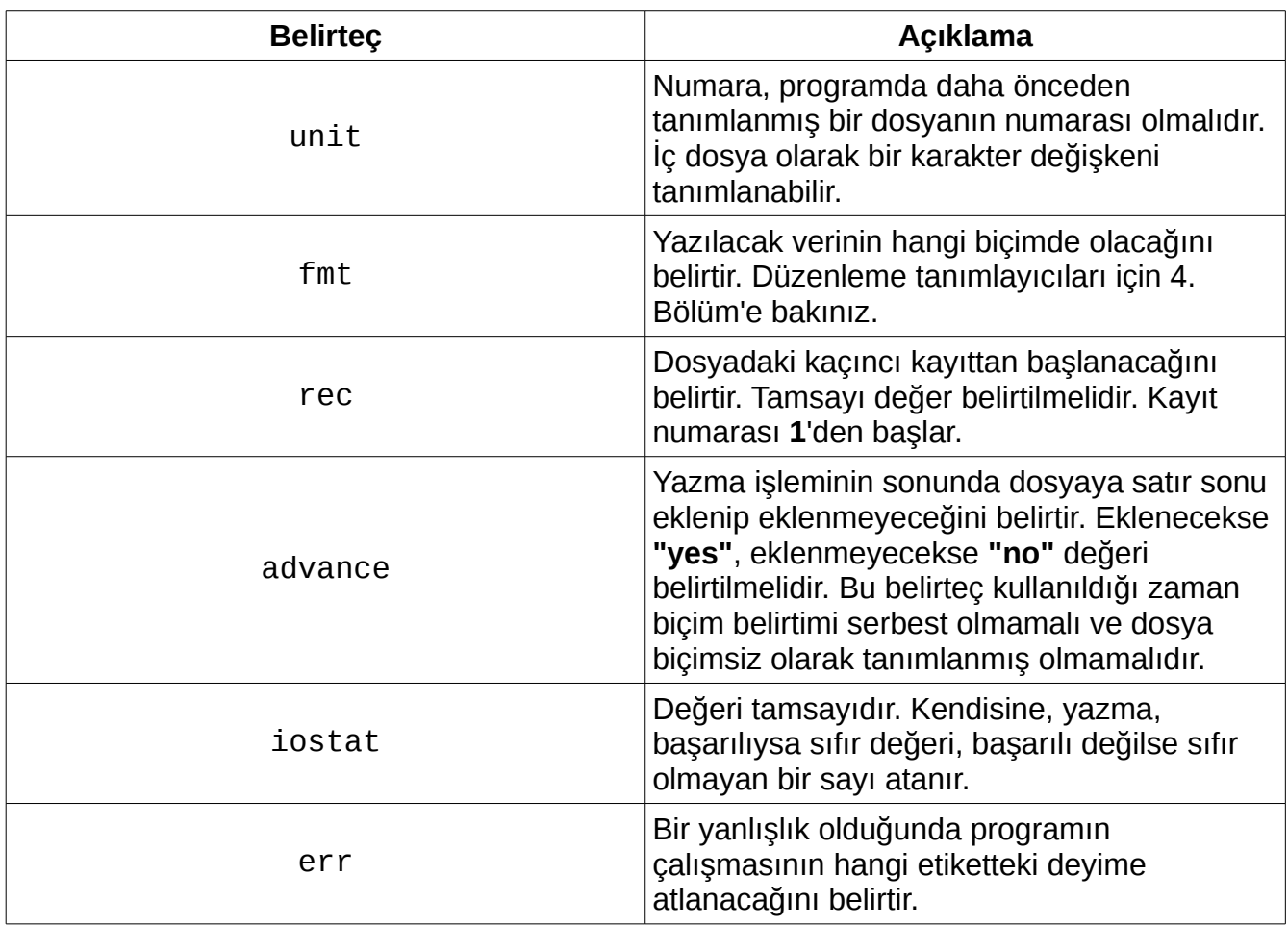

#### **Tablo 7.5. write Deyiminin Belirteçleri**

Örnekler aşağıda verilmiştir:

```
write(unit=10, fmt="(a, ',')", advance="no", iostat=yazma_durumu) ad
write(unit=11, fmt="(a,x3,i5,x2,i5)") sonuc_1, sonuc_2, sonuc_3
write(unit=15, fmt="(f15.5)", rec=2) sonuc
```
## **7.6. Dosya İşaretçisinin Okuma ya da Yazma İşlemi Yapmadan Dosyanın Başına Götürülmesi**

Dosya işaretçisi, dosya verisi hakkındaki konum bilgisidir. Okuma ve yazma işlemleriyle dosya işaretçisinin konumu değişir. Herhangi bir okuma veya yazma işlemi yapmadan dosya işaretçisini, dosyanın başına konumlandırmak için **rewind** deyimi, bulunduğu satırın en başına konumlandırmak için **backspace** deyimi kullanılır. Bu deyimlerle yalnızca dış dosyalarla çalışılabilir.

#### rewind(**Özellikler**)

rewind deyiminin belirteçleri aşaıda veirlmiştir:

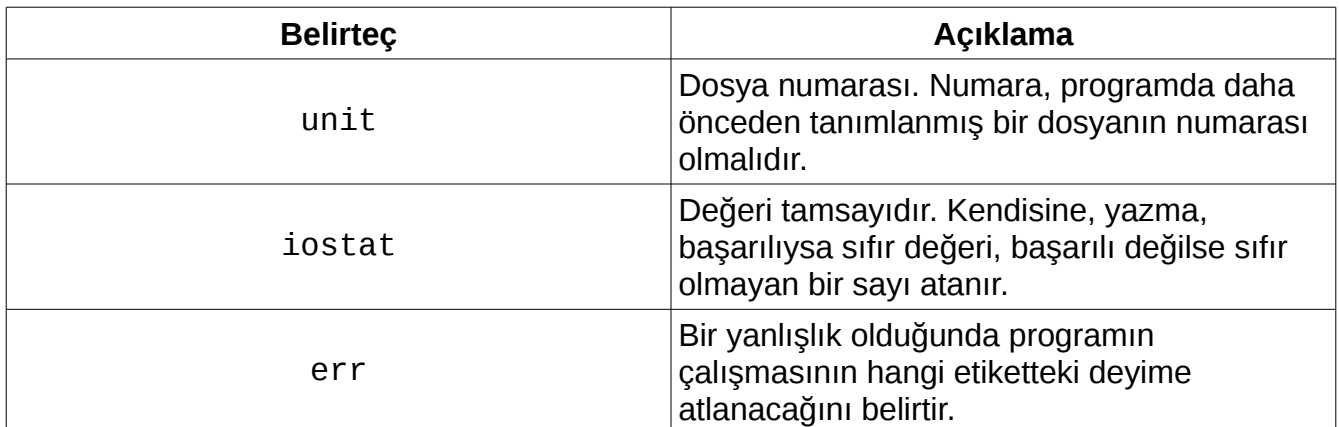

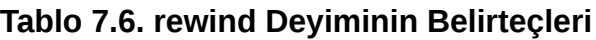

#### backspace(**Özellikler**)

backspace deyiminin belirteçleri aşağıda veirlmiştir:

| Argüman | Açıklama                                                                                                    |
|---------|----------------------------------------------------------------------------------------------------|
| unit    | Dosya numarası. Numara, programda daha<br>önceden tanımlanmış ve boş olmayan bir<br>dosyanın numarası olmalıdır.     |
| iostat  | Değeri tamsayıdır. Kendisine, yazma,<br>başarılıysa sıfır değeri, başarılı değilse sıfır<br>olmayan bir sayı atanır. |
| err     | Bir yanlışlık olduğunda programın<br>çalışmasının hangi etiketteki deyime<br>atlanacağını belirtir.                  |

**Tablo 7.7. backspace Deyiminin Belirteçleri**

Örnekler aşağıda verilmiştir:

rewind(10)

backspace(21)

### **7.7. Akış Erişimi**

Fortran 2003 ile birlikte Fortran'a dosyalara akış erişimi olanağı gelmiştir. Akış erişimi, C standartına yakın biçimsiz erişimdir. Bu erişimle C ikili dosyalarıyla birlikte kolayca çalışılabilir. Akış erişimiyle erişilen dosyalarda bir verinin konum numarası, kendisinden önce gelen verilerin bayt olarak büyüklüklerinin toplamının bir fazlasına eşittir, konum numarasını ayrı olarak belirtmek için **pos** belirteci kullanılır. Böyle erişimde herhangi bir konum numarasında işlem yapıldıktan sonra bir sonraki konuma geçilir, konum numaraları atlanmaz.

Örnek program aşağıda verilmiştir. Bu örnek program sadece akış erişimini anlamak amacıyla yazılmış olup bu örnek programın çıktıları kaynak koduyla birlikte incelenmelidir.

program akis\_erisimi

 implicit none integer :: deger, konum

```
 open(11, file="ornek.dat", status="replace", access="stream")
    inquire(11, pos=konum) ! Dosya işaretçisinin konum bilgisi konum 
değişkenine atanır.
   write(*, "(a, 1x, i2)") "Bir veri, konumu belirtilmeden 
yazılacaksa şu konumda yazılacak:", konum
   deger = 12345; write(11, pos=12) deger
    inquire(11, pos=konum)
    write(*, "(a, 1x, i2)") "Başka bir veri, konumu belirtilmeden 
yazılacaksa şu konumda yazılacak:", konum
    deger = 678 ; write(11, pos=3) deger ! pos belirteciyle hangi 
konumdan itibaren yazma işleminin yapılacağı belirtilir.
    inquire(11, pos=konum)
    write(*, "(a, 1x, i2)") "Başka bir veri, konumu belirtilmeden 
yazılacaksa şu konumda yazılacak:", konum
    read(11, pos=12) deger ! pos belirteciyle hangi konumdan itibaren 
okuma işleminin yapılacağı belirtilir.
    print *, deger
    read(11, pos=3) deger
    print *, deger
    close(11)
end program akis_erisimi
```
Örnek programdaki "deger" tamsayısı 4 baytlık olarak varsayılırsa bu örnek program derlenip çalıştırıldığında bu örnek programın standart çıkışa verdiği çıktı aşağıdaki gibi olabilir:

```
Bir veri, konumu belirtilmeden yazılacaksa şu konumda yazılacak: 1
Başka bir veri, konumu belirtilmeden yazılacaksa şu konumda 
yazılacak: 16
Başka bir veri, konumu belirtilmeden yazılacaksa şu konumda 
yazılacak: 7
        12345
          678
```
### **7.8. NAMELIST Deyimi ile Dosya İşlemleri**

Fortran'da, büyük programlarda hangi değişkenin hangi değeri aldığını öğrenmek zor olabilir. Bu zorluğu aşmak için değişkenlerin bir listesi çıkarılabilir, bunun için de namelist deyimi kullanılır. Bu deyim, çalıştırılabilir olmayan bir deyimdir.

```
namelist /Liste Adı/ Değişkenler
```
Bu deyimle oluşturulan liste bir dosyaya yazdırılabilir ve bir dosyadan böyle bir liste okunabilir. Bunun için read ve write deyimlerinde **"nml"** belirteci kullanılır, bu belirteçte listenin adı belirtilir.

Örnek program aşağıda verilmiştir:

program namelist\_deyimi

```
 implicit none
 real :: a=15.34, b=-437.28, c=91.55, d=2.1987, e=-6.001
```
namelist /degiskenler/ a, b, c, d, e

```
 open(10, file="liste.dat")
 write(10, nml=degiskenler)
 close(10)
```
end program namelist\_deyimi

Bu örnek program derlenip çalıştırıldığında oluşturulan "liste.dat" dosyasının içeriği şöyle olur:

```
&DEGISKENLER
```

```
A= 15.3400002 ,
B= -437.279999,
C= 91.5500031,
D= 2.19869995,
E= -6.00099993,
 /
```
Bir diğer örnek aşağıda verilmiştir:

```
program namelist_deyimi_2
    implicit none
    real :: a, b, c, d, e
    namelist /degiskenler/ a, b, c, d, e
   open(10, file="liste.dat")
    read(10, nml=degiskenler)
```
print  $*$ ,  $a$ ,  $b$ ,  $c$ ,  $d$ ,  $e$ 

close(10)

end program namelist\_deyimi\_2

Bu örnek program, derlenip çalıştırıldığında standart çıkışa verdiği çıktı aşağıdaki gibi olur:

 15.3400002 -437.279999 91.5500031 2.19869995 -6.00099993

namelist ile oluşturulacak listelere, dinamik olmayan diziler, değişkenler, sabitler de dahil olabilir, dinamik diziler ve göstericiler dahil olamaz.

## **7.9. Örnek**

Bu örnekte, girilen hasta kayıtlarını dosyada saklayan ve dosyada saklanan hasta kayıtlarını okuyup gösterebilen bir program verilmiştir. Programın çalışması için çalıştırılma yolunda **hastalar.dat** isimli bir dosyanın olması gerekir.

```
program hasta_kayit_sistemi
```
implicit none

character(len=1) :: secenek

character(len=20) :: ad character(len=25) :: soyad character(len=20) :: babaadi integer(kind=2) :: yas character(len=25) :: tani

```
integer :: acmadurumu, yazmadurumu, okumadurumu, satir, kayitnumarasi
write(*,"(/, 1x, a, /, 1x, a, /, 1x, a, /, 1x, a)") "Hasta Kayıt 
Sistemi"
do
     write(*,"(/, 1x, a, /, 1x, a, /, 1x, a, /, 1x, a, /)") "Menü:", &
     "1) Hasta Gir", "2) Hasta Kaydına Bak", "3) Çıkış"
    write(*,"(1x, a)", advance="no") "Hangi seçeneği seçeceksiniz: "
     read(*,*) secenek
     select case (secenek)
     case ("1")
        write(*, " (/, 1x, a)", addvance="no") "Hastann ad1: "read(*,*) ad
         write(*,"(1x, a)", advance="no") "Hastanın soyadı: "
         read(*,*) soyad
         write(*,"(1x, a)", advance="no") "Hastanın baba adı: "
         read(*,*) babaadi
         write(*,"(1x, a)", advance="no") "Hastanın yaşı: "
        read(*,*) yas
         write(*,"(1x, a)", advance="no") "Hastanın tanısı: "
         read(*,*) tani
```

```
 open(unit=10, file="hastalar.dat", status="old", 
action="readwrite", position="append", iostat=acmadurumu)
```

```
if (acmadurumu > 0) then
             write(*,"(/, a, /)") "Dosya açılamıyor."
             stop
         end if
         write(10, "(a, 1x, a, 1x, a, 1x, i3, 1x, a)", 
iostat=yazmadurumu) ad, soyad, babaadi, yas, tani
        if (yazmadurumu > 0) then
             write(*,"(/, a, /)") "Dosyaya yazdırılmaıyor."
             stop
         end if
         rewind(10)
         satir=1
         do
             read(10, "(a, 1x, a, 1x, a, 1x, i3, 1x, a)", 
iostat=okumadurumu) ad, soyad, babaadi, yas, tani
             if (okumadurumu > 0) then
                 write(*,"(/, a, /)") "Dosyadan okunamıyor."
                 stop
             end if
             if (okumadurumu < 0) exit
            satir = satir +1 end do
```

```
110
```

```
 write(*,"(/, a, i4, /)") "Kayıt numarası: ", satir - 1
         close(10)
     case ("2")
         write(*,"(/, 1x, a)", advance="no") "Kayıt numarasını 
giriniz: "
         read(*,*) kayitnumarasi
         open(unit=11, file="hastalar.dat", status="old", 
action="read", position="rewind", iostat=acmadurumu)
        satir = 1if (acmadurumu > 0) then
             write(*,"(/, a, /)") "Dosya açılamıyor."
             stop
         end if
         do satir = 1, kayitnumarasi
             read(11, "(a, 1x, a, 1x, a, 1x, i3, 1x, a)", 
iostat=okumadurumu) ad, soyad, babaadi, yas, tani
             if (okumadurumu > 0) then
                 write(*,"(/, a, /)") "Dosyadan okunamıyor."
                 stop
             end if
         end do
```
 write(\*,"(/, 1x, a, a, /, 1x, a, a, /, 1x, a, a, /, 1x, a, i3,  $/$ , 1x, a, a,  $/$ )") & "Hastanın adı: ", ad, "Hastanın soyadı: ", soyad, "Hastanın baba adı: ", & babaadi, "Hastanın yaşı: ", yas, "Hastanın tanısı: ", tani close (11) case ("3") exit case default cycle end select end do

end program hasta\_kayit\_sistemi

# **7.10. Özet**

Dosyalar, bir saklama arabirimindeki verilerin tutulduğu yapılardır. Fortran'da da dosya yönetimi işlemleri tanımlanmıştır. Fortran'da dış dosya ve iç dosya olarak iki tür dosya tanımlanması vardır. Dış dosyalar, gerçek dosya, giriş aygıtı ya da çıkış aygıtı olabilir. İç dosya, karakter türünde bir değişken olabilir. Dosyayı açmak için **open** deyimi kullanılır. Dosyann durumu **inquire** deyimi ile sorgulananır. Dosyayı kapatmak için **close** deyimi kullanılır. Dosyaya veri okunması için **read** deyimi kullanılır. Dosyaya veri yazılması için **write** deyimi kullanılır. Dosyanın işaretçisini dosya başına getirmek için **rewind** deyimi kullanılır.

Dosyanın işaretçisini bulunduğu satırın başına getirmek için **backspace** deyimi kullanılır. Fortran'da dosyalara akış şeklinde de erişilebilir. **namelist** deyiminde read deyimi ve write deyimiyle Fortran'da bir değişkenin hangi deyimi aldığı öğrenilebilir.

## **7.11. Sorular**

**7.1)** Fortran programlama dilinde kaç tür dosya tanımlanmıştır?

**7.2)** Fortran programlama dilinde dosya açılması için hangi deyim kullanılır?

**7.3)** Fortran programlama dilinde dosya kapatılması için hangi deyim kullanılır?

**7.4)** Fortran programlama dilinde dosya durumu sorgulanması için hangi deyim kullanılır?

**7.5)** Fortran programlama dilinde dosyaya veri okunması için hangi deyim kullanılır?

**7.6)** Fortran programlama dilinde dosyaya veri yazılması için hangi deyim kullanılır?

**7.7)** Fortran programlama dilinde dosya işaretçisini dosyanın başına konumlandırmak için hangi deyim kullanılır?

**7.8)** Fortran programlama dilinde akış erişimi için open deyiminde hangi belirteçler nasıl kullanılır?

**7.9)** Fortran programlama dilinde read deyimi ve write deyimi için değişken listesi hangi deyimle çıkarılır?

**7.10)** Fortran programlama dilinde dosya durumu için hangi belirteç kullanılır?

**7.11)** 1'den 100000'a kadar olan sayıları "sıra.dat" isimli bir dosyaya yazan bir programı Fortran programlama dilinde yazınız.

**7.12)** Bir kayıt dosyasının biçimi "Ad-Soyadı-Yaş" olarak belirtilmiştir. Bu dosyadaki 50. kayıtın belirttiği adı, soyadı ve yaşı okuyup standart çıktıya yazdıran programı Fortran programlama dilinde yazınız.

# **8. Bölüm: Alt Programlar**

Alt programlar, programı yinelenen kod satırlarını bir kere yazılacak şekilde gruplayan yapılardır.

Alt programlar, kaynak kodunda bir kez yazılan program parçasının birden çok yerde çalıştırılmasını sağlar, böylece her çalıştırma için aynı program parçasını tekrar tekrar yazma gereği ortadan kalkar. Bundan dolayı programın boyutu daha az olabilir. Ayrıca alt programlarla program yazmak daha kolaydır ve olabilecek hataları en aza indirir.

Fortran'da alt programlar **fonksiyonlar** ve **alt yordamlar** olarak ikiye ayrılır.

## **8.1. Fonksiyonlar**

Fonksiyon, belirli işlemleri yaparak bir sonuç döndüren program parçasıdır. Fonksiyonlar **kullanıcı tanımlı fonksiyonlar** ve **dâhilî fonksiyonlar (kütüphane fonksiyonları)** olarak ikiye ayrılırlar.

## **8.1.1. Kullanıcı Tanımlı Fonksiyonlar**

Kullanıcı tanımlı fonksiyonlar, Fortran'da ön tanımlı olmayan, yani Fortran standardında ve derleyicide ön tanımlı olmayan fonksiyonlardır. Kullanıcı tanımlı fonksiyonları tanımlamak için **function** ve **end function** deyimleri kullanılır, bu fonksiyonlar, program ana biriminin dışında veya program ana biriminde **contains** deyiminden sonra tanımlanabilir.

Fonksiyon tanımlamasında fonksiyonun döndüreceği sonucun veri türü, function ve end function anahtar sözcükleri, fonksiyonun adı, fonksiyonun parametrelerinin adları, **result** deyimi, sonuç değişkeni ve fonksiyonun içindeki kodlar belirtilir. Fonksiyon parametreleri, parantez içinde belirtilir, virgülle ayrılır. Fonksiyon tanımlama şekilleri aşağıda verilmiştir:

**Sonuç Verisi Türü** function **Fonksiyonun Adı**(**Parametreler**) result **Sonuç Değişkeni**

**Parametreleri Bildirme Deyimleri**

 **Sonuç Değişkeni** = **İfade** end function **Fonksiyonun Adı**

**...**

**Sonuç Verisi Türü** function **Fonksiyonun Adı**(**Parametreler**) **Parametreleri Bildirme Deyimleri ... Fonksiyonun Adı** = **İfade** end function **Fonksiyonun Adı**

Sonuç değişkeni belirtilmeden de fonksiyon tanımlanabilir.

Fonksiyon tanımlamasının sonunda fonksiyon adı veya bunun yanındaki function anahtar sözcüğü yazılmayabilir, ancak bunları yazmak program kodlarının okunurluğunu arttırır.

Fonksiyon parametreleri, fonksiyona aktarılacak verileri belirtir; fonksiyon, parametrelere göre sonuç verir. Parametrelerin bildirimi değişken tanımlamak gibidir, yalnız bu bildirimde **intent** niteleyicisi de kullanılır. Bu niteleyici yanına parantez içinde parametrenin türü belirtilir. Bu türler aşağıda belirtilmiştir:

**"in":** Parametrenin fonksiyon içinde kullanılacağını ve fonksiyon içinde programdaki değerinin değiştirilemeyeceğini belirtir. Böylelikle bir fonksiyon içinde bildirilen bir parametre adı program kodunda başka bir yerde başka bir değişken için kullanılabilir.

**"out":** Parametrenin fonksiyon içinde programdaki değerinin değiştirilebileceğini belirtir.

**"inout":** Parametrenin fonksiyon içinde kullanılacağı ve fonksiyon içinde programdaki değerinin değiştirilebileceğini belirtir.

Örnek program olarak iki sayının ortalamasını alt program kullanarak alan bir program aşağıda verilmiştir:

```
program fonksiyonlar_1
    implicit none
   real :: x, y write (*,"(a)", advance="no") "Birinci sayıyı giriniz: "
   read (*,*) x
    write (*,"(a)", advance="no") "İkinci sayıyı giriniz: "
   read (*,*) y
    write (*,"(a,f15.8)") "Bu iki sayının ortalaması: ", ortalama(x, 
y)
```
contains

```
 real function ortalama(a, b)
```
 implicit none real, intent(in) :: a, b ortalama =  $(a + b)$  / 2.0

end function ortalama

end program fonksiyonlar\_1

Bu örnek program, derlenip çalıştırıldığında standart çıkışa verdiği çıktı aşağıdaki gibi olabilir:

Birinci sayıyı giriniz: 39.7 İkinci sayıyı giriniz: 20.8 Bu iki sayının ortalaması: 30.25000000

Bu örnek programdaki ortalama(x, y) ifadesi fonksiyonun çağırılmasıdır, bu ifadedeki x ve y 'ye **değiştirgen** denir. Değiştirgenlerle parametrelerin sırayla eşleşmesi gerekir, bir değiştirgenle eşleşen parametrenin değiştirgenle aynı adda olmasına gerek yoktur.

Değişkenlerin kendiliğinden tanımlanmasını önlemek için implicit none deyimi fonksiyon içinde de kullanılabilir.

Ana program biriminin dışındaki fonksiyonların bildiriminde ana program bölümünde bir arayüz ve fonksiyonlardaki parametreler belirtilir. Arayüz belirtimi için **interface** bloku kullanılır.

```
interface Arayüz Adı
    Sonuç Verisi Türü function Fonksiyon Adı(Parametre)
       Parametre Tanımlama Deyimleri
    end function Fonksiyon Adı
end interface Arayüz Adı
```
Arayüz belirtimi, ana program biriminin başında, implicit none deyiminin ardından yapılır. Değişken tanımlamaları arayüz belirtiminden önce yapılabilir.

Arayüz belirtiminin sonunda arayüz adı veya bunun yanındaki interface anahtar sözcüğü belirtilmeyebilir. Ancak, bunları belirtmek program kodunun okunurluğunu arttırır.

Aşağıda, bir önceki programla aynı işlevi gören; ancak, fonksiyonun ana program biriminin dışında tanımlandığı bir örnek program verilmiştir:

```
program fonksiyonlar_2
    implicit none
    interface arayuz
       real function ortalama(a, b)
          real, intent(in) :: a, b
       end function ortalama
    end interface arayuz
    real :: x, y
    write (*,"(a)", advance="no") "Birinci sayıyı giriniz: "
   read (*,*) x
    write (*,"(a)", advance="no") "İkinci sayıyı giriniz: "
   read (*,*) y
    write (*,"(a,f15.8)") "Bu iki sayının ortalaması: ", ortalama(x, 
y)
end program fonksiyonlar_2
real function ortalama(a, b)
    implicit none
    real, intent(in) :: a, b
   ortalama = (a + b) / 2.0
```
end function ortalama

Bir fonksiyon içinde fonksiyonun sonuna gelmeden çıkılmak istendiğinde **return** deyimi kullanılır.

#### return

Ana program biriminin dışındaki fonksiyon tanımlamaları ayrı bir dosyada olabilir, böyle fonksiyonların arayüz belirtimleri her zaman ana program biriminde yapılmalıdır. Başka bir dosyada böyle bir fonksiyon tanımlaması yapıldığında programı inşa (derleme ve bağlama) için dosyaların ayrı ayrı belirtilmesi gerekir. Ana program dosyasının ornek.f95, ortalama fonksiyonun tanımlandığı dosyanın ortalama.f95 dosyası olduğu varsayıldığında inşa için komut satırına,

Microsoft Windows sistemleri için,

gfortran ornek.f95 ortalama.f95 -o ornek.exe

Linux sistemleri için,

gfortran ornek.f95 ortalama.f95 -o ornek

yazılabilir.

Code::Blocks gibi bir tümleşik geliştirme ortamı kullananların bunları çalıştırmasına gerek yoktur, Code::Blocks karmaşık program inşalarını kolayca gerçekleştirir.

Bir fonksiyonun içinde fonksiyonun kendisine çağrı yapılabilir, böylece fonksiyon kendi kendini çağırmış olur. Böyle fonksiyona **yinelemeli fonksiyon** denir. Yinelemeli fonksiyon tanımlamasında, function deyiminden önce **recursive** sözcüğünün yazılması gerekir ve result deyimi ve sonuç değişkeninin bildirilmesi zorunludur.

**Veri Türü** recursive function **Fonksiyonun Adı**(**Parametreler**) result **Sonuç Değişkeni**

```
 Parametreleri Bildirme Deyimleri
```

```
 ...
    Sonuç Değişkeni = İfade
end function Fonksiyonun Adı
```
Örnek program olarak bir sayının faktöriyelini alan bir program aşağıda verilmiştir:

```
program yinelemeli_fonksiyonlar
```

```
 implicit none
 integer :: x
 write(*,"(a)", advance="no") "Sayıyı giriniz: "
read(*,*) x
 write(*,"(a,i10)") "Sonuç: ", faktoriyel(x)
 contains
```
integer recursive function faktoriyel(sayi) result (sonuc)

```
 implicit none
 integer, intent(in) :: sayi
if (sayi == 0 .or. sayi == 1) then
   sonuc = 1 else
   sonuc = sayi * faktoriyel(sayi - 1)
 end if
```
end function faktoriyel

end program yinelemeli\_fonksiyonlar

Bu örnek program, derlenip çalıştırıldığında standart çıkışa verdiği çıktı aşağıdaki gibi olabilir:

Sayıyı giriniz: 9 Sonuç: 362880

Çok fonksiyon çağrısı, yığın taşmasına yol açabilir. Bu yüzden yinelemeli fonksiyonlar kullanırken bunu göz önünde bulundurmak gerekir.

Bazen bir fonksiyon çağrısı için tüm parametrelerin girilmesi her zaman zorunlu olmayabilir. Böyle bir fonksiyon çağrısı yapmak için o fonksiyonun daha bildirilirken girilmesi zorunlu olmayan parametrelerin bildiriminde **optional** niteleyicisi kullanılır.

**Veri Türü**, intent(**Argüman Türü**), optional :: Değişkenler

Böyle fonksiyonlar bildirilirken function deyiminde girilmesi zorunlu olmayan parametreler girilmesi zorunlu olan parametrelerin sağ yanında olmalıdır. Ayrıca böyle fonksiyonlarda herhangi bir parametrenin kullanılıp kullanılmadığını denetlemek için **present()** dâhilî fonksiyonu kullanılır.

Örnek olarak ikiden daha çok sayıyı toplayabilen fonksiyonu içeren bir program aşağıda verilmiştir:

program fonksiyonlar\_optional

```
write(*, *) to plana(14, 5) write(*,*) toplama(27, -6, 4)
 write(*,*) toplama(22, -256, 87, 90)
```

```
 write(*,*) toplama(3, 67, 45)
 write(*,*) toplama(32, 100, -54, 0, 44)
 write(*,*) toplama(54, 23, d=39, e=34)
 write(*,*) toplama(-8, -81, e=22, c=41)
```
contains

```
 integer function toplama(a, b, c, d, e)
    implicit none
    integer, intent(in) :: a, b
    integer, intent(in), optional :: c, d, e
   toplama = a + bif(present(c)) toplama = toplama + cif(present(d)) toplama = toplama + dif(present(e)) to plana = toplana + e
```

```
 end function toplama
```
end program fonksiyonlar\_optional

Bu örnek program, derlenip çalıştırıldığında standart çıkışa şu çıktıyı verir:

# **8.1.2. Dâhilî Fonksiyonlar**

Dâhilî fonksiyonlar, Fortran standardında ve derleyicide ön tanımlı olan fonksiyonlardır, bu fonksiyonlar daha önceden tanımlanmış oldukları için kullanıcı tarafından tanımlanmasına gerek yoktur. Fortran'da birçok dâhilî fonksiyon tanımlanmıştır. Dâhilî fonksiyonlarla ilgili daha çok bilgi bu kitabın eklerinde verilmiştir.

## **8.2. Alt Yordamlar**

Alt yordamlar, istenildiğinde çağırılan program parçalarıdır. Fonksiyonlardan ayrı olarak alt programlar belli bir sonuç döndürmez, sadece içindeki program parçasını yürütür. Bu yüzden alt programlar ifade içinde kullanılmaz. Alt yordamların fonksiyonlarda da olduğu gibi parametreleri vardır, bir alt yordamda hiç parametre bildirilmeyebilir. Alt yordamlar da fonksiyonlarda olduğu gibi **dâhilî alt yordamlar** ve **kullanıcı tanımlı alt yordamlar** olarak ikiye ayrılır.

## **8.2.1. Kullanıcı Tanımlı Alt Yordamlar**

Alt yordamların tanımlanması fonksiyonlardaki gibidir, alt yordamlar ana programın içinde veya ana programın dışında tanımlanabilir. Alt yordamları tanımlamak için **subroutine** ve **end subroutine** deyimleri kullanılır.

```
subroutine Alt Yordamın Adı(Parametreler)
    Parametreleri Tanımlama Deyimleri
    ...
end subroutine Alt Yordamın İsmi
```
Alt yordam tanımlamasının sonunda alt yordamın ismi veya bunun yanındaki subroutine anahtar sözcüğü yazılmayabilir, ancak bunları yazmak program kodlarının okunurluğunu arttırır.

Alt yordamın içindeki parametrelerin tanımlamasında fonksiyonlardaki gibi intent niteleyicisi kullanılır.

Alt yordamlar çağırılmak istenildiği zaman **call** deyimi ile çağırılır.

#### call **Alt Yordamın İsmi**(**Argümanlar**)

Örnek program olarak toplama, çarpma ve ortalama hesaplama işlemlerini yapan bir alt yordam içeren bir program aşağıda verilmiştir:

```
program alt_yordamlar_1
    implicit none
    real :: x, y, z, toplam, carpim, ortalama
   write(*,"(a)", advance="no") "Birinci sayıyı giriniz: "
  read(*,*) x
   write(*,"(a)", advance="no") "İkinci sayıyı giriniz: "
  read(*,*) y
   write(*,"(a)", advance="no") "Üçüncü sayıyı giriniz: "
  read(*,*) z
   call islemler(x, y, z, toplam, carpim, ortalama)
   write(*,*) "Toplam: ", toplam
   write(*,*) "Çarpım: ", carpim
   write(*,*) "Ortalama: ", ortalama
```

```
contains
```

```
 subroutine islemler(a, b, c, t, cr, o)
```

```
 implicit none
    real, intent(in) :: a, b, c
    real, intent(out) :: t, cr, o
   t = a + b + ccr = a * b * co = (a + b + c) / 3.0 end subroutine islemler
```
end program alt\_yordamlar\_1

Bu örnek program, derlenip çalıştırıldığında standart çıkışa verdiği çıktı aşağıdaki gibi olabilir:

Birinci sayıyı giriniz: 30 İkinci sayıyı giriniz: 32.5 Üçüncü sayıyı giriniz: 40 Toplam: 102.500000 Çarpım: 39000.0000 Ortalama: 34.1666679

Değişkenlerin kendiliğinden tanımlanmasını önlemek için implicit none deyimi alt yordam içinde de kullanılabilir.

Ana program biriminin dışında alt yordamlar tanımlamak için fonksiyonlardaki gibi arayüz belirtimi yapılmalıdır.

```
interface Arayüz İsmi
    Veri Türü subroutine Alt Yordamın Adı(Parametreler)
       Parametre Bildirimleri
    end subroutine Alt Yordamın Adı
end interface Arayüz İsmi
```
Aşağıda, bir önceki örnek programla aynı işlevi gören fakat alt yordamın ana program biriminin dışında tanımlandığı bir örnek program verilmiştir:

```
program alt_yordamlar_2
    implicit none
    interface arayuz
       subroutine islemler(a, b, c, t, cr, o)
          real, intent(in) :: a, b, c
          real, intent(out) :: t, cr, o
       end subroutine islemler
    end interface arayuz
    real :: x, y, z, toplam, carpim, ortalama
   write(*,"(a)", advance="no") "Birinci sayıyı giriniz: "
   read(*, *) x
   write(*,"(a)", advance="no") "İkinci sayıyı giriniz: "
   read(*,*) y
    write(*,"(a)", advance="no") "Üçüncü sayıyı giriniz: "
   read(*,*) z
    call islemler(x, y, z, toplam, carpim, ortalama)
    write (*,*) "Toplam: ", toplam
    write (*,*) "Çarpım: ", carpim
    write (*,*) "Ortalama: ", ortalama
end program alt_yordamlar_2
```

```
subroutine islemler(a, b, c, t, cr, o)
   implicit none
   real, intent(in) :: a, b, c
   real, intent(out) :: t, cr, o
  t = a + b + ccr = a * b * co = (a + b + c) / 3.0
```

```
end subroutine islemler
```
Yinelemeli fonksiyonlarda olduğu gibi yinelemeli alt yordamlar da tanımlanabilir.

Çok alt yordam çağırısı, çok fonksiyon çağırısı gibi yığın taşmasına yol açabilir.

Örnek olarak, girilen bir sayının iki tabanında karşılığını hesaplayan bir program aşağıda verilmiştir (mod fonksiyonu için Ek 3'e bakılmalıdır.):

```
program yinelemeli_alt_yordamlar
```

```
 implicit none
    integer :: sayi
  write(*,"(a)", advance="no") "Sayıyı giriniz: "
    read(*,*) sayi
    call ikili_yaz(sayi)
  write(*, *)contains
```
128

```
 recursive subroutine ikili_yaz(sayi)
    implicit none
    integer, intent(in) :: sayi
    if (sayi > 1) call ikili_yaz(sayi / 2)
   write (*, "(\text{ii})", \text{ advance}="no") \text{ mod}(sayi, 2) end subroutine ikili_yaz
```
end program yinelemeli\_alt\_yordamlar

Bu örnek program, derlenip çalıştırıldığında standart çıkışa verdiği çıktı aşağıdaki gibi olabilir:

Sayıyı giriniz: 12 1100

Alt yordamlarda parametreler tanımlanırken fonksiyonlarda olduğu gibi, her parametre zorunlu olmayabilir ve zorunlu olmayan parametre tanımlanırken optional niteleyicisi kullanılır. Örnek olarak, ikiden daha çok sayının toplama ve çarpma işlemlerini yapabilen bir alt yordamı içeren bir program aşağıda veirlmiştir:

```
program alt_yordamlar_optional
```

```
 implicit none
 integer :: toplam, carpim
 call islemler(toplam, carpim, 14, -388, 56)
 write (*,*) toplam, carpim
```

```
 call islemler(toplam, carpim, 65, -78, 56, 0, 11)
   write (*,*) toplam, carpim
   call islemler(toplam, carpim, 876, 2, 36)
   write (*,*) toplam, carpim
contains
    subroutine islemler(top, car, a, b, c, d, e)
       implicit none
       integer, intent(out) :: top, car
       integer, intent(in), optional :: a, b, c, d, e
      top = atop = top + bcar = acar = car * b if(present(c)) then
         top = top + ccar = car * c end if
       if(present(d)) then
         top = top + dcar = car * d end if
       if(present(e)) then
         top = top + e
```

```
car = car * e end if
```
end subroutine islemler

end program alt\_yordamlar\_optional

Bu örnek program, derlenip çalıştırıldığında standart çıkışa şu çıktıyı verir:

 -318 -304192 54 0 914 63072

### **8.2.2. Dâhilî Alt Yordamlar**

Dâhilî alt yordamlar, Fortran standardında ve derleyicide ön tanımlı olan alt yordamlardır, bu alt yordamlar daha önceden tanımlanmış oldukları için kullanıcı tarafından tanımlanmasına gerek yoktur. Fortran'da birçok dâhilî alt yordam tanımlanmıştır. Dâhilî alt yordamlarla ilgili daha çok bilgi bu kitabın eklerinde verilmiştir.

# **8.3. Özet**

Alt programlar, programı yinelenen kod satırlarını bir kere yazılacak şekilde gruplayan yapılardır. Fortran'da alt programlar **fonksiyonlar** ve **alt yordamlar** olarak ikiye ayrılır. Fonksiyonlar, kullanıcı tanımlı fonksiyonlar ve dâhilî fonksiyonlar olmak üzere ikiye ayrılır. Alt yordamlar, aynı şekilde kullanıcı tanımlı alt yordamlar ve dâhilî alt yordamlar olmak üzere ikiye ayrılır. Bir fonksiyon veya bir alt yordam, ana program biriminin dışında ya da ana program biriminin içinde tanımlanabilir. Ana program biriminin dışında olacak alt programların ana program bölümünde **arayüz** kullanılarak bildirilmesi gerekir. Bir fonksiyon veya bir alt yordam, ana program biriminin olduğu dosyadan farklı bir dosyada bulunabilir.

### **8.4. Sorular**

**8.1)** Alt programlar nedir?

**8.2)** Fortran programlama dilinde alt programların türlerini yazınız.

**8.3)** Fortran programlama dilinde fonkisyon ile alt programların farklarını belirtiniz.

**8.4)** Fortran programlama dilinde fonksiyonlar kaça ayrılır?

**8.5)** Fortran programlama dilinde alt programlar kaça ayrılır?

**8.6)** Fortran programlama dilinde fonksiyon tanımlanmasını açıklayınız.

**8.7)** Fortran programlama dilinde alt program tanımlanmasını açıklayınız.

**8.9)** Ana program biriminin dışındaki fonksiyonların tanımlanmasında ana program biriminde alt programlar bildirilmesi için ne kullanılır?

**8.10)** Verilen iki sayının permütasyonunu alan bir programı Fortran programlama diliyle yazınız. Permütasyon, bir fonksiyon aracılığıyla alınacak.

**8.11)** Verilen iki sayının kombinasyonunu alan bir alt programı Fortran programlama diliyle yazınız. Kombinasyon, bir fonksiyon aracılığıyla alınacak.

**8.12)** Uzunluğu girilen fibbonacci serisini hesaplayan bir alt programı Fortran programlama diliyle yazınız. Fibbonacci serisi, bir fonksiyon aracılığıyla hesaplanacak.

# **9. Bölüm: Göstericiler**

Göstericiler, belirli bir bellek adresini saklayan değişkenlerdir. Bu bellek adresi bir değişkenin adresi olabilir.

Göstericiler kullanılarak, belleği etkin bir biçimde kullanan programlar yazılabilir.

Göstericileri kullanarak birçok veri yapısı oluşturulabilir. Bu veri yapılarına örnek olarak bağlı listeler verilebilir. Bu tür veri yapıları oluşturulması bu kitabın konusu dışındadır.

### **9.1. Göstericilerin Bildirilmesi**

Göstericilerin bildirilmesi, değişken bildirimi gibidir, göstericilerin bildirilmesinde hangi veri türündeki değişken adresini saklaması için veri türü belirtilir. Bildirmede, değişken bildiriminden ayrı olarak **pointer** niteleyicisi kullanılır.

```
Veri Türü, pointer :: Tanımlayıcı
```
Örnekler:

integer, pointer :: sayi

character(25), pointer :: ad, soyad

real, pointer :: a, b, c

Gösterici bildirimlerinde türetilmiş veri türleri de veri türü olarak belirtilebilir.

Göstericiler, dizilerin de adreslerini saklayabilir. Eğer bir gösterici, bir dizinin adresini saklayacaksa bildirimde **dimension** niteleyicisiyle, hangi dizinin adresini saklayacağı belli olmadığı için adresini tutacağı bir dizinin kaç boyutlu olacağı kadar virgüllerle ayrılan iki nokta kullanılır.

**Veri Türü**, pointer, dimension(**Boyut Sayısı Kadar İki Nokta**) :: **Tamımlayıcı**

Örnekler aşağıda verilmiştir:

```
complex, pointer, dimension(:) :: i, j, k
```
integer, pointer, dimension(:,:) dizi\_1, dizi\_2

real, pointer, dimension(:,:,:) ortam

Göstericilerin bir değişkenin veya bir dizinin adresini saklaması için o değişken veya o dizi bildiriminde **target** niteleyicisi kullanılır.

**Veri Türü**, target :: **Tanımlayıcı**

Örnek olarak:

```
real, target :: a = 21
```
integer, target, dimension(4,3) :: matris

### **9.2. Göstericilere Değişkenlerin Atanması**

Göstericilerin adreslerini saklayacağı değişkenlerin adreslerini saklaması için bir eşittir işaretinden ve bir büyüktür işaretinden oluşan adres atama işleci kullanılır. Böylece gösterici belirtilen değişkenin adresini saklar.
#### **Gösterici** => **Değişken**

Bir gösterici yalnızca bir değişkenin adresini saklar.

Gösterici kullanılarak göstericinin adresini sakladığı değişkene değer atanabilir ya da adresi saklanılan değişkenin değeri kullanılabilir.

Örnek program aşağıda verilmiştir:

```
program gostericiler_1
    implicit none
    integer, pointer :: gosterici
    integer, target :: gosterilen = 5
    write(*,*) "Gösterilen değişken: ", gosterilen
    gosterici => gosterilen
    gosterici = 28
    write(*,*) "Gösterilen değişken: ", gosterilen
end program gostericiler_1
Bu örnek program, derlenip çalıştırıldığında standart çıkışa şu çıktıyı verir:
```
 Gösterilen değişken = 5 Gösterilen değişken = 28

Eğer göstericiye değişken gibi bir değer atanması için o göstericiye bellekte yer ayrılması gerekir, bu ayrılma da gösterici bildirimiyle yapılmaz. Göstericinin bir değişkenin adresini

saklamdan göstericiye bellekte yer ayrılması için **allocate**, bellekte yer ayrılan gösterici için ayrılan yerin serbest bırakılması için **deallocate** deyimi kullanılır. Örnek program aşağıda verilmiştir:

```
program gostericiler_2
    implicit none
    integer, pointer :: x
    allocate(x)
   x = -4307 print *, x
    deallocate(x)
```
end program gostericiler\_2

Bu örnek program, derlenip çalıştırıldığında standart çıkışa şu çıktıyı verir:

-4307

#### **9.3. Göstericinin Bir Değişkenin Adresini Saklayıp Saklamadığını Belirleme ve Göstericinin Adresini Sakladığı Değişkeni Adresini Saklamasının Sonlandırılması**

 **associated()** fonksiyonu ile göstericinin bir değişkenin adresini saklayıp saklamadığı belirlenebilir. Bu fonksiyon, belirtilen gösterici, bir değişkenin adresini saklıyorsa **.true.**, bir değişkenin adresini saklamıyorsa **.false.** değerini döndürür, eğer bu fonksiyonda bir değişken de belirtilmişse göstericinin o değişkenin adresini saklayıp saklamadığı da belirlenebilir. Bir

göstericinin bir değişkenin adresini saklamasının sonlandırılması **nullify** deyimi ile yapılır. Örnek program aşağıda verilmiştir:

```
program gostericiler_3
    implicit none
    character(10), pointer :: ileti
  character(10), target :: ileti_1 = "Deneme", ileti_2 = "12345"
    ileti => ileti_1
    if(associated(ileti)) then
       write(*,*) "Gösterici şu değeri gösteriyor: ", ileti
    else
       write(*,*) "Gösterici bir değer göstermiyor."
    end if
    nullify(ileti)
    if(associated(ileti)) then
       write(*,*) "Gösterici şu değeri gösteriyor: ", ileti
    else
       write(*,*) "Gösterici bir değer göstermiyor."
    end if
    ileti => ileti_2
    if(associated(ileti, ileti_1)) then
       write(*,*) "Gösterici ", ileti, "değerini gösteriyor."
    else
       write(*,*) "Gösterici ", ileti, "değerini göstermiyor."
    end if
```
end program gostericiler\_3

Bu örnek program, derlenip çalıştırıldığında standart çıkışa şu çıktıyı verir:

```
 Gösterici şu değeri gösteriyor: Deneme 
 Gösterici bir değer göstermiyor.
 Gösterici 12345 değerini göstermiyor.
```
### **9.4. Özet**

Göstericiler, belirli bir bellek adresini saklayan değişkenlerdir. Göstericiler kullanılarak, ana belleği etkin bir biçimde kullanan programlar yazılabilir, türlü veri yapıları oluşturulabilir. Göstericilerin tanımlanması, normal değişken tanımlamasından biraz farklıdır.

#### **9.5. Sorular**

**9.1)** Fortran programlama dilinde göstericileri açıklayınız.

**9.2)** Fortran programlama dilinde gösterici tanımlaması nasıl yapılır?

**9.3)** Fortran programlama dilinde göstericilerin, bir değişkenin veya bir dizinin adresini saklaması için o değişken veya dizi nasıl tanımlanmalıdır?

**9.4)** Fortran programlama dilinde göstericilerin değişkenlere atanması nasıl yapılır?

**9.5)** Fortran programlama dilinde göstericinin bir değişkenin adresini saklamadan bellekte yer ayrılması için hangi deyim kullanılır?

**9.6)** Fortran programlama dilinde bellekte yer ayrılan göstericiye ayrılan yerin serbest bırakılması için hangi deyim kullanılır?

**9.7)** Fortran programlama dilinde bir göstericinin bir değişkenin adresini saklayıp saklamadığı hangi fonksiyonla belirlenir?

**9.8)** Fortran programlama dilinde bir göstericinin bir değişkenin adresini saklamasının sonlandırılması hangi deyimle yapılır?

# **10. Bölüm: Modüller**

Modüller, ana program biriminden ayrı olarak tanımlanan bağımsız program birimleridir. Fortran programlama dilinde modül kullanılarak kütüphaneler yazılabilir. Modüller, ana programdan ayrı olarak derlenebilir. Modüller, ana program biriminin olduğu dosyada veya başka dosyalarda tanımlanabilir. Bundan dolayı daha az çabayla etkili Fortran programları yazılabilir. Modüller tanımlanmadan, ana program biriminin olmadığı dosyalarda alt programlar tanımlayarak da kitaplıklar oluşturulabilir ancak kitaplıklar oluştururken modül kullanılması önerilir.

Modüller, çok sayıda programın ve alt programın kullanacağı değişkenlerin, sabitlerin, fonksiyonların ve alt yordamların tanımlanmasında kullanılır. Bazı algoritmaların dağıtımında modüller kullanılır.

#### **10.1. Modüllerin Yapısı**

Modüller, **module** deyimi ve **end module** deyimiyle tanımlanır. Modüllerde, modüller için genel değişken tanımlamalarıyla program birimleri dışında tanımlanan alt programların arayüz belirtimleri vardır, ana program biriminde olduğu gibi contains deyiminden sonra alt program tanımlamaları yapılabilir.

module **Modülün Adı**

 **Genel Değişken Tanımlamaları ile Arayüz Belirtimleri** contains

 **Alt Program Tanımlamaları** end module **Modülün Adı**

end module deyiminden sonra modül adı veya bunun yanında module anahtar sözcüğü belirtilmeyebilir, ancak bunları belirtmek program kodunun okunurluğunu arttırır.

Modüllerde de genel değişken tanımlamaları ve arayüzlerden önce implicit deyimi kullanılabilir.

Ana programda hangi modüllerin kullanılacağının belirtilmesi **use** deyimiyle yapılır. Bu deyimle modül belirtimleri ana programın başında, implicit none deyiminden önce yapılmalıdır.

#### use **Modül Adı**

Modüllerde bulunan değişkenlerin, sabitlerin ve alt programların, ana program biriminde use deyimi kullanılsa bile modül dışından erişilebilir olup olmayacağı belirtilebilir. Bu belirtim için modülün genel değişken tanımlamaları bölümünde **public** ve **private** deyimleri ve niteleyicileri kullanılır. public, belirtilenlerin modül dışından da erişilebilir olduğunu; private, belirtilenlerin modül dışından erişilemez olduğunu belirtir.

Eğer bir modül kullanıldığında yalnızca belirli elemanların kullanılması isteniyorsa use deyiminin yanında **only** anahtar sözcüğü de kullanılır. only anahtar sözcüüğnün kullanılması aşağıda verilmiştir:

```
use Modül Adı, only:Elemanlar
```
Elemanlar, virgül işaretleriyle birbirlerinden ayrılır.

Aşağıda örnek modül olarak bir matematik kütüphanesi verilmiştir:

module matematik\_kutuphanesi

 real, public :: pi = 3.14159, e = 2.71828 public faktoriyel

contains

```
 subroutine faktoriyel(n, sonuc)
    integer, intent(in) :: n
    integer, intent(out) :: sonuc
    integer :: i
   sonuc = 1if (n \geq 2) then
      do i = 1, n
         sonuc = sonuc * i
       end do
    end if
   if (n < 0) then
       print *, "Negatif tamsayı girildi, program sonlandırılacak."
       stop
    end if
```

```
 end subroutine faktoriyel
```
end module matematik\_kutuphanesi

Aşağıda, bu örnek modülün uygulandığı örnek bir program verilmiştir:

```
program moduller
```
use matematik\_kutuphanesi

```
 implicit none
 integer :: x, faktoriyel_x
```

```
 write(*,"(a)", advance="no") "Bir doğal sayı giriniz: "
  read(*, *) x
   call faktoriyel(x, faktoriyel_x)
  write(*,*) "Girilen sayının faktöriyeli = ", faktoriyel_x
 write(*,*) "Yarıçapı girilen bir sayı olan çemberin alanı = ",
real(x) ** 2.0 * piwrite(*,*) "Girilen sayının Euler sayısından farkı = ", real(x) - e
end program moduller
```
Bu örnek program, derlenip çalıştırıldığında standart çıkışa verdiği çıktı aşağıdaki gibi olabilir:

```
Bir doğal sayı giriniz: 5
 Girilen sayının faktöriyeli = 120
 Yarıçapı girilen bir sayı olan çemberin alanı = 78.5397491 
 Girilen sayının Euler sayısından farkı = 2.28171992
```
#### **10.2. Modüllerin Derlenmesi ve Bağlanması**

Modüllerin derlenmesi aşağıdaki şekilde yapılır:

#### gfortran -c **Modüllerin Kaynak Kodlarının Bulunduğu Dosyalar**

Dosyalar, birbirilerinden boşluklarla ayrılır.

Derleme sonucunda aynı adlı, bir ara kod dosyası (**.o** uzantılı) ve bir modül tanımalama dosyası (**.mod** uzantılı) oluşur. Modül tanımlama dosyası, ara kod dosyası ve kaynak koddan oluşur.

Ana programın derlenmesi aşağıdaki şekilde yapılır:

#### gfortran -c **Ana Program Kaynak Kod Dosyası Adı**

Derleme sonucunda aynı adlı bir ara kod dosyası (**.o** uzantılı) oluşur. Bu dosyayı oluşturmak için modül tanımlama dosyası gerekir.

Bütün ara kod dosyalarının bağlanması ise aşağıdaki şekilde yapılır:

```
gfortran -c Ara Kod Dosyaları [-o Program Dosyası Adı]
```
Tümleşik geliştirme ortamları; ana programı ve modülleri kendiliğinden derleyip bağlar.

#### **10.3. Özet**

Modüller, ana programdan bağımsız olarak derlenebilen, değişkenler, sabitler, fonksiyonlar, alt yordamlar içeren yapılardır. Modüller, ana programdan farklı dosyalarda bulunabilir. Modüller, **module** deyimi ve **end module** deyimiyle tanımlanır. Ana programda, **use** deyimiyle ana programda kullanılacak modüller belirtilir. İstenirse **only** anahtar sözcüğü de kullanılarak modüllerin yalnızca istenilen elemanlarının kullanılması sağlanır. Modüllerdeki elemanlar, **public** ya da **private** deyimleriyle veya niteleyicileriyle dışarıdan erişilebilir olup olmayacağı belirlenebilir. public belirtimi, elemanların modül dışından erişilebilir olacağını; private belirtimi, elemanların modül dışından erişilebilir olmayacağını belirtir. Modüller, ana programdan önce derlenir ve ana program, o modülleri gerektirirse o modüllerle birlikte bağlanır.

#### **10.4. Sorular**

**10.1)** Fortran programlama dilinde modül nedir?

**10.2)** Fortran programlama dilinde modüller hangi amaçlarla kullanılır?

**10.3)** Fortran programlama dilinde modül tanımlaması nasıl yapılır?

**10.4)** Fortran programlama dilinde ana programın bir modülü kullanması için hangi deyim ya da deyimler kullanılır?

**10.5)** Fortran programlama dilinde use deyimi nasıl kullanılır?

**10.6)** Fortran programlama dilinde use deyimiyle only deyimi nasıl kullanılır?

**10.7)** Fortran programlama dilinde pi sayısı, Euler sayısı, faktoriyel hesaplama fonksiyonu, permütasyon hesaplama fonksiyonu, kombinasyon hesaplama fonksiyonu içeren bir modülü Fortran programlama dilinde yazınız.

# **Ek 1: Sözce-Sayı Dönüşümleri**

Fortran'da tamsayı veya gerçel bir değişkeni sözceye dönüştürmek veya bir sözceyi sayısal bir değişkene dönüştürmek için read deyimi ve write deyimi kullanılır.

#### **1. Sözceden Sayıya Dönüşüm**

Bir sözcedeki karakterleri tamsayı bir değişkene ya da gerçel bir değişkene aktarmak için read deyimi kullanılır.

#### read(**Dönüştürülecek Sözce**, **Biçim Belirtimi**, iostat=**Durum Değişkeni**) **Sayı Değişkeni**

Eğer okuma işlemi başarılı ise durum değişkenine sıfır, okuma işlemi başarılı değilse sıfırdan farklı bir değer atanır. Biçim belirtimi, belirtilen sayı değişkeninin biçimini belirtir, bunun belirtilmesi zorunludur. Biçim belirtimi, belirtilen sayı için, büyük olabilir ancak küçük olmamalıdır. Okuma işleminin başarılı olması için sözcede, harf olması, birden fazla nokta bulunması gibi sayı değişkenlerinde olmayacak durumlar olmamalıdır. Örnek program:

program sozceden\_sayiya\_donusum

```
 implicit none
character(10) :: sozce = "123456.789"
 real :: sayi
 integer :: durum
 read(sozce, "(f10.3)", iostat=durum) sayi
if (durum == 0) then
    print *, sayi
 else
    print *, "Sözceden sayıya dönüşümde hata var."
 end if
```

```
end program sozceden_sayiya_donusum
```
Bu örnek program, derlenip çalıştırıldığında standart çıkışa şu çıktıyı verir:

123456.789

#### **2. Sayıdan Sözceye Dönüşüm**

Tamsayı bir sayı değişkenindeki ya da gerçel bir sayı değişkenindeki değeri, karakterler olarak sözceye aktarmak için write deyimi kullanılır.

```
write(Sözce, Biçim Belirtimi, iostat=Durum Değişkeni) Sayı Değişkeni
```
Eğer okuma işlemi başarılı ise durum değişkenine sıfır, okuma işlemi başarılı değilse sıfırdan farklı bir değer atanır. Biçim belirtimi, belirtilen sayı değişkeninin biçimini belirtir, bunun belirtilmesi zorunludur. Biçim belirtiminde, karakter sayısı, dönüştürülecek sayı değişkeni için yazılan karakter kadar olmalıdır ve ondalık kısım için ayrılan basamak sayısına dikkat edilmelidir. Örnek program:

```
program sayidan_sozceye_donusum
```

```
 implicit none
 character(10) :: sozce
 real :: sayi=123456.789
 integer :: durum
 write(sozce, "(f10.3)", iostat=durum) sayi
if (durum == 0) then
    print *, sozce
 else
    print *, "Sözceye aktarma işleminde hata var."
 end if
```
#### end program sayidan\_sozceye\_donusum

Bu örnek program, derlenip çalıştırıldığında standart çıkışa şu çıktıyı verir:

123456.789

# **Ek 2: Fortran'da Anahtar Sözcükler**

Bu ekte, Fortran'da kulanılan anahtar sözcüklerin bir listesi verilmiştir.

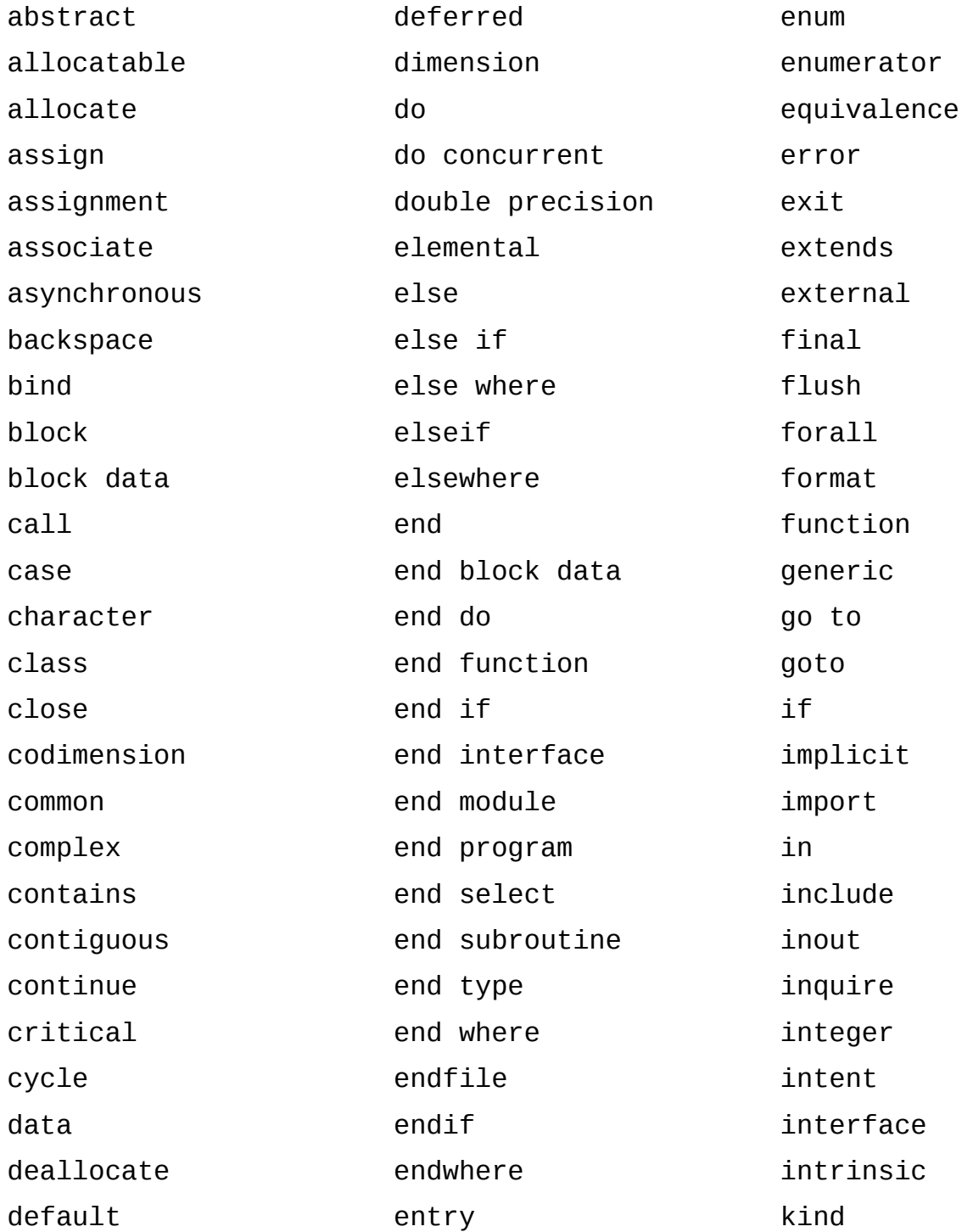

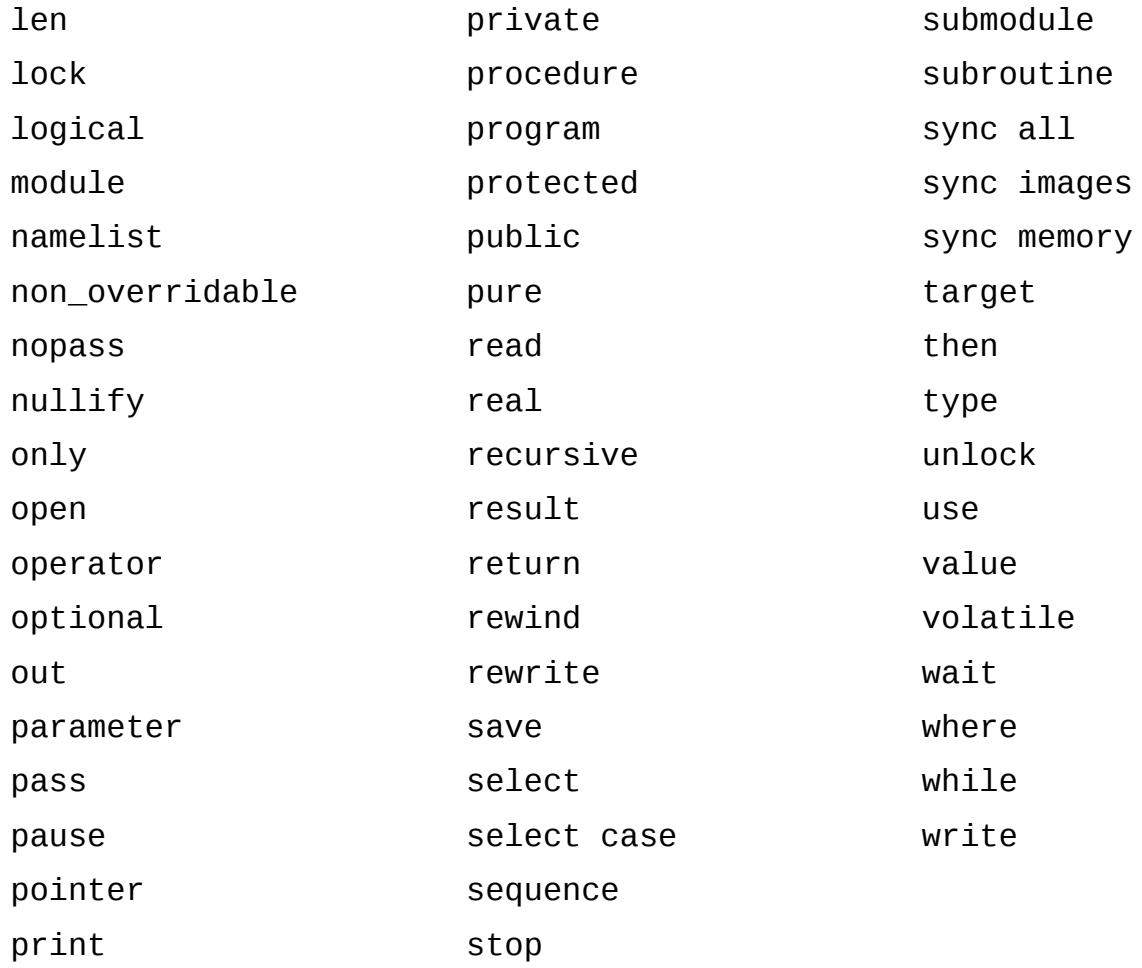

# **Ek 3: Dâhilî Sayısal Alt Programlar**

## **1. abs() Fonksiyonu**

Belirtilen sayının mutlak değerini döndürür. FORTRAN 77 ve sonraki sürümler içindir.

abs(**a**)

a parametresi, belirtilen sayıdır, tamsayı, gerçel sayı ya da karmaşık sayı olmalıdır. Fonksiyon, parametre, tamsayıysa tamsayı döndürür, gerçel sayı ya da karmaşık sayı ise gerçel sayı döndürür.

## **2. aimag() Fonksiyonu**

Belirtilen karmaşık sayının sanal kısmını döndürür. FORTRAN 77 ve sonraki sürümler içindir.

aimag(**z**)

z parametresi, belirtilen karmaşık sayıdır. Döndürülen değer gerçel sayıdır.

# **3. aint() Fonksiyonu**

Belirtilen sayının ondalık kısmını atar. İstenirse sonucun bayt cinsinden büyüklüğü belirtilebilir. FORTRAN 77 ve sonraki sürümler içindir.

aint(**a[**, **kind]**)

a parametresi, belirtilen sayıdır, gerçel sayı olmalıdır. kind parametresi, büyüklük belirtimidir, tamsayı olmalıdır. Döndürülen değer gerçel sayıdır.

## **4. anint() Fonksiyonu**

Belirtilen sayıyı en yakın tam sayıya yuvarlar. İstenirse sonucun bayt cinsinden büyüklüğü belirtilebilir. FORTRAN 77 ve sonraki sürümler içindir.

```
anint(a[, kind])
```
a parametresi, belirtilen sayıdır, gerçel sayı olmalıdır. kind parametresi, büyüklük belirtimidir, tamsayı olmalıdır. Döndürülen değer gerçel sayıdır.

## **5. ceiling() Fonksiyonu**

Belirtilen sayının kendisinden büyük olan en küçük tamsayıyı döndürür. İstenirse sonucun bayt cinsinden büyüklüğü belirtilebilir. Fortran 95 ve sonraki sürümler içindir.

```
ceiling(a[, kind])
```
a parametresi, belirtilen sayıdır, gerçel sayı olmalıdır. kind parametresi, büyüklük belirtimidir, tamsayı olmalıdır. Döndürülen değer tamsayıdır.

### **6. cmplx() Fonksiyonu**

Belirtilen özelliklerde bir karmaşık sayı oluşturur. İstenirse sonucun bayt cinsinden büyüklüğü belirtilebilir. FORTRAN 77 ve sonraki sürümler içindir.

```
cmplx(x[, y, kind])
```
x parametresi, oluşturulacak karmaşık sayının gerçek kısımıdır, tamsayı, gerçel sayı ya da karmaşık sayı olmalıdır. y parametresi, oluşturulacak karmaşık sayının sanal kısımıdır, tamsayı ya da gerçel sayı olmalıdır, x parametresi karmaşık sayıysa belirtilmemelidir,

belirtilmediğinde x parametresi karmaşık sayı değilse döndürülen sayının sanal kısmı **0.0** olur. kind parametresi, büyüklük belirtimidir, tamsayı olmalıdır. Döndürülen değer karmaşık sayıdır.

### **7. conjg() Fonksiyonu**

Belirtilen karmaşık sayının eşleniğini döndürür. FORTRAN 77 ve sonraki sürümler içindir.

conjg(**z**)

z parametresi, belirtilen karmaşık sayıdır. Döndürülen değer karmaşık sayıdır.

## **8. dble() Fonksiyonu**

Belirtilen sayıyı çift duyarlıklı gerçel sayıya dönüştürür. FORTRAN 77 ve sonraki sürümler içindir.

dble(**a**)

a parametresi, belirtilen sayıdır, tamsayı, gerçel sayı ya da karmaşık sayı olmalıdır. Döndürülen değer çift duyarlıklı gerçel sayıdır.

## **9. dim() Fonksiyonu**

Belirtilen iki sayının farkını alır. Fark, sıfırdan büyükse bu iki sayının farkını döndürür, sıfırdan büyük değilse sıfır sayısını döndürür. FORTRAN 77 ve sonraki sürümler içindir.

dim(**x**, **y**)

x parametresi eksilendir, y parametresi çıkandır. Bu parametreler tamsayı, gerçel sayı veya karmaşık sayı olmalıdır. Fonksiyon, parametreler, tamsayıysa tamsayı, gerçel sayıysa gerçel sayı döndürür.

### **10. dprod() Fonksiyonu**

Belirtilen iki sayının çarpımını döndürür. FORTRAN 77 ve sonraki sürümler içindir.

dprod(**x**, **y**)

x ve y parametreleri, belirtilen sayılardır, gerçel sayı olmalıdır. Döndürülen değer çift duyarlıklı gerçel sayıdır.

#### **11. floor() Fonksiyonu**

Belirtilen sayının kendisinden küçük olan en büyük tamsayıyı döndürür. İstenirse sonucun bayt cinsinden büyüklüğü belirtilebilir. Fortran 95 ve sonraki sürümler içindir.

```
floor(a[, kind])
```
a parametresi, belirtilen sayıdır, gerçel sayı olmalıdır. kind parametresi, büyüklük belirtimidir, tamsayı olmalıdır. Döndürülen değer tamsayıdır.

### **12. int() Fonksiyonu**

Belirtilen sayıyı tamsayıya dönüştürür. İstenirse sonucun bayt cinsinden büyüklüğü belirtilebilir. FORTRAN 77 ve sonraki sürümler içindir.

int(**a[**, **kind]**)

a parametresi, belirtilen sayıdır, tamsayı, gerçel sayı ya da karmaşık sayı olmalıdır. kind parametresi, büyüklük belirtimidir, tamsayı olmalıdır. Döndürülen değer tamsayıdır.

#### **13. max() Fonksiyonu**

Belirtilen sayıların en büyüğünü döndürür. FORTRAN 77 ve sonraki sürümler içindir.

```
max(a1, a2[, a3 [, ...]])
```
a1 parametresi, belirtilen birinci sayıdır, tamsayı ya da gerçel sayı olmalıdır. Diğer parametreler (a2, a3, ...) a1 parametresi ile aynı türden olmalıdır. Fonksiyon, parametreler, tamsayıysa tamsayı, gerçel sayıysa gerçel sayı döndürür.

## **14. min() Fonksiyonu**

Belirtilen sayıların en küçüğünü döndürür. FORTRAN 77 ve sonraki sürümler içindir.

```
min(a1, a2[, a3 [, ...]])
```
a1 parametresi, belirtilen birinci sayıdır, tamsayı ya da gerçel sayı olmalıdır. Diğer parametreler (a2, a3, ...) a1 parametresi ile aynı türden olmalıdır. Fonksiyon, parametreler, tamsayıysa tamsayı, gerçel sayıysa gerçel sayı döndürür.

### **15. mod() Fonksiyonu**

Belirtilen sayıların birincisinin ikincisine bölümünden kalanı verir. FORTRAN 77 ve sonraki sürümler içindir.

mod(**a**, **p**)

a parametresi, birinci sayıdır, tamsayı ya da gerçel sayı olmalıdır. p parametresi, ikinci sayıdır, a parametresiyle aynı türden olmalıdır. Fonksiyon, a parametresi, tamsayıysa tamsayı döndürür, gerçel sayıysa gerçel sayı döndürür. a - (int (a / p)  $*$  p) ifadesi de aynı sonucu döndürür.

## **16. modulo() Fonksiyonu**

Belirtilen sayıların birincisinin ikincisine bölümünden kalanı verir. Fortran 95 ve sonraki sürümler içindir. mod() fonksiyonundan farklı olarak negatif değer döndürmez.

```
modulo(a, p)
```
a parametresi, birinci sayıdır, tamsayı ya da gerçel sayı olmalıdır. p parametresi, ikinci sayıdır, a parametresiyle aynı türden olmalıdır. Fonksiyon, a parametresi, tamsayıysa a - p  $*$  q ifadesiyle (q bölümdür.) aynı sonucu döndürür, gerçel sayıysa a - floor (a / p) \* p ifadesiyle aynı sonucu döndürür.

## **17. nint() Fonksiyonu**

Belirtilen sayıyı kendisine en yakın tamsayıya dönüştürür. İstenirse sonucun bayt cinsinden büyüklüğü belirtilebilir. FORTRAN 77 ve sonraki sürümler içindir, Fortran 90 sürümüyle birlikte kind parametresi desteği gelmiştir.

nint(**a[**, **kind]**)

a parametresi, belirtilen sayıdır, gerçel sayı olmalıdır. kind parametresi, büyüklük belirtimidir, tamsayı olmalıdır. Döndürülen değer tamsayıdır.

### **18. real() Fonksiyonu**

Belirtilen sayıyı gerçel sayıya dönüştürür. İstenirse sonucun bayt cinsinden büyüklüğü belirtilebilir. FORTRAN 77 ve sonraki sürümler içindir.

```
real(a[, kind])
```
a parametresi, belirtilen sayıdır, tamsayı, gerçel sayı ya da karmaşık sayı olmalıdır, karmaşık sayıysa bunun gerçek kısmını döndürür. kind parametresi, büyüklük belirtimidir, tamsayı olmalıdır. Döndürülen değer gerçel sayıdır.

# **19. sign() Fonksiyonu**

Belirtilen sayıların birincisini, ikincisinin işaretiyle çarpar, çarpım sonucunu döndürür. FORTRAN 77 ve sonraki sürümler içindir.

sign(**a**, **b**)

a parametresi, birinci sayıdır, tamsayı ya da gerçel sayı olmalıdır. b parametresi, a parametresiyle aynı türden olmalıdır. Fonksiyon, a parametresi tamsayıysa tamsayı döndürür, gerçel sayıysa gerçel sayı döndürür.

# **Ek 4: Dâhilî Matematiksel Alt Programlar**

Bu alt programlarda açı cinsi radyandır.

#### **1. acos() Fonksiyonu**

Belirtilen sayının arkkosinüsünü döndürür. FORTRAN 77 ve sonraki sürümler içindir. Fortran 2008 ile karmaşık sayı desteği getirilmiştir.

acos(**x**)

x parametresi, beirtilen sayıdır, gerçel sayı ya da karmaşık sayı olmalıdır. Fonksiyon, gerçel sayı belirtilmişse gerçel sayı, karmaşık sayı belirtilmişse karmaşık sayı döndürür. Döndürülen değerin gerçek kısmı, radyan cinsindendir, [0, π] aralığındadır.

### **2. asin() Fonksiyonu**

Belirtilen sayının arksinüsünü döndürür. FORTRAN 77 ve sonraki sürümler içindir. Fortran 2008 ile karmaşık sayı desteği getirilmiştir.

asin(**x**)

x parametresi, beirtilen sayıdır, gerçel sayı ya da karmaşık sayı olmalıdır. Fonksiyon, gerçel sayı belirtilmişse gerçel sayı, karmaşık sayı belirtilmişse karmaşık sayı döndürür. Döndürülen değerin gerçek kısmı, radyan cinsindendir, [-π/2, π/2] aralığındadır.

### **3. atan() Fonksiyonu**

Belirtilen sayının arktanjantını döndürür. FORTRAN 77 ve sonraki sürümler içindir. Fortran 2008 ile karmaşık sayı desteği ve çift parametre desteği getirilmiştir.

```
atan(x)
```
x parametresi, beirtilen sayıdır, gerçel sayı ya da karmaşık sayı olmalıdır. Fonksiyon, gerçel sayı belirtilmişse gerçel sayı, karmaşık sayı belirtilmişse karmaşık sayı döndürür. Döndürülen değerin gerçek kısmı, radyan cinsindendir, [-π/2, π/2] aralığındadır.

atan(**y**, **x**)

Bu fonksiyon, belirtilen karmaşık sayının argümentinin asıl değerini döndürür. y parametresi, beirtilen karmaşık sayının gerçek kısmıdır, gerçel sayı olmalıdır. x parametresi, belirtilen karmaşık sayının sanal kısmıdır, gerçel sayı olmalıdır. Fonksiyon, atan2(y, x) ifadesiyle aynı sonucu döndürür.

#### **4. atan2() Fonksiyonu**

Belirtilen karmaşık sayının argümentinin asıl değerini döndürür. FORTRAN 77 ve sonraki sürümler içindir.

atan2(**y**, **x**)

x parametresi, beirtilen karmaşık sayının gerçek kısmıdır, gerçel sayı olmalıdır, y parametresinin değeri sıfırsa sıfır olmamalıdır. y parametresi, belirtilen karmaşık sayının sanal kısmıdır, gerçel sayı olmalıdır. Fonksiyon, gerçel sayı döndürür.

## **5. cos() Fonksiyonu**

Belirtilen sayının kosinüsünü döndürür. FORTRAN 77 ve sonraki sürümler içindir.

cos(**x**)

x parametresi, belirtilen sayıdır, gerçel sayı ya da karmaşık sayı olmalıdır. Fonksiyon, gerçel sayı belirtilmişse gerçel sayı, karmaşık sayı belirtilmişse karmaşık sayı döndürür.

## **6. cosh() Fonksiyonu**

Belirtilen sayının hiperbolik kosinüsünü döndürür. FORTRAN 77 ve sonraki sürümler içindir. Fortran 2008 ile karmaşık sayı desteği getirilmiştir.

cosh(**x**)

x parametresi, belirtilen sayıdır, gerçel sayı ya da karmaşık sayı olmalıdır. Fonksiyon, gerçel sayı belirtilmişse gerçel sayı, karmaşık sayı belirtilmişse karmaşık sayı döndürür.

## **7. exp() Fonksiyonu**

Euler sayısının belirtilen sayıdan kuvvetini döndürür. FORTRAN 77 ve sonraki sürümler içindir.

exp(**x**)

x parametresi, belirtilen sayıdır, gerçel sayı ya da karmaşık sayı olmalıdır. Fonksiyon, parametre, gerçel sayıysa gerçel sayı, karmaşık sayıysa karmaşık sayı döndürür.

# **8. log() Fonksiyonu**

Belirtilen sayının doğal logaritmasını döndürür. FORTRAN 77 ve sonraki sürümler içindir.

log(**x**)

x parametresi, belirtilen sayıdır, tamsayı, gerçel sayı ya da karmaşık sayı olmalıdır. Fonksiyon, parametre, gerçel sayıysa gerçel sayı, karmaşık sayıysa karmaşık sayı döndürür.

# **9. log10() Fonksiyonu**

Belirtilen sayının on tabanındaki logaritmasını döndürür. FORTRAN 77 ve sonraki sürümler içindir.

log10(**x**)

x parametresi, belirtilen sayıdır, tamsayı, gerçel sayı ya da karmaşık sayı olmalıdır. Fonksiyon, parametre, gerçel sayıysa gerçel sayı, karmaşık sayıysa karmaşık sayı döndürür.

## **10. sin() Fonksyonu**

Belirtilen sayının sinüsünü döndürür. FORTRAN 77 ve sonraki sürümler içindir.

sin(**x**)

x parametresi, belirtilen sayıdır, gerçel sayı ya da karmaşık sayı olmalıdır. Fonksiyon, gerçel sayı belirtilmişse gerçel sayı, karmaşık sayı belirtilmişse karmaşık sayı döndürür.

## **11. sinh() Fonksyonu**

Belirtilen sayının hiperbolik sinüsünü döndürür. Fortran 95 ve sonraki sürümler içindir. Fortran 2008 ile karmaşık sayı desteği getirilmiştir.

sinh(**x**)

x parametresi, belirtilen sayıdır, gerçel sayı ya da karmaşık sayı olmalıdır. Fonksiyon, gerçel sayı belirtilmişse gerçel sayı, karmaşık sayı belirtilmişse karmaşık sayı döndürür.

## **12. sqrt() Fonksiyonu**

Belirtilen sayının karekökünü döndürür. FORTRAN 77 ve sonraki sürümler içindir.

sqrt(**x**)

x parametresi, belirtilen sayıdır, gerçel sayı ya da karmaşık sayı olmalıdır. Fonksiyon, parametre, gerçel sayıysa gerçel sayı, karmaşık sayıysa karmaşık sayı döndürür.

### **13. tan() Fonksiyonu**

Belirtilen sayının tanjantını döndürür. FORTRAN 77 ve sonraki sürümler içindir. Fortran 2008'le karmaşık sayı desteği getirilmiştir.

tan(**x**)

x parametresi, belirtilen sayıdır, gerçel sayı ya da karmaşık sayı olmalıdır. Fonksiyon, gerçel sayı belirtilmişse gerçel sayı, karmaşık sayı belirtilmişse karmaşık sayı döndürür.

### **14. tanh() Fonksiyonu**

Belirtilen sayının hiperbolik tanjantını döndürür. FORTRAN 77 ve sonraki sürümler içindir. Fortran 2008 ile karmaşık sayı desteği getirilmiştir.

tanh(**x**)

x parametresi, belirtilen sayıdır, gerçel sayı ya da karmaşık sayı olmalıdır. Fonksiyon, gerçel sayı belirtilmişse gerçel sayı, karmaşık sayı belirtilmişse karmaşık sayı döndürür.

# **Ek 5: Dâhilî Sayısal Sorgu Alt Programları**

#### **1. digits() Fonksiyonu**

Belirtilen sayının, veri türüne ve bayt sayısı olarak büyüklüğüne göre anlamlı ikili basamak sayısını döndürür. Fortran 95 ve sonraki sürümler içindir.

digits(**x**)

x parametresi, belirtilen sayıdır, tamsayı ya da gerçel sayı olmalıdır. Döndürülen değer tamsayıdır.

#### **2. epsilon() Fonksiyonu**

1 + a > 1 ve bayt olarak büyüklüğü belirtilen sayının büyüklüğü olacak şekilde en küçük a sayısını döndürür. Fortran 95 ve sonraki sürümler içindir.

epsilon(**x**)

x parametresi, belirtilen sayıdır, gerçel sayı olmalıdır. Döndürülen değer gerçel sayıdır.

### **3. huge() Fonksiyonu**

Belirtilen sayının veri türüne ve o veri türünün bayt sayısı olarak büyüklüğüne göre en büyük sayıyı döndürür. Fortran 95 ve sonraki sürümler içindir.

huge(**x**)

x parametresi, belirtilen sayıdır, tamsayı ya da gerçel sayı olmalıdır. Döndürülen değer belirtilen sayıyla aynı veri türündendir.

### **4. maxexponent() Fonksiyonu**

Belirtilen sayının, veri türüne ve bayt sayısı olarak büyüklüğüne göre asgari ikili kuvvetini döndürür. Fortran 95 ve sonraki sürümler içindir.

```
maxexponent(x)
```
x parametresi, belirtilen sayıdır, gerçel sayı olmalıdır. Döndürülen değer tamsayıdır.

#### **5. minexponent() Fonksiyonu**

Belirtilen sayının, veri türüne ve bayt sayısı olarak büyüklüğüne göre azami ikili kuvvetini döndürür. Fortran 95 ve sonraki sürümler içindir.

```
minexponent(x)
```
x parametresi, belirtilen sayıdır, gerçel sayı olmalıdır. Döndürülen değer tamsayıdır.

### **6. precision() Fonksiyonu**

Belirtilen sayının, veri türüne ve bayt sayısı olarak büyüklüğüne göre onluk duyarlılığını döndürür. Fortran 95 ve sonraki sürümler içindir.

precision(**x**)

x parametresi, belirtilen sayıdır, gerçel sayı ya da karmaşık sayı olmalıdır. Döndürülen değer tamsayıdır.

# **7. radix() Fonksiyonu**

Belirtilen sayının, veri türüne ve bayt sayısı olarak büyüklüğüne göre tabanını döndürür. Fortran 95 ve sonraki sürümler içindir.

radix(**x**)

x parametresi, belirtilen sayıdır, tamsayı ya da gerçel sayı olmalıdır. Döndürülen değer tamsayıdır.

## **8. range() Fonksiyonu**

Belirtilen sayının, veri türüne ve bayt sayısı olarak büyüklüğüne göre onluk kuvvet aralığını döndürür. Fortran 95 ve sonraki sürümler içindir.

radix(**x**)

x parametresi, belirtilen sayıdır, tamsayı, gerçel sayı ya da karmaşık sayı olmalıdır. Döndürülen değer tamsayıdır.

### **9. tiny() Fonksiyonu**

Belirtilen sayının, veri türüne ve bayt sayısı olarak büyüklüğüne göre en küçük sayıyı döndürür. Fortran 95 ve sonraki sürümler içindir.

tiny(**x**)

x parametresi, belirtilen sayıdır, gerçel sayı olmalıdır. Döndürülen değer belirtilen sayıyla aynı veri türündendir.

# **Ek 6: Kayan Noktalı Sayılarla İlgili İşlem Yapan Dâhilî Alt Programlar**

#### **1. exponent() Fonksiyonu**

Belirtilen sayının üstel kısmını döndürür. Fortran 95 ve sonraki sürümler içindir.

exponent(**x**)

x parametresi, belirtilen sayıdır, gerçel sayı olmalıdır. Döndürülen değer, tamsayıdır, belirtilen sayı sıfırsa sıfır değerini döndürür.

## **2. fraction() Fonksiyonu**

Belirtilen sayının kesirli kısmını döndürür. Fortran 95 ve sonraki sürümler içindir.

fraction(**x**)

x parametresi, belirtilen sayıdır, gerçel sayı olmalıdır. Döndürülen değer, tamsayıdır, belirtilen sayı sıfırsa sıfır değerini döndürür. Döndürülen değer, gerçel sayıdır,  $x * radix(x) * c(-1)$ exponent(x)) değerine eşittir.

## **3. nearest() Fonksiyonu**

Belirtilen ikinci sayının işareti yönünde belirtilen birinci sayıya en yakın işlemci eliyle belirtilebilir sayıyı döndürür. Fortran 95 ve sonraki sürümler içindir.

nearest(**x**, **s**)

x parametresi, belirtilen birinci sayıdır, gerçel sayı olmalıdır; s parametresi, belirtilen ikinci sayıdır, gerçel sayı olmalıdır ve sıfır olmamalıdır. Döndürülen değer, gerçel sayıdır, belirtilen ikinci sayı, pozitifse belirtilen birinci sayıdan büyük, negatifse belirtilen birinci sayıdan küçük değer döndürür.

### **4. rrspacing() Fonksiyonu**

Belirtilen sayının yakınındaki sayıların göreceli boşluklamanın resiprokalini döndürür. Fortran 95 ve sonraki sürümler içindir.

rrspacing(**x**)

x parametresi, belirtilen sayıdır, gerçel sayı olmalıdır. Döndürülen değer gerçel sayıdır, abs(fraction(x)) \* float(radix(x))\*\*digits(x) değerine eşittir.

#### **5. scale() Fonksiyonu**

Belirtilen x sayısının x \* radix(x) \*\* i değerini döndürür. Fortran 95 ve sonraki sürümler içindir.

scale(**x**, **i**)

x parametresi, belirtilen x sayısıdır, gerçel sayı olmalıdır; i parametresi, sonuç ifadesindeki i sayısıdır, tamsayı olmalıdır. Döndürülen değer gerçel sayıdır.

#### **6. set\_exponent() Fonksiyonu**

Kesirli kısmı belirtilen birinci sayı, üstel kısmı belirtilen ikinci sayı olan sayıyı döndürür. Fortran 95 ve sonraki sürümler içindir.

```
set_exponent(x, i)
```
x parametresi, belirtilen birinci sayıdır, gerçel sayı olmalıdır; i parametresi, belirtilen ikinci sayıdır, tamsayı olmalıdır. Döndürülen değer, gerçel sayıdır, fraction(x) \* radix(x) \*\* i değerine eşittir.

## **7. spacing() Fonksiyonu**

Belirtilen sayıyla kendisine aynı veri türünde en yakın komşu sayı arasındaki uzaklığı döndürür. Fortran 95 ve sonraki sürümler içindir.

spacing(**x**)

x parametresi, belirtilen sayıdır, gerçel sayı olmalıdır. Döndürülen değer gerçel sayıdır.

# **Ek 7: Bit Düzeyimde İşlem Yapan Dâhilî Alt Programlar**

# **1. bit\_size() Fonksiyonu**

Belirtilen değerin, ondalık noktası ve işaret biti dahil olmak üzere bit sayısını döndürür. Fortran 95 ve sonraki sürümler içindir.

bit\_size(**i**)

i parametresi, belirtilen değerdir, tamsayı olmalıdır. Döndürülen değer tamsayıdır.

### **2. btest() Fonksiyonu**

Belirtilen sayının belirtilen sırada olan bitinin değerini döndürür. Fortran 95 ve sonraki sürümler içindir.

btest(**i**, **pos**)

i parametresi, belirtilen değerdir, tamsayı olmalıdır; pos parametresi, belirtilen sıra numarasıdır, tamsayı olmalıdır. Sıra numaraları sıfırdan başlar. Döndürülen değer mantıksaldır.

### **3. iand() Fonksiyonu**

Belirtien iki sayının bit düzeyinde ve işlemi ile olan sonucunu döndürür. Fortran 95 ve sonraki sürümler içindir.

iand(**i**, **j**)

i ve j parametreleri, belirtilen iki sayıdır, tamsayı olmalıdır. Döndürülen değer tamsayıdır.

### **4. ibclr() Fonksiyonu**

Belirtilen sayının belirtilen sırada olan bitinin değerini sıfır yaparak yeni sayıyı döndürür. Fortran 95 ve sonraki sürümler içindir.

ibclr(**i**, **pos**)

i parametresi, belirtilen değerdir, tamsayı olmalıdır; pos parametresi, belirtilen sıra numarasıdır, tamsayı olmalıdır. Sıra numaraları sıfırdan başlar. Döndürülen değer tamsayıdır.

#### **5. ibits() Fonksiyonu**

Belirtilen sayının belirtilen sıradan itibaren belirtilen sayıdaki bitlerinin değerlerini döndürür. Fortran 95 ve sonraki sürümler içindir.

ibits(**i**, **pos**, **len**)

i parametresi, belirtilen değerdir, tamsayı olmalıdır; pos parametresi, belirtilen sıra numarasıdır, tamsayı olmalıdır, len parametresi değeri döndürülecek bit sayısıdır. Pos ile len parametrelerinin toplam sayı değeri bit\_size(i) değerini aşmamalıdır. Sıra numaraları sıfırdan başlar. Döndürülen değer tamsayıdır.

#### **6. ibset() Fonksiyonu**

Belirtilen sayının belirtilen sırada olan bitinin değerini bir yaparak yeni sayıyı döndürür. Fortran 95 ve sonraki sürümler içindir.

ibset(**i**, **pos**)

i parametresi, belirtilen değerdir, tamsayı olmalıdır; pos parametresi, belirtilen sıra numarasıdır, tamsayı olmalıdır. Sıra numaraları sıfırdan başlar. Döndürülen değer tamsayıdır.
## **7. ieor() Fonksiyonu**

Belirtien iki sayının bit düzeyinde özel veya işlemi ile olan sonucunu döndürür. Fortran 95 ve sonraki sürümler içindir.

ieor(**i**, **j**)

i ve j parametreleri, belirtilen iki sayıdır, tamsayı olmalıdır. Döndürülen değer tamsayıdır.

#### **8. ior() Fonksiyonu**

Belirtien iki sayının bit düzeyinde veya işlemi ile olan sonucunu döndürür. Fortran 95 ve sonraki sürümler içindir.

ior(**i**, **j**)

i ve j parametreleri, belirtilen iki sayıdır, tamsayı olmalıdır. Döndürülen değer tamsayıdır.

#### **9. ishft() Fonksiyonu**

Belirtilen sayının bitlerine belirtilen basamak kadar bitirme kaydırması uygular. Belirtilen basamak sayısı sıfırdan büyükse sola kaydırır. Belirtilen basamak sayısı sıfırsa kaydırma olmaz. Belirtilen basamak sayısı sıfırdan küçükse sağa kaydırır. Belirtilen basamak sayısının mutlak değeri belirtilen sayının bit sayısından büyük olmamalıdır. Kaydırma sonucu boşalan bitler sıfır değerindedir. Fortran 95 ve sonraki sürümler içindir.

#### ishft(**i**, **shift**)

i parametresi, belirtilen sayıdır, tamsayı olmalıdır; shift parametresi, belirtilen basamak sayısıdır, tamsayı olmalıdır. Döndürülen değer tamsayıdır.

### **10. ishftc() Fonksiyonu**

Belirtilen sayının bitlerini belirtilen basamak kadar dairesel kaydırır. Kaydırılacak en sağdaki bit sayısı da belirtilebilir. Kaydırılacak en sağdaki bit sayısı belirtilmezse bu değer belirtilen sayının bit sayısına eşittir. Belirtilen basamak sayısı sıfırdan büyükse sola kaydırır. Belirtilen basamak sayısı sıfırsa kaydırma olmaz. Belirtilen basamak sayısı sıfırdan küçükse sağa kaydırır. Belirtilen basamak sayısı, kaydırma taşması büyüklüğünden küçük olmalıdır. Belirtilen basamak sayısının mutlak değeri belirtilen sayının bit sayısından büyük olmamalıdır. Fortran 95 ve sonraki sürümler içindir.

```
ishftc(i, shift[, size])
```
i parametresi, belirtilen sayıdır, tamsayı olmalıdır; shift parametresi, belirtilen basamak sayısıdır, tamsayı olmalıdır; size parametresi, kaydırılacak en sağdaki bitler sayısıdır, tamsayı olmalıdır. Döndürülen değer tamsayıdır.

#### **11. mvbits() Alt Yordamı**

Belirtilen iki sayıdan birinin belirtilen sıra numarasından itibaren, belirtilen sayıda bitlerini diğerinin belirtilen konumuna taşır. Fortran 95 ve sonraki sürümler içindir.

```
mvbits(from, frompos, len, to, topos)
```
from parametresi, belirtilen birinci sayıdır, tamsayı olmalıdır; frompos parametresi, belirtilen birinci sayıda olan konum belirtimidir, tamsayı olmalıdır; len parametresi, taşınacak bit sayısıdır, tamsayı olmalıdır; to parametresi, belirtilen ikinci sayıdır, tamsayı olmak zorundadır; topos parametresi, belirtilen ikinci sayıda olan konum belirtimidir, tamsayı olmalıdır. Sıra numaraları sıfırdan başlar. frompos + len  $-1$ , birinci sayının bit sayısından; topos + len  $-1$ , ikinci sayının bit sayısından büyük olmamalıdır.

## **12. not() Fonksiyonu**

Belirtien sayının bit düzeyinde değil işlemi ile olan sonucunu döndürür. Fortran 95 ve sonraki sürümler içindir.

not(**i**)

i parametresi, belirtilen sayıdır, tamsayı olmalıdır. Döndürülen değer tamsayıdır.

## **Ek 8: Karakterlerle İlgili Dâhilî Alt Programlar**

### **1. achar() Fonksiyonu**

Belirtilen tamsayının ASCII kodunda olan karakterini döndürür. İstenirse sonucun bayt cinsinden büyüklüğü de belirtilebilir. FORTRAN 77 ve sonraki sürümler içindir. Fortran 2003 ile birlikte kind parametresi desteği gelmiştir.

achar(**i[**, **kind]**)

i parametresi, belirtilen tamsayıdır; kind parametresi, sonucun bayt cinsinden büyüklüğüdür, tamsayı olmalıdır. Döndürülen değer karakter türündedir.

## **2. adjustl() Fonksiyonu**

Belirtilen dizginin solunda olan boşlukların silinip dizginin sağına eklenmesiyle oluşan yeni dizgiyi döndürür. Fortran 90 ve sonraki sürümler içindir.

adjustl(**string**)

string parametresi, belirtilen dizgidir. Döndürülen değer karakter türündedir.

## **3. adjustr() Fonksiyonu**

Belirtilen dizginin sağında olan boşlukların silinip dizginin soluna eklenmesiyle oluşan yeni dizgiyi döndürür. Fortran 95 ve sonraki sürümler içindir.

```
adjustr(string)
```
string parametresi, belirtilen dizgidir. Döndürülen değer karakter türündedir.

## **4. char() Fonksiyonu**

Belirtilen tamsayıya göre sistemin ön tanımlı karakter setinden olan bir karakter döndürür. İstenirse sonucun bayt cinsinden büyüklüğü de belirtilebilir. FORTRAN 77 ve sonraki sürümler içindir.

```
char(i[, kind])
```
i parametresi, belirtilen tamsayıdır; kind parametresi, sonucun bayt cinsinden büyüklüğüdür, tamsayı olmalıdır. Döndürülen değer karakter türündedir.

## **5. iachar() Fonksiyonu**

Belirtilen karakterin ASCII kodunu döndürür. İstenirse sonucun bayt cinsinden büyüklüğü de belirtilebilir. Fortran 95 ve sonraki sürümler içindir. Fortran 2003 ile birlikte kind parametresi desteği gelmiştir.

iachar(**c[**, **kind]**)

c parametresi, belirtilen karakterdir; kind parametresi, sonucun bayt cinsinden büyüklüğüdür, tamsayı olmalıdır. Döndürülen değer tamsayıdır.

## **6. ichar() Fonksiyonu**

Belirtilen karakterin, sistemin ön tanımlı karakter setinden olan kodunu döndürür. İstenirse sonucun bayt cinsinden büyüklüğü de belirtilebilir. Fortran 95 ve sonraki sürümler içindir. Fortran 2003 ile birlikte kind parametresi desteği gelmiştir.

```
ichar(c[, kind])
```
c parametresi, belirtilen karakterdir; kind parametresi, sonucun bayt cinsinden büyüklüğüdür, tamsayı olmalıdır. Döndürülen değer tamsayıdır.

### **7. index() Fonksiyonu**

Belirtilen bir dizgi içinde belirtilen bir alt dizginin ilk bulunduğu konumunu döndürür. Konum belirtimi birden başlar. İstenirse aramanın geriden yapılacağı ve döndürülecek değerin bayt cinsinden büyüklüğü de belirtilebilir. FORTRAN 77 ve sonraki sürümler içindir. Fortran 2003 ile birlikte kind parametresi desteği gelmiştir.

```
index(string, substring[, back, kind])
```
string parametresi, belirtilen dizgidir; substring parametresi, belirtilen alt dizgidir; back parametresi, geriden arama belirtimidir, mantıksal olmalıdır; kind parametresi, sonucun bayt cinsinden büyüklüğüdür, tamsayı olmalıdır. Fonksiyon, tamsayı değer döndürür, eğer belirtilen alt dizgi belirtilen dizgi içinde bulunmazsa sıfır değerini döndürür.

#### **8. len() Fonksiyonu**

Belirtilen dizginin veya belirtilen karakter dizisinin bir ögesinin uzunluğunu döndürür. İstenirse döndürülen değerin bayt cinsinden büyüklüğü de belirtilebilir. FORTRAN 77 ve sonraki sürümler içindir. Fortran 2003 ile birlikte kind parametresi desteği gelmiştir.

len(**string[**, **kind]**)

string parametresi, belirtilen dizgi veya belirtilen karakter dizisinin bir ögesidir; kind parametresi, sonucun bayt cinsinden büyüklüğüdür, tamsayı olmalıdır. Döndürülen değer tamsayıdır.

## **9. len\_trim() Fonksiyonu**

Belirtilen dizginin sondaki boşluklarının olmadığı hâlinin uzunluğunu döndürür. İstenirse döndürülen değerin bayt cinsinden büyüklüğü de belirtilebilir. Fortran 95 ve sonraki sürümler içindir. Fortran 2003 ile birlikte kind parametresi desteği gelmiştir.

```
len(string[, kind])
```
string parametresi, belirtilen dizgidir; kind parametresi, sonucun bayt cinsinden büyüklüğüdür, tamsayı olmalıdır. Döndürülen değer tamsayıdır.

### **10. lge() Fonksiyonu**

Belirtilen iki dizginin birincisi, ikincisinden sözlük değeri olarak büyük ya da eşitse **.true.**, değilse **.false.** değerini döndürür. FORTRAN 77 ve sonraki sürümler içindir.

```
lge(string_a, string_b)
```
string a parametresi, belirtilen birinci dizgidir; string b parametresi, belirtilen ikinci dizgidir. Döndürülen değer mantıksaldır.

Sözlük değerlerini karşılaştıran fonksiyonlarda sözlük değeri olarak ASCII sıralaması dikkate alınır.

## **11. lgt() Fonksiyonu**

Belirtilen iki dizginin birincisi, ikincisinden sözlük değeri olarak büyükse **.true.**, değilse **.false.** değerini döndürür. FORTRAN 77 ve sonraki sürümler içindir.

lgt(**string\_a**, **string\_b**)

string\_a parametresi, belirtilen birinci dizgidir; string\_b parametresi, belirtilen ikinci dizgidir. Döndürülen değer mantıksaldır.

### **12. lle() Fonksiyonu**

Belirtilen iki dizginin birincisi, ikincisinden sözlük değeri olarak küçük ya da eşitse **.true.**, değilse **.false.** değerini döndürür. FORTRAN 77 ve sonraki sürümler içindir.

```
lle(string_a, string_b)
```
string a parametresi, belirtilen birinci dizgidir; string b parametresi, belirtilen ikinci dizgidir. Döndürülen değer mantıksaldır.

#### **13. llt() Fonksiyonu**

Belirtilen iki dizginin birincisi, ikincisinden sözlük değeri olarak küçükse **.true.**, değilse **.false.** değerini döndürür. FORTRAN 77 ve sonraki sürümler içindir.

```
llt(string_a, string_b)
```
string a parametresi, belirtilen birinci dizgidir; string b parametresi, belirtilen ikinci dizgidir. Döndürülen değer mantıksaldır.

#### **14. repeat() Fonksiyonu**

Belirtilen dizginin belirtilen sayı kadar kopyasını sıralar. Fortran 95 ve sonraki sürümler içindir.

```
repeat(string, ncopies)
```
string parametresi, belirtilen dizgidir; ncopies parametresi belirtilen kopya sayısıdır, tamsayı olmalıdır. Döndürülen değer karakter türündedir.

#### **15. scan() Fonksiyonu**

Belirtilen birinci dizgide belirtilen ikinci dizgideki karakterleri arar, bu karakterlerin herhangi birinin ilk bulunma yerinin konumunu döndürür. Konum belirtimi birden başlar. İstenirse aramanın geriden yapılacağı ve döndürülecek değerin bayt cinsinden büyüklüğü de belirtilebilir. Fortran 95 ve sonraki sürümler içindir, Fortran 2003 ile birlikte kind parametresi desteği gelmiştir.

```
scan(string, set[, back, kind])
```
string değişkeni, belirtilen birinci dizgidir; set parametresi, belirtilen ikinci dizgidir; back parametresi, geriden arama belirtimidir, mantıksal olmalıdır; kind parametresi, sonucun bayt cinsinden büyüklüğüdür, tamsayı olmalıdır. Fonksiyon, tamsayı değer döndürür, eğer belirtilen karakterler belirtilen dizgi içinde bulunmazsa sıfır değerini döndürür.

## **16. trim() Fonksiyonu**

Belirtilen dizginin, sonunda olan boşlukları silerek yeni hâlini döndürür. Fortran 95 ve sonraki sürümler içindir.

trim(**string**)

string değişkeni, belirtilen dizgidir. Döndürülen değer karakter türündedir.

## **17. verify() Fonksiyonu**

Belirtilen birinci dizgide belirtilen ikinci dizgideki karakterleri arar, bu karakterlerin herhangi birinin bulunmadığı ilk yerin konumunu döndürür. Konum belirtimi birden başlar. İstenirse aramanın geriden yapılacağı ve döndürülecek değerin bayt cinsinden büyüklüğü de belirtilebilir. Fortran 95 ve sonraki sürümler içindir. Fortran 2003 ile birlikte kind parametresi desteği gelmiştir.

```
verify(string, set[, back, kind])
```
string değişkeni, belirtilen birinci dizgidir; set parametresi, belirtilen ikinci dizgidir; back parametresi, geriden arama belirtimidir, mantıksal olmalıdır; kind parametresi, sonucun bayt cinsinden büyüklüğüdür, tamsayı olmalıdır. Fonksiyon, tamsayı değer döndürür, eğer belirtilen karakterlerin herhangi birinin bulunmadığı yer yoksa sıfır değerini döndürür.

## **Ek 9: Bayt Olarak Büyüklükle İlgili Dâhilî Alt Programlar**

### **1. kind() Fonksiyonu**

Belirtilen ifadenin bayt sayısı olarak büyüklüğünü döndürür. Fortran 95 ve sonraki sürümler içindir.

kind(**x**)

x parametresi, belirtilen ifadedir, herhangi bir temel veri türünden olmalıdır. Döndürülen değer tamsayıdır.

#### **2. selected\_char\_kind() Fonksiyonu**

Belirtilen karakter seti adının bayt olarak büyüklüğünü döndürür. Fortran 2003 ve sonraki sürümler içindir.

```
selected_char_kind(name)
```
name parametresi, belirtilen karakter seti adıdır, alabileceği değerler şunlardır: **"ascii"** (ASCII için.), **"default"** (Ön tanımlı karakter seti için.), **"iso\_10646"** (UCS-4 için.). Fonksiyon, eğer bir karakter seti, belirtilen adla desteklenmiyorsa **-1** değerini döndürür. Döndürülen değer tamsayıdır.

#### **3. selected\_int\_kind() Fonksiyonu**

10'un, belirtilen tamsayının kuvvetiyle belirtilen tamsayının negatifinin kuvveti arasındaki tüm tamsayıları gösterebilecek en küçük bayt olarak büyüklük değerini döndürür. Fortran 95 ve sonraki sürümler içindir.

```
select_int_kind(r)
```
r parametresi, belirtilen tamsayıdır. Fonksiyon, belirtilen sayıyla bu sayı gibi bir bayt olarak büyüklük değeri yoksa **-1** değerini döndürür. Döndürülen değer tamsayıdır.

#### **4. selected\_real\_kind() Fonksiyonu**

Ondalık duyarlılığı en az belirtilen birinci sayı, üstel aralığı en az belirtilen ikinci sayı, tabanı en az belirtilen üçüncü sayı olan gerçel sayının gösterilebilecek en küçük bayt olarak büyüklüğünü döndürür. Fortran 95 ve sonraki sürümler içindir. Fortran 2008'le birlikte radix parametresi desteği gelmiştir.

selected\_real\_kind(**[p**, **r**, **radix]**)

p parametresi, belirtilen birinci sayıdır, tamsayı olmalıdır; r parametresi, belirtilen ikinci sayıdır, tamsayı olmalıdır; radix parametresi, belirtilen üçüncü sayıdır, tamsayı olmalıdır. Fortran 2008'den önce belirtilen birinci sayı ve belirtilen ikinci sayıdan en az biri belirtilmelidir, Fortran 2008'le birlikte bu belirtimlerin ikisi de yoksa bu belirtimler sıfır olarak kabul edilmektedir. Fonksiyon, belirtilen sayılarla gösterilebilecek böyle bir bayt olarak büyüklük değeri yoksa şu değerleri döndürür: **-1** (İşlemci böyle gerçel sayıları desteklemiyorsa, yalnızca ikinci sayı belirtilmişse ve diğer belirtimler karşılanabiliyorsa.), **-2** (İşlemci böyle gerçel sayıları desteklemiyorsa, yalnızca birinci sayı belirtilmişse ve diğer belirtimler karşılanabiliyorsa.), **-3** (Üçüncü belirtim karşılanabiliyor ve diğer belirtimler karşılanamıyorsa.), **-4** (Üçüncü belirtim karşılanabiliyor ve diğer belirtimlerin ikisinden biri karşılanabiliyorsa.), **-5** (Üçüncü belirtim karşılanamıyorsa.).

# **Ek 10 - Dâhilî Mantıksal Alt Programlar**

## **1. logical() Fonksiyonu**

Belirtilen mantıksal değeri bayt olarak belirtilen büyüklükte bir mantıksal değere dönüştürür. Fortran 95 ve sonraki sürümler içindir.

logical(**l[**, **kind]**)

l parametresi, belirtilen mantıksal değerdir; kind parametresi, bayt olarak büyüklük belirtimidir, tamsayı olmalıdır. Fonksiyon, mantıksal değer döndürür, bayt olarak büyüklük belirtimi yapılmadıysa ön tanımlı büyüklükte bir değer döndürür.

# **Ek 11 - Seçimlik Değiştirgenlerle İlgili Dahili Alt Programlar**

## **1. present() Fonksiyonu**

Belirtilen seçimlik alt program değiştirgeninin var olup olmadığını saptar. Fortran 95 ve sonraki sürümler içindir.

present(**a**)

a parametresi; bir işaretçi, bir sayıl ya da bir dizi olabilir, herhangi bir veri türünden olabilir. Fonksiyon, belirtilen böyle bir değiştirgen varsa **.true.**, yoksa **.false.** değerini döndürür.

## **Ek 12 - Diziyle İlgili Dâhilî Alt Programlar**

# **1. Vektör ve Matris Çarpımıyla İlgili Dizi Alt Programları**

#### **1.1. dot\_product() Fonksiyonu**

Belirtilen iki vektörü skaler olarak çarpar. Fortran 95 ve sonraki sürümler içindir.

```
dot_product(vector_a, vector_b)
```
vector\_a ve vector\_b parametreleri, belirtilen vektörlerdir, aynı sayıda öge içermelidir, tamsayı, gerçel, karmaşık ya da mantıksal olmalıdır. Döndürülen değer, eğer vektörler, tamsayı ya da gerçelse sonuç sum(vector\_a \* vector\_b), karmaşıksa sonuç sum(conjg(vector\_a) \* vector\_b), mantiksalsa any(vector\_a .and. vector\_b) olur.

### **1.2. matmul() Fonksiyonu**

Belirtilen iki matrisi çarpar. Fortran 95 ve sonraki sürümler içindir.

```
matmul(matrix_a, matrix_b)
```
matrix a ve matrix b parametreleri, belirtilen bu iki matristir, tek boyutlu dizi olabilir. matrix a, tamsayı, gerçel, karmaşık ya da mantıksal olmalıdır. matrix\_b, matrix\_a sayısalsa sayısal, matrix\_a mantıksalsa mantıksal olur. Döndürülen dizinin türü, \* ve .and. işleçlerine giren değer türlerine göre olur.

### **2. Dizi Redüksiyon Fonksiyonları**

## **2.1. all() Fonksiyonu**

Belirtilen maske dizisinde bulunan bütün ögeler doğru ise **.true.**, yanlış ise **.false.** değerini döndürür. İstenirse boyut numarası da belirtilebilir. Fortran 95 ve sonraki sürümler içindir.

#### all(**mask[**, **dim]**)

mask parametresi maske dizisi belirtimidir, bu parametreye dizi yerine koşul da belirtilebilir, maske dizisi mantıksal bir dizidir; dim parametresi boyut numarası belirtimidir, tamsayı olmalıdır. Fonksiyon, boyut numarası belirtilmemişse tamsayı sayıl, boyut numarası belirtilmişse tamsayı dizi döndürür.

Dizi fonksiyonlarında (all, any, count, maxloc, maxval, minloc, minval, product, sum fonksiyonlarında) boyut numarası belirtimi ile sonuç arasındaki ilişkiyi bir örnekle açıklayalım. Bir a maske dizisi  $x * y * z$  boyutlarında tanımlansın. any (a, dim=2) ifadesi any( $a(i, j, j)$ ) ifadesine esittir ve bu ifadenin sonucu x  $*$  z boyutlarında bir dizidir.

#### **2.2. any() Fonksiyonu**

Belirtilen maske dizisinde bulunan en az bir öge doğru ise **.true.**, yanlış ise **.false.** değerini döndürür. İstenirse boyut numarası da belirtilebilir. Fortran 95 ve sonraki sürümler içindir.

```
any(mask[, dim])
```
mask parametresi maske dizisi belirtimidir, bu parametreye dizi yerine koşul da belirtilebilir, maske dizisi mantıksal bir dizidir; dim parametresi boyut numarası belirtimidir, tamsayı olmalıdır. Fonksiyon, boyut numarası belirtilmemişse tamsayı sayıl, boyut numarası belirtilmişse tamsayı dizi döndürür.

## **2.3. count() Fonksiyonu**

Belirtilen maske dizisindeki **.true.** olan ögelerin sayısını döndürür. İstenirse boyut numarası veya sonucun bayt cinsinden büyüklüğü de belirtilebilir. Fortran 95 ve sonraki sürümler içindir. Fortran 2003 ile birlikte kind parametresi desteği gelmiştir.

```
count(mask[, dim, kind])
```
mask parametresi maske dizisi belirtimidir, bu parametreye dizi yerine koşul da belirtilebilir, maske dizisi mantıksal bir dizidir; dim parametresi boyut numarası belirtimidir, tamsayı olmalıdır; kind parametresi, sonucun bayt cinsinden büyüklüğüdür, tamsayı olmalıdır. Fonksiyon, boyut numarası belirtilmemişse tamsayı sayıl, boyut numarası belirtilmişse tamsayı dizi döndürür.

#### **2.4. maxval() Fonksiyonu**

Belirtilen dizide bulunan en büyük ögeyi ya da en büyük ögeleri döndürür. İstenirse boyut numarası veya maske dizisi de belirtilebilir. Fonksiyonda, maske dizisi belirtiminde **.true.** olan ögeler dikkate alınır, **.false.** olanlarsa dikkate alınmaz. Fortran 95 ve sonraki sürümler içindir.

```
maxval(array[, dim, mask])
```
array parametresi, belirtilen dizidir, tamsayı ya da gerçel sayı olmalıdır; dim parametresi, boyut numarası belirtimidir, tamsayı olmalıdır; mask parametresi, maske dizisi belirtimidir, bu parametreye dizi yerine koşul da belirtilebilir, burada maske dizisi, boyutları dizinin boyutları kadar olan mantıksal bir dizidir. Fonksiyon, boyut numarası belirtilmemişse belirtilen diziyle aynı veri türünde olan bir sayıl, boyut numarası belirtilmişse belirtilen diziyle aynı veri türünde olan bir dizi döndürür.

## **2.5. minval() Fonksiyonu**

Belirtilen dizide bulunan en küçük ögeyi ya da en küçük ögeleri döndürür. İstenirse boyut numarası veya maske dizisi de belirtilebilir. Fonksiyonda, maske dizisi belirtiminde **.true.** olan ögeler dikkate alınır, **.false.** olanlarsa dikkate alınmaz. Fortran 95 ve sonraki sürümler içindir.

```
minval(array[, dim, mask])
```
array parametresi, belirtilen dizidir, tamsayı ya da gerçel sayı olmalıdır; dim parametresi, boyut numarası belirtimidir, tamsayı olmalıdır; mask parametresi, maske dizisi belirtimidir, bu parametreye dizi yerine koşul da belirtilebilir, burada maske dizisi, boyutları dizinin boyutları kadar olan mantıksal bir dizidir. Fonksiyon, boyut numarası belirtilmemişse belirtilen diziyle aynı veri türünde olan bir sayıl, boyut numarası belirtilmişse belirtilen diziyle aynı veri türünde olan bir dizi döndürür.

#### **2.6. product() Fonksiyonu**

Belirtilen sayısal dizide bulunan ögeleri çarpar. İstenirse boyut numarası veya maske dizisi de belirtilebilir. Fonksiyonda, maske dizisi belirtiminde **.true.** olan ögeler dikkate alınır, **.false.** olanlarsa dikkate alınmaz. Fortran 95 ve sonraki sürümler içindir.

```
product(array[, dim, mask])
```
array parametresi, belirtilen dizidir, tamsayı, gerçel ya da karmaşık olmalıdır; dim parametresi, boyut numarası belirtimidir, tamsayı olmalıdır; mask parametresi, maske dizisi belirtimidir, mantıksal ve belirtilen diziyle aynı biçimde olmalıdır. Fonksiyon, belirtilen dizinin türünden olan döndürür.

## **2.7. sum() Fonksiyonu**

Belirtilen dizide bulunan ögelerin toplamlarını döndürür. İstenirse maske dizisi veya boyut numarası belirtimleri de yapılabilir. Maske dizisi belirtiminde, **.true.** değerlerinin karşılığındaki ögeler dikkate alınır, **.false.** değerlerinin karşılığındaki ögeler dikkate alınmaz. Fortran 95 ve sonraki sürümler içindir.

```
sum(array[, dim, mask])
```
array parametresi, belirtilen dizidir, tamsayı, gerçel ya da karmaşık olmalıdır; dim parametresi, boyut numarası belirtimidir, tamsayı olmalıdır; mask parametresi, maske dizisi belirtimidir, mantıksal ve belirtilen diziyle aynı biçimde olmalıdır. Döndürülen dizi belirtilen diziyle aynı veri türündendir.

#### **3. Dizi Sorgu Alt Programları**

#### **3.1. allocated() Fonksiyonu**

Belirtilen dinamik dizinin bellekte ayrılıp ayrılmadığını belirten fonksiyondur. Belirtilen dinamik dizi için bellekte yer ayrılmışsa **.true.**, ayrılmamışsa **.false.** değerini döndürür. Fortran 95 ve sonraki sürümler içindir. Fortran 2003'le birlikte dizi yerine sayıl belirtimi desteği de gelmiştir.

```
allocated(array)
```

```
allocated(scalar)
```
array parametresi, belirtilen dinamik dizidir; scalar parametresi, belirtilen sayıldır. Döndürülen değer mantıksaldır.

#### **3.2. lbound() Fonksiyonu**

Belirtilen dizinin boyutlarının en düşük sınırlarını döndürür. İstenirse dizinin hangi boyutunun en düşük sınırını döndüreceği belirtimi yapılabilir, sonucun bayt cinsinden büyüklüğü belirtilebilir. Fortran 95 ve sonraki sürümler içindir. Fortran 2003 ile birlikte kind parametresi desteği gelmiştir.

```
lbound(array[, dim, kind])
```
array parametresi, belirtilen dizidir, herhangi bir veri türünden olabilir; dim parametresi, boyut numarası belirtimidir, tamsayı olmalıdır; kind parametresi, sonucun bayt cinsinden büyüklüğüdür, tamsayı olmalıdır. Fonksiyon, boyut numarası belirtilmemişse tamsayı dizi, boyut numarası belirtilmişse tamsayı sayıl döndürür.

#### **3.3. shape() Fonksiyonu**

Belirtilen bir dizinin biçimini döndürür. İstenirse sonucun bayt cinsinden büyüklük belirtimi yapılabilir. Fortran 95 ve sonraki sürümler içindir. Fortran 2003'le birlikte kind parametresi desteği gelmiştir.

```
shape(source[, kind])
```
source parametresi, sayı ya da dizidir, herhangi bir veri türünden olabilir; kind parametresi, büyüklük belirtimidir, tamsayı olmalıdır. Döndürülen değer bir boyutlu tamsayı dizidir.

#### **3.4. size() Fonksiyonu**

Belirtilen dizinin tamamının veya bir boyutunun kaç ögeli olduğunu döndürür. İstenirse dizinin hangi boyutunun kaç ögeli olacağı veya sonucun bayt cinsinden büyüklüğü de belirtilebilir. Fortran 95 ve sonraki sürümler içindir. Fortran 2003'le birlikte kind parametresi desteği gelmiştir.

```
size(array[, dim, kind])
```
array parametresi, belirtilen dizidir, herhangi bir veri türünden olabilir; dim parametresi, dizinin hangi boyutunun kaç ögeli olacağı belirtimidir, tamsayı olmalıdır; kind parametresi, büyüklük belirtimidir, tamsayı olmalıdır. Fonksiyon, dim parametresi, belirtilirse belirtilen boyutun kaç ögeli olacağını, belirtilmezse tüm dizinin kaç ögeli olduğunu döndürür. Döndürülen değer tamsayıdır.

#### **3.5. ubound() Fonksiyonu**

Belirtilen dizinin boyutlarının en yüksek sınırlarını döndürür. İstenirse dizinin hangi boyutunun en yüksek sınırını döndüreceği belirtimi yapılabilir, sonucun bayt cinsinden büyüklüğü belirtilebilir. Fortran 95 ve sonraki sürümler içindir. Fortran 2003 ile birlikte kind parametresi desteği gelmiştir.

```
ubound(array[, dim, kind])
```
array parametresi, belirtilen dizidir, herhangi bir veri türünden olabilir; dim parametresi, boyut numarası belirtimidir, tamsayı olmalıdır; kind parametresi, sonucun bayt cinsinden büyüklüğüdür, tamsayı olmalıdır. Fonksiyon, boyut numarası belirtilmemişse tamsayı dizi, boyut numarası belirtilmişse tamsayı sayıl döndürür.

#### **4. Dizi Yapım Alt Programları**

#### **4.1. merge() Fonksiyonu**

Belirtilen iki dizinin ögelerinden maske dizisine göre yeni bir dizi oluşturur. Maske dizisindeki her **.true.** değeri için o değerlerin belirtilen birinci diziye göre karşılığı olan ögeler kullanılır, her **.false.** değeri içinse o değerlerin belirtilen ikinci diziye göre karşılığı olan ögeler kullanılır. Fortran 95 ve sonraki sürümler içindir.

#### merge(**tsource**, **fsource**, **mask**)

tsource parametresi, belirtilen birinci dizidir, herhangi bir veri türünden olabilir; fsource parametresi, belirtilen ikinci dizidir, birinci diziyle aynı veri türünden olmalıdır; mask parametresi, maske dizisi belirtimidir, mantıksal olmalıdır. Bu üç dizi de aynı biçimde olmalıdır. Döndürülen dizi, birinci diziyle aynı veri türündendir.

#### **4.2. pack() Fonksiyonu**

Belirtilen bir dizinin ögelerini bir tek boyutlu dizide saklar. Maske dizisindeki her **.true.** değeri için o değerlerin belirtilen diziye göre karşılığı olan ögeler kullanılır, her **.false.** değeri içinse, vektör belirtilmişse o değerlerin belirtilen vektöre göre karşılığı olan ögeler kullanılır, vektör dizisi belirtilmemişse bir şey kullanılmaz. Fortran 95 ve sonraki sürümler içindir.

```
pack(array, mask[, vector])
```
array parametresi, belirtilen dizidir, herhangi bir veri türünden olabilir; mask parametresi, maske dizisi belirtimidir, mantıksal ve belirtilen diziyle aynı biçimde olmalıdır; vector parametresi, vektör dizisi belirtimidir, belirtilen diziyle aynı veri türünde ve en az belirtilen dizinin öge sayısı kadar sayıda ögesi olmalıdır. Fonksiyon, belirtilen diziyle aynı veri türünde bir boyutlu dizi döndürür.

#### **4.3. spread() Fonksiyonu**

Belirtilen bir kaynak dizisini belirtilen boyut boyunca belirtilen bir sayıya çoğaltır. Fortran 95 ve sonraki sürümler içindir.

```
spread(source, dim, ncopies)
```
source parametresi, belirtilen kaynak dizisidir, herhangi bir veri türünden olabilir; dim parametresi, boyut belirtimidir, kaynak dizisinin boyut sayısının bir fazlası olabilir ve tamsayı olmalıdır; ncopies parametresi, belirtilen çoğaltma sayısıdır, tamsayı olmalıdır. Döndürülen dizi, kaynak dizisiyle aynı veri türünde ve boyut sayısı kaynak dizisininkinden bir fazlasıdır.

#### **4.4. unpack() Fonksiyonu**

Belirtilen bir vektörün ögelerini daha yüksek boyut sayılı bir diziye doldurur. Maske dizisi belirtiminde, **.true.** değerlerinin karşılığına gelen vektör belirtiminin ögeleri, **.false.** değerlerinin karşılığına gelen alan dizisi belirtiminin ögeleri dikkate alınır. Fortran 95 ve sonraki sürümler içindir.

```
unpack(vector, mask, field)
```
vector parametresi, vektör belirtimidir, herhangi bir veri türünden olabilir, en az maske dizisindeki **.true.** değerli öge sayısı kadar ögesi olmalıdır; mask parametresi, maske dizisi belirtimidir, mantıksal olmalıdır; field parametresi, belirtilen alan dizisidir, vektörle aynı veri türünde ve maske dizisiyle aynı biçimde olmalıdır. Döndürülen dizi, alan dizisi biçimindedir ve alan dizisiyle aynı veri türündendir.

#### **5. Dizi Yeniden Biçimlendirme Alt Programları**

#### **5.1. reshape() Fonksiyonu**

Belirtilen bir kaynak dizisini belirtilen biçim dizisine göre yeniden biçimlendirir. Gerekli olduğunda, sonuç olacak dizi belirtilen dolgu dizisinin ögeleriyle doldurulur veya sonuç olacak dizide sıralama, belirtilen sıralama dizisine göre yapılır. Fortran 95 ve sonraki sürümler içindir.

```
reshape(source, shape[, pad, order])
```
source parametresi, belirtilen kaynak dizisidir, herhangi bir veri türünden olabilir; shape parametresi, belirtilen biçim dizisidir, tamsayı ve tek boyutlu olmalıdır; pad parametresi, belirtilen dolgu dizisidir, belirtilen kaynak dizisiyle aynı türden olmalıdır; order parametresi, belirtilen sıralama dizisidir, tamsayı ve biçim dizisiyle aynı biçimde olmalıdır. Sıralama dizisi, bir sayısından biçim dizisinin öge sayısına kadar olan sayıların dizilmesinden oluşur, belirtilmemişse doğal sıralama yapılır. Fonksiyon, biçim dizisine göre biçimde ve kaynak dizisiyle aynı veri türünde bir dizi döndürür.

Sıralama dizisine örnek olarak kaynak dizisi bir matris dizisiyse sıralama dizisi, sütuna göre sıralama için **(1, 2)**, satıra göre sıralama içinse **(2, 1)** olmalıdır.

#### **6. Dizi Manipülasyon Alt Programları**

### **6.1. cshift() Fonksiyonu**

Belirtilen dizide belirtilen sayı kadar dairesel kaydırma yapar. Belirtilen sayı; sıfırdan büyükse sola kaydırma, sıfırdan küçükse sağa kaydırma, sıfır ise kaydırmanın olmayacağı belirtilir. Dizi birden çok boyutlu ise kaydırma belirtimi bir dizi belirtimi gibi olur. İstenirse kaydırmanın hangi boyuttan yapılacağı belirtilebilir. Fortran 95 ve sonraki sürümler içindir.

```
cshift(array, shift[, dim])
```
array parametresi, kaydırma yapılacak dizi belirtimidir, herhangi bir veri türünden olabilir; shift parametresi, kaydırma belirtimidir, tamsayı olmalıdır; dim parametresi, kaydırma yapılacak boyut belirtimidir, tamsayı olmalıdır. Döndürülen dizi kaydırma yapılacak dizinin veri türündendir.

## **6.2. eoshift() Fonksiyonu**

Belirtilen dizide belirtilen sayı kadar bitirme kaydırması yapar. Belirtilen sayı; sıfırdan büyükse sola kaydırma, sıfırdan küçükse sağa kaydırma, sıfır ise kaydırmanın olmayacağı belirtilir. Dizi birden çok boyutlu ise kaydırma belirtimi bir dizi belirtimi gibi olur. İstenirse kaydırmanın hangi boyuttan yapılacağı belirtilebilir, cshift() fonksiyonundan farklı olarak sınır belirtimi de yapılabilir. Sınır belirtiminde kaydırma sonucu boşalan yerlerin hangi ögelerle doldurulacağı belirtilir. Sınır belirtimi yapılmazsa kaydırma yapılacak dizinin türüne göre öge (sayısal ise **0**, mantıksal ise **.false.**, karakterse belirtilen sayıda boşluklar) doldurulur. Fortran 95 ve sonraki sürümler içindir.

```
eoshift(array, shift[, boundary, dim])
```
array parametresi, kaydırma yapılacak dizi belirtimidir, herhangi bir veri türünden olabilir; shift parametresi, kaydırma belirtimidir, tamsayı olmalıdır; boundary parametresi, sınır belirtimidir, kaydırma yapılacak dizinin veri türünden olmalıdır; dim parametresi, kaydırma yapılacak boyut belirtimidir, tamsayı olmalıdır. Döndürülen dizi kaydırma yapılacak dizinin veri türündendir.

#### **6.3. transpose() Fonksiyonu**

Belirtilen matrisin transpozesini döndürür. Fortran 95 ve sonraki sürümler içindir.

```
transpose(matrix)
```
matrix parametresi, belirtilen matristir, herhangi bir veri türünden olabilir. Döndürülen matris, matrix parametresiyle aynı türdendir.

#### **7. Dizi Konum Alt Programları**

### **7.1. maxloc() Fonksiyonu**

Belirtilen dizide bulunan en büyük ögenin konumunu ya da en büyük ögelerin konumlarını döndürür. İstenirse boyut numarası veya maske dizisi de belirtilebilir. Fonksiyonda, maske dizisi belirtiminde **.true.** olan ögeler dikkate alınır, **.false.** olanlarsa dikkate alınmaz. Fortran 95 ve sonraki sürümler içindir.

```
maxloc(array[, dim, mask])
```
array parametresi, belirtilen dizidir, tamsayı ya da gerçel sayı olmalıdır; dim parametresi, boyut numarası belirtimidir, tamsayı olmalıdır; mask parametresi, maske dizisi belirtimidir, bu parametreye dizi yerine koşul da belirtilebilir, burada maske dizisi, boyutları dizinin boyutları kadar olan mantıksal bir dizidir. Fonksiyon, boyut numarası belirtilmemişse belirtilen diziyle aynı veri türünde olan bir sayıl, boyut numarası belirtilmişse belirtilen diziyle aynı veri türünde olan bir dizi döndürür.

#### **7.2. minloc() Fonksiyonu**

Belirtilen dizide bulunan en küçük ögenin konumunu ya da en küçük ögelerin konumlarını döndürür. İstenirse boyut numarası veya maske dizisi de belirtilebilir. Fonksiyonda, maske dizisi belirtiminde **.true.** olan ögeler dikkate alınır, **.false.** olanlarsa dikkate alınmaz. Fortran 95 ve sonraki sürümler içindir.

```
minloc(array[, dim, mask])
```
array parametresi, belirtilen dizidir, tamsayı ya da gerçel sayı olmalıdır; dim parametresi, boyut numarası belirtimidir, tamsayı olmalıdır; mask parametresi, maske dizisi belirtimidir, bu parametreye dizi yerine koşul da belirtilebilir, burada maske dizisi, boyutları dizinin boyutları kadar olan mantıksal bir dizidir. Fonksiyon, boyut numarası belirtilmemişse belirtilen diziyle

aynı veri türünde olan bir sayıl, boyut numarası belirtilmişse belirtilen diziyle aynı veri türünde olan bir dizi döndürür.

## **Ek 13: Rastgele Sayı Oluşturma**

Fortran 95'le birlikte Fortran'da, rastgele sayılar üretilebilir, rastgele sayı oluşturmak için **random\_seed()** ve **random\_number()** dahili alt yordamları kullanılır.

```
random_seed([size, put, get])
```
Yukarıdaki, sözde rastgele sayı üretecini yeniden başlatan veya sorgulayan bir alt yordamdır. Bu alt yordamda hiçbir parametre belirtilmezse sözde rastgele sayı üreteci ön tanımlı durumda başlar. size parametresi, tamsayı bir değişkendir, kaynağı tutmak için kullanılacak tamsayı sayısını belirtir. put parametresi, bir boyutlu tamsayı bir dizidir, kaynağın durumunu değiştirmeyi sağlar. get parametresi, bir boyutlu tamsayı bir dizidir, şimdiki kaynak durumunu belirtir.

```
random_number(harvest)
```
Yukarıdaki, bir sözde rastgele sayı veya bir sözde rastgele sayı dizisi döndüren bir alt yordamdır. harvest parametresi, gerçel bir sayıdır veya gerçel bir dizidir, döndürülen değerleri belirtir. Döndürülen değerler 1.0 hariç 0.0'dan 1.0'e kadar gerçel sayılar olabilir.

Örnek program olarak bir çift zarın benzetimini yapan bir program verilmiştir:

```
program zar_atma
```

```
 implicit none
 real :: a
integer \therefore n = 1, saat, i
 integer, dimension(:), allocatable :: kaynak
 call random_seed(size=n)
```

```
 allocate(kaynak(n))
 call random_number(a)
print *, int(a * 6.0) + 1
 call system_clock(count=saat)
kaynak = saat * ( / (i, i=1, n) / ) call random_seed(put=kaynak)
 call random_number(a)
print *, int(a * 6.0) + 1
 deallocate(kaynak)
```
end program zar\_atma

Bu örnek program derlendiğinde çalıştırılabilir dosyanın adı "Deneme" olarak varsayılırsa Linux'ta konsol çıktısı şöyle olabilir:

```
eersoy93@Lenovo ~/Masaüstü/Deneme/bin/Debug $ ./Deneme
 6
5 (1992) 1994 (1995) 1995 (1996) 1997 (1997) 1998 (1997) 1998 (1997) 1998 (1997) 1998 (1997) 1998 (1997) 1998 (
eersoy93@Lenovo ~/Masaüstü/Deneme/bin/Debug $ ./Deneme
 6
 2
eersoy93@Lenovo ~/Masaüstü/Deneme/bin/Debug $ ./Deneme
 6
 6
eersoy93@Lenovo ~/Masaüstü/Deneme/bin/Debug $ ./Deneme
 6
 4
eersoy93@Lenovo ~/Masaüstü/Deneme/bin/Debug $ ./Deneme
```
 eersoy93@Lenovo ~/Masaüstü/Deneme/bin/Debug \$ ./Deneme eersoy93@Lenovo ~/Masaüstü/Deneme/bin/Debug \$ ./Deneme eersoy93@Lenovo ~/Masaüstü/Deneme/bin/Debug \$ ./Deneme eersoy93@Lenovo ~/Masaüstü/Deneme/bin/Debug \$ ./Deneme eersoy93@Lenovo ~/Masaüstü/Deneme/bin/Debug \$ ./Deneme 5 (1992) 1994 (1995) 1995 (1996) 1997 (1997) 1998 (1997) 1998 (1997) 1998 (1997) 1998 (1997) 1998 (1997) 1998 ( eersoy93@Lenovo ~/Masaüstü/Deneme/bin/Debug \$ ./Deneme eersoy93@Lenovo ~/Masaüstü/Deneme/bin/Debug \$ ./Deneme eersoy93@Lenovo ~/Masaüstü/Deneme/bin/Debug \$ ./Deneme eersoy93@Lenovo ~/Masaüstü/Deneme/bin/Debug \$ ./Deneme eersoy93@Lenovo ~/Masaüstü/Deneme/bin/Debug \$ ./Deneme 5 (1992) 1994 (1995) 1995 (1996) 1997 (1997) 1998 (1997) 1998 (1997) 1998 (1997) 1998 (1997) 1998 (1997) 1998 (

## **Ek 14: Sistem Bilgisi Dâhilî Alt Programları**

Fortran'da sistem bilgisi alt programlarıyla işletim sisteminden ve donanımdan komut satırı değiştirgenleri, saat ve tarih gibi bilgiler edinilerek bunlar programda kullanılabilir.

#### **1. Komut Satırı İşlemleriyle İlgili Alt Programlar**

Fortran 2003'le birlikte Fortran'a komut satırını kullanmak için dâhilî alt programlar tanımlanmıştır.

#### **1.1. get\_command() Alt Yordamı**

Bir programı çağırmak için olan tüm komut satırını getiren bir alt yordamdır. Fortran 2003 ve sonrası içindir.

get\_command(**[command**, **length**, **status]**)

command parametresi, karakter bir değişkendir ve buna tüm komut satırı atanır. length parametresi, tamsayı bir değişkendir ve buna tüm komut satırının kaç karakterlik olduğu atanır. status parametresine, işlem başarılıysa 0, command parametresi tüm komut satırı için kısaysa -1, işlemde bir hata varsa pozitif bir sayı değeri atanır.

#### **1.2. command\_argument\_count() Fonksiyonu**

Bir programı çağırmak için olan komut satırındaki değiştirgen sayısını döndüren bir fonksiyondur. Bu fonksiyonun döndürdüğü değer tamsayıdır. Fortran 2003 ve sonrası içindir.

command\_argument\_count()

Bu fonksiyonun parametresi yoktur.

#### **1.3. get\_command\_argument() Alt Yordamı**

Komut satırının belirtilen sırada olan verisine erişilmesini sağlayan bir alt yordamdır. Fortran 2003 ve sonrası içindir.

```
get_command_argument(number [, value, length, status])
```
number parametresi, tamsayı bir değişkendir ve belirtilen sırada olan veriyi işaret eder, bu parametrenin değeri sıfırsa program adını işaret eder, sıfır değerinin program adını ataması için sistemin bu özelliği desteklemesi gerekir. value parametresi karakter türünde bir değişkendir ve buna belirtilen sırada olan veri atanır, eğer veri bu değişken için büyükse değişkene verinin bu değişkenin uzunluğu kadarı atanır. length parametresi tamsayı bir değişkendir ve buna belirtilen sıradaki verinin uzunluğu atanır. status parametresi tamsayı bir değişkendir ve buna işlem başarılıysa sıfır, value parametresinin uzunluğu belirtilen sıradaki verinin uzunluğundan azsa **-1**, işlemde bir hata varsa pozitif bir sayı değeri atanır.

Örnek program olarak verilen parametreleri teker teker standart çıktıya yazan bir program verilmiştir:

```
program komut
```

```
 implicit none
 character(50) :: parametre
 integer :: parametre_sayisi, i
parameter sayisi = command argument count()
do i = 0, parametre sayisi
   call get command argument(i, parametre)
    write(*,*) parametre
 end do
```
end program komut

Bu örnek program derlendiğinde çalıştırılabilir dosyanın adı "Deneme" olarak varsayılırsa Linux'ta konsol çıktısı şöyle olabilir:

```
eersoy93@Lenovo ~/Masaüstü/Deneme/bin/Debug $ ./Deneme
  ./Deneme 
eersoy93@Lenovo ~/Masaüstü/Deneme/bin/Debug $ ./Deneme 1 2 3
  ./Deneme 
  1 
  2 
  3 
eersoy93@Lenovo ~/Masaüstü/Deneme/bin/Debug $ ./Deneme 12345
  ./Deneme 
  12345 
eersoy93@Lenovo ~/Masaüstü/Deneme/bin/Debug $ ./Deneme rgerg ergewg 
erwgewrg weewg ewrgewg
  ./Deneme 
  rgerg 
  ergewg 
  erwgewrg 
 weewg 
  ewrgewg 
eersoy93@Lenovo ~/Masaüstü/Deneme/bin/Debug $ ./Deneme 
1234567890123456789012345678901234567890123456789012345
  ./Deneme 
  12345678901234567890123456789012345678901234567890
eersoy93@Lenovo ~/Masaüstü/Deneme/bin/Debug $
```
#### **2. Süre ve Zaman İşlemleriyle İlgili Alt Programlar**

#### **2.1. cpu\_time() Alt Yordamı**

Programın geçen CPU süresini döndüren bir alt yordamdır. Fortran 95 ve sonrası içindir.

cpu\_time(**time**)

time parametresi, gerçel bir değişkendir ve mikro saniye cinsinden geçen CPU süresi atanır, eğer bir süre kaynağı yoksa buna -1.0 değeri atanır.

Örnek program olarak sıfırdan bir milyara kadar sayan bir döngünün çalışma süresini veren bir program verilmiştir:

```
program gecen_islemci_zamani
```

```
 implicit none
 integer :: i
 real :: sure_1, sure_2
 call cpu_time(sure_1)
 !Yürütülme süresi hesaplanacak bölüm
do i = 0, 1000000000
 end do
 call cpu_time(sure_2)
 write(*,*) "Yürütülme süresi: ", sure_2 - sure_1
```

```
end program gecen_islemci_zamani
```
Bu örnek program, derlenip çalıştırıldığında standart çıkışa verdiği çıktı aşağıdaki gibi olabilir:

Yürütülme süresi: 2.24399996

#### **2.2. system\_clock() Alt Yordamı**

İşlemci saati bilgilerini döndüren bir alt yordamdır. Fortran 95 ve sonrası içindir.

```
system_clock([count, count_rate, count_max])
```
count parametresi, tamsayı bir değişkendir ve buna işlemci saati sayım değeri atanır. count\_rate parametresi, tamsayı veya gerçel bir değişkendir ve buna bir saniyede olan işlemci saati sayım değeri atanır. count\_max parametresi, tamsayı bir değişkendir ve buna azami işlemci saati sayım değeri atanır. Eğer işlemci saati bilgisi yoksa ya da işlemci saati bilgisi alınamazsa count parametresi huge(count) değerini alır, başka parametreler sıfır değerini alır.

Örnek program olarak işlemci saat bilgilerini standart çıktıya yazan bir program verilmiştir:

```
program islemci_saati
```

```
 implicit none
 integer :: sayim, sayim_hizi, sayim_en_cok
 call system_clock(sayim, sayim_hizi, sayim_en_cok)
 write(*,*) sayim, sayim_hizi, sayim_en_cok
```

```
end program islemci_saati
```
Bu örnek program, derlenip çalıştırıldığında standart çıkışa verdiği çıktı aşağıdaki gibi olabilir:

2852371 1000 2147483647

#### **2.3. date\_and\_time() Alt Yordamı**

Tarih ile saat bilgisini alan bir alt yordamdır. date parametresi 8 karakterlik bir değişkendir ve buna tarih bilgisi atanır. Fortran 95 ve sonrası içindir.

```
date_and_time([date, time, zone, values])
```
Tarih bilgisi **ccyymmdd** (cc: yüzyıl, yy: yıl, mm: ay, dd: gün) biçimindedir. Time parametresi, 10 karakterlik bir değişkendir ve buna saat bilgisi atanır. Saat bilgisi **hhmmss.sss** (hh: 24 saatlik saat, mm: ay, ss: saniye, sss: mikro saniye) biçimindedir. zone parametresi, 5 karakterlik bir değişkendir ve buna konum bilgisi atanır. Konum bilgisi **(+/-)hhmm** (hh: saat, mm: dakika) biçimindedir. values parametresi sekiz ögeli tamsayı bir dizidir. Bu dizinin, birinci ögesine yıl bilgisi, ikinci ögesine ay bilgisi, üçüncü ögesine gün bilgisidir, dördüncü ögesine saatin Eş Güdümlü Evrensel Saat'ten olan farkın dakika olarak bilgisi, beşinci ögesine 24 saatlik saat bilgisi, altıncı ögesine dakika bilgisi, yedinci ögesine saniye bilgisidir, sekizinci ögesine mikro saniye bilgisi atanır.

Örnek program olarak tarih ve saat bilgilerini standart çıktıya yazdıran bir program verilmiştir:

program tarih\_ve\_saat\_bilgisi

```
 implicit none
 character(8) :: tarih
 character(10) :: saat
 character(5) :: konum
 integer, dimension(8) :: degerler
```
call date\_and\_time(tarih, saat, konum, degerler)
```
 write (*,"(a,2x,a,2x,a)") tarih, saat, konum
write (*,"(8i4)") degerler
```

```
end program tarih_ve_saat_bilgisi
```
Bu örnek program, derlenip çalıştırıldığında standart çıkışa verdiği çıktı aşağıdaki gibi olabilir:

20160626 165319.970 +0300 2016 6 26 180 16 53 19 970

# **Ek 15: ASCII Tablosu**

Bu ekte ASCII'deki kontrol karakterleriyle yazdırılabilir karakterlerin tablosu verilmiştir. Genişletilmiş ASCII karakterlerine burada yer verilmemiştir, bu karakterler karakter kümesine göre değişiklik göstermektedir.

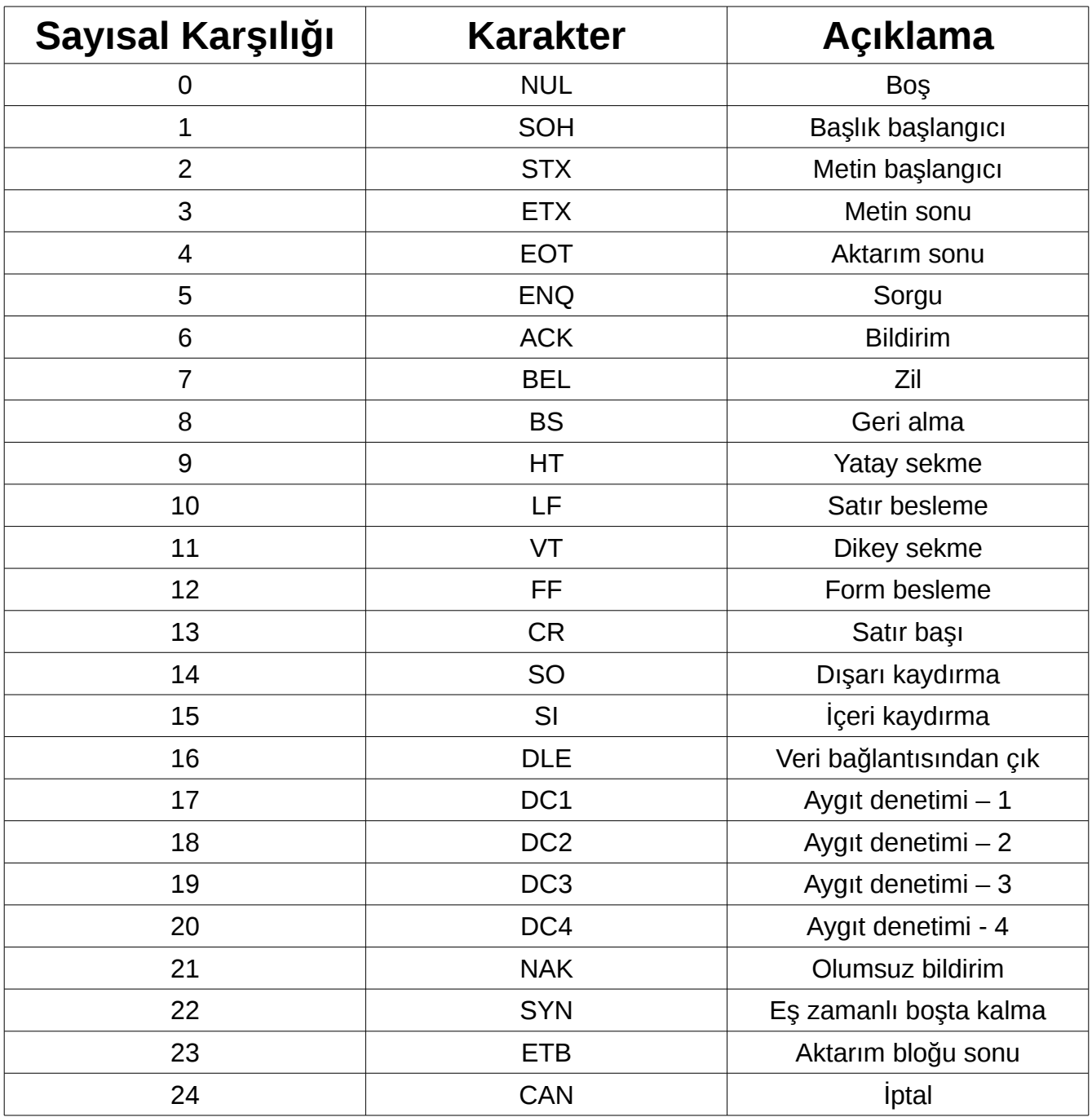

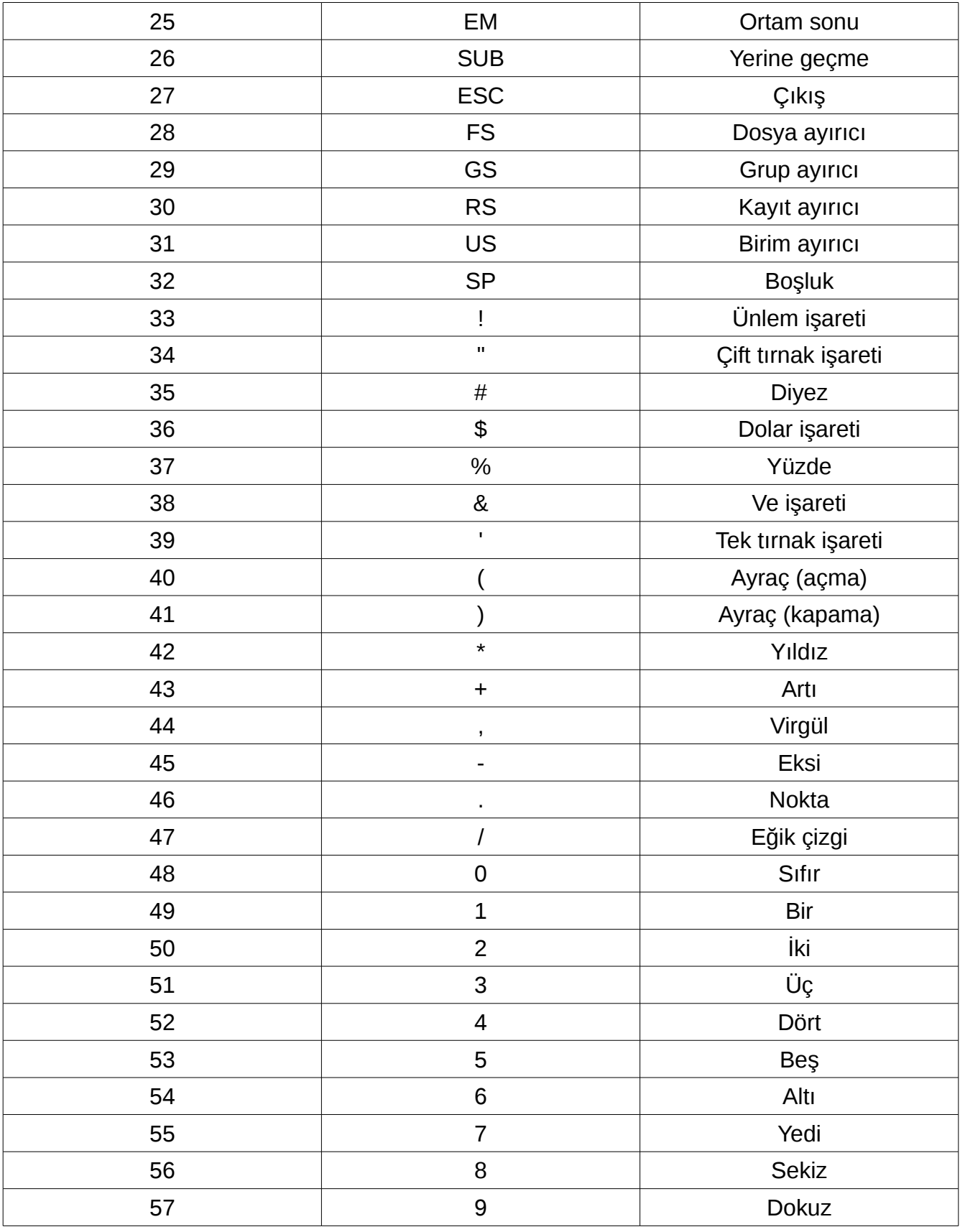

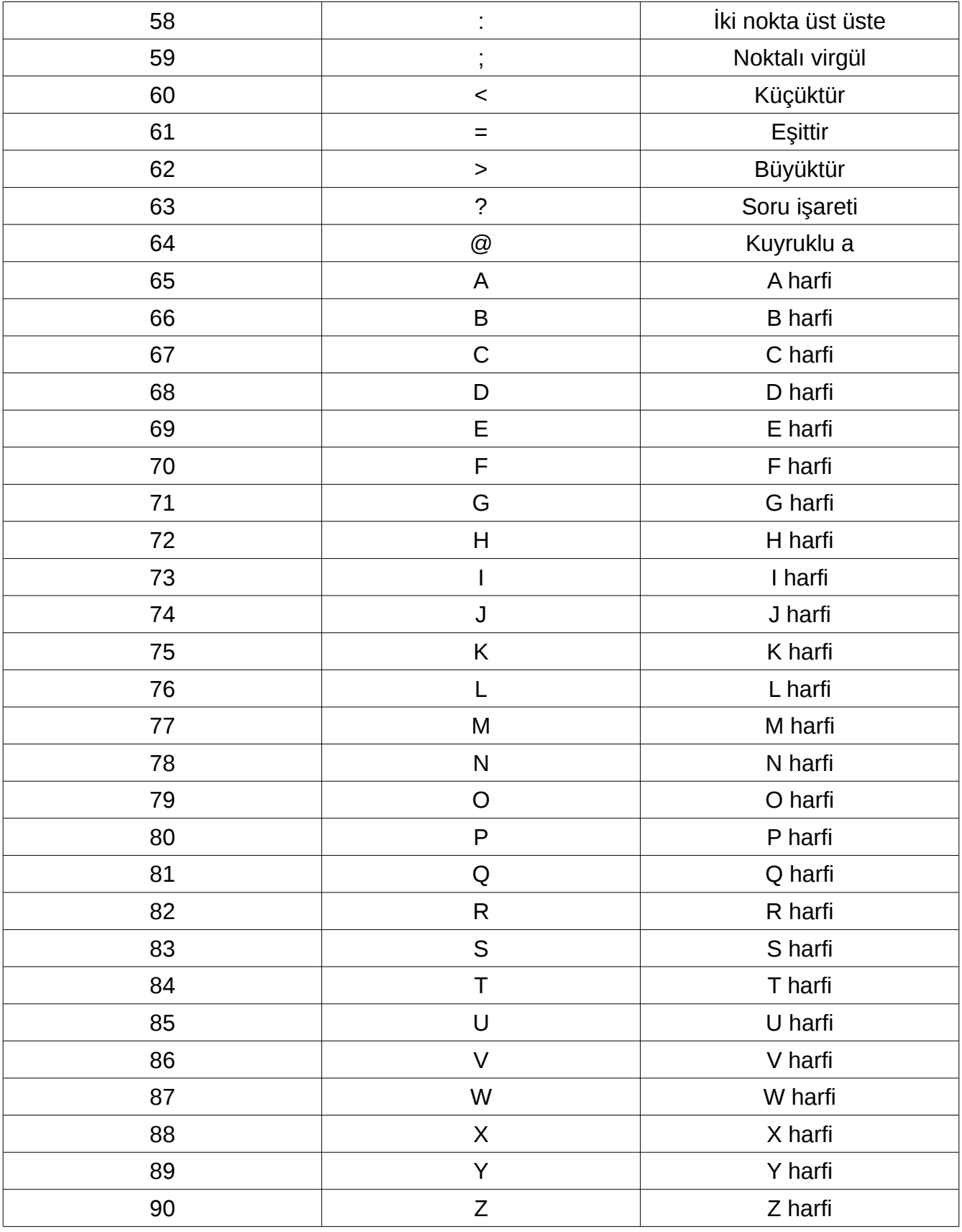

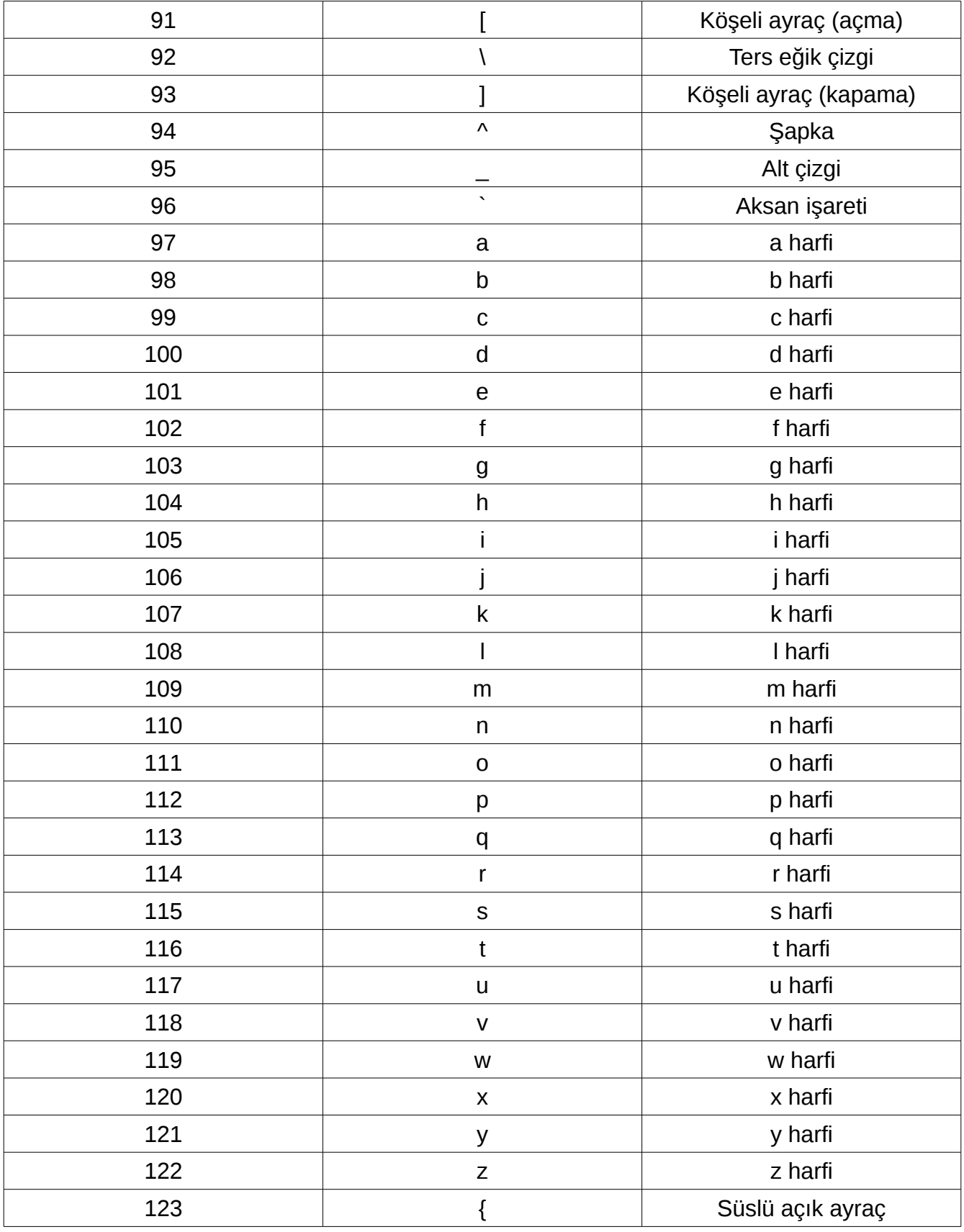

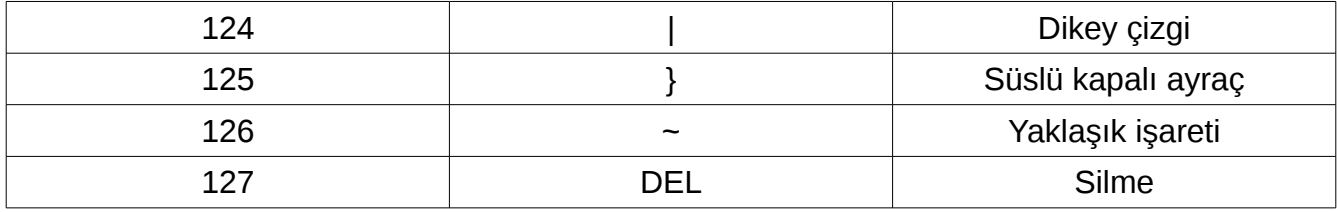

# **Türkçe-İngilizce Sözlük**

Bu bölümde, bu kitapta kullanılan birtakım Türkçe terimlerin İngilizce'deki karşılıkları verilmiştir. Bu eki yazılmasının nedeni, terimler hakkında kafa karışıklığını önlemektir.

- **Açıklama bölümü:** Comment
- **Alt dizgi:** Substring
- **Alt dizi:** Subarray
- **Alt program:** Procedure, subprogram
- **Alt yordam:** Subroutine
- **Anahtar sözcük:** Keyword
- **Ancak ve ancak (mantıksal ifadelerde):** Equivalent
- **Arayüz:** Interface
- **Ayırma (bellek ayırma):** Allocate
- **Belirteç:** Specifier
- **Bellek:** RAM
- **Biçim:** Format
- **Biçim (dizilerde):** Shape
- **Bildirim, bildirme:** Declaration
- **Bitirme kaydırması:** End-off shift
- **Boyut:** Dimension
- **Büyüklük (dizilerde):** Size
- **CPU süresi:** CPU time
- **Çapraz platform:** Cross-platform
- **Çevrim İçi:** Online
- **Çıkış:** Output
- **Çift duyarlıklı:** Double-precision
- **Çift duyarlıklı kayan noktalı sayı:** Double-precision floating-point number
- **Dâhilî alt program:** Intrinsic procedure, intrinsic subprogram
- **Dahilî alt yordam:** Intrinsic subroutine
- **Dâhilî fonksiyon:** Intrinsic function
- **Dairesel kaydırma:** Circular shift
- **Değişmez:** Constant
- **Değiştirgen:** Argument
- **Deyim:** Statement
- **Dikey aralık:** Vertical spacing
- **Dizgi:** String
- **Dizi:** Array
- **Dizi yapıcısı:** Array constructor
- **Dizisel programlama:** Array programming
- **Doğal:** Native
- **Dosya:** File
- **Döngü:** Loop
- **Duyarlık:** Precision
- **Düzenleme tanımlayıcıları:** Edit descriptors
- **Eniyileştirme:** Optimization
- **Eş Güdümlü Evrensel Saat:** Coordinated Universal Time
- **Eş zamanlı programlama:** Concurrent programming
- **Etiket:** Label
- **Fonksiyon Çevirici:** Wrapper
- **Form besleme:** Form feed
- **Gerçek sayı:** Real number
- **Giriş:** Input
- **Gösterici:** Pointer
- **İfade:** Expression
- **İlk örnek:** Prototype
- **İstem:** Prompt
- **İşleç:** Operator
- **İşlemci tarafından belirtilebilir sayı:** Processor-representable number
- **İşlemci saati:** Processor clock
- **Kapsam (dizilerde):** Extent
- **Karakter kümesi:** Character set
- **Karmaşık sayı:** Complex number
- **Kayan nokta:** Floating-point
- **Kaynak (rastgele sayı üretmede):** Seed
- **Kesirli kısım:** Fractional part
- **Kitaplık:** Library
- **Komşu sayı:** Adjacent number
- **Komut satırı:** Command line
- **Koşul:** Condition
- **Kuvvet:** Exponent
- **Mantıksal:** Logical
- **Mertebe (dizilerde):** Rank
- **Nesne tabanlı programlama:** Object oriented programming
- **Niteleyici:** Attribute
- **Öge:** Element
- **Ön tanımlı:** Default
- **Özel veya (mantıksal ifadelerde):** Non-equivalent
- **Sabit biçimlendirme:** Fixed formatting
- **Saf:** Pure
- **Satır başı:** Carriage return
- **Satır besleme:** Line feed
- **Satıra göre sıralama:** Row-major ordering
- **Sayıl:** Scalar
- **Seçmeli duyarlı matematik:** Arbitrary precision mathematic
- **Serbest bırakma (belleği serbest bırakma):** Deallocate
- **Serbest biçimlendirme:** Free formatting
- **Sözde rastgele:** Pseudorandom
- **Süre kaynağı:** Time source
- **Sütuna göre sıralama:** Column-major ordering
- **Tamsayı:** Integer
- **Tanımlama:** Definition
- **Tanımlayıcı:** Identifier
- **Taşınabilir:** Portable
- **Tek duyarlıklı:** Single-precision
- **Tek duyarlıklı kayan noktalı sayı:** Single-precision floating-point number
- **Tümleşik geliştirme ortamı:** Integrated development environment
- **Türetilmiş veri türü:** Derived data type
- **Üstel kısım:** Exponent part
- **Ve (mantıksal ifadelerde):** And
- **Veri:** Data
- **Veri türü:** Data type
- **Veri yapıları:** Data structures
- **Veya (mantıksal ifadelerde):** Or
- **Yapısal programlama:** Structured programming
- **Yığın:** Stack
- **Yığın taşması:** Stack overflow
- **Yinelemeli:** Recursive
- **Yordam:** Routine
- **Yürütülebilir:** Executable
- **Yürütülemeyen:** Non-executable
- **Zorunlu programlama:** Imperative programming

### **Kaynaklar**

#### **Akademik Makale Kaynakları**

Floyd B. Hanson; Local Supercomputing Training in the Computational Sciences Using Remote National Centers; Yayıncı: Future Generation Computer Systems – Elsevier B.V.; Yayın Tarihi: Kasım 2003; Sayfalar: 1335-1347

J. W. BACKUS, R. J . BEEBER, S. BEST, R. GOLDBERG, L. M. HAIBT, H. L. HERRICK, R. A. NELSON, D. SAYRE, P. B. SHERİDAN, H. J. STERN, I. ZILLER, R. A. HUGHES ve R. NUTT; The FORTRAN Automatic Coding System; Yayıncı: In Proceedings Western Joint Computer Conference; Yayın Tarihi: 1957; Sayfalar: 188-198

John BACKUS; The History of FORTRAN I, II and III; Konferans: Proceedings First ACM SIGPLAN Conference on History of Programming Languages; Yayın Tarihi: 1978; Sayfalar: 165-180

Martin H. GREENFIELD; History of FORTRAN Standardization; Konferans: Proceedings of the 1982 National Computer Conference; Yayıncı: AFIPS Press; Yayın Tarihi: 7 Haziran 1982 – 10 Haziran 1982; Sayfalar: 817-824

S. GORN, E. L. LOHSE, R. V. SIMTH, J. F. TRAUB; "Character Structure And Character Parıty Sense For Serıal-By-Bıt Data Communıcatıon In Amerıcan Standard Code For Informatıon Interchange"; Yayıncı: Communications of the ACM, Sayfalar: 553-556; Yayın Tarihi: Eylül 1965; Sayfalar: 553–556

Xingfu WU, Valerie TAYLOR; Performance Modeling of Hybrid MPI/OpenMP Scientific Applications on Large-Scale Multicore Supercomputers; Yayıncı: Journal of Computer and System Sciences – Elsevier B. V.; Yayın Tarihi: Aralık 2013; Sayfalar: 1256-1268

Yuefan DENG, Alex KOROBKA; The Performance of a Supercomputer Built With Commodity Components; Yayıncı: Parallel Computing – Elsevier B. V.; Yayın Tarihi: Ocak 2001; Sayfalar: 91-108

#### **Kitap Kaynakları**

Bahattin KANBER, Andrew BEDDALL; An Introduction to Fortran 95; 1. Basım; Yayıncı: Gazi Kitapevi; Basım Tarihi: 2006

Ed JORGENSEN; Introduction to Programming using Fortran 95/2003/2008; 3.0.6. Sürüm; Yayın Tarihi: 2018; İnternet Adresi: http://www.egr.unlv.edu/~ed/fortranv3.pdf

John M. LEVESQUE, Joel W. WILLIAMSON; A Guidebook to Fortran on Supercomputers; 1. Basım; Yayıncı: Academic Press; Yayın Tarihi: 1989

Katherine HOLCOMB; Scientific Programming in Fortran 2003; İnternet Adresi: https://wiki.uiowa.edu/download/attachments/109785161/fortran-novella-Holcomb.pdf

Mithat UYSAL, S. Aynur UYSAL; Fortran 90 & 95 & 2000; 2. Basım; Yayıncı: Beta Yayınevi; Yayın Tarihi: 2004

Walter S. Brainerd; Guide to Fortran 2008 Programming; 1. Sürüm; Yayıncı: Springer, London; Yayın Tarihi: 2015

### **İnternet Kaynakları**

Absoft; İnternet Adresi: https://www.absoft.com/

Coarray Fortran (GCC Wiki'deki bir madde): https://gcc.gnu.org/wiki/Coarray

Code::Blocks; İnternet Adresi: http://www.codeblocks.org/

Fortran Standards Technical Commite; İnternet Adresi: http://j3-fortran.org/ Fortran Wiki; İnternet Adresi: http://fortranwiki.org/ g95; İnternet Adresi: http://www.g95.org/ Gedit; İnternet Adresi: https://wiki.gnome.org/Apps/Gedit GNU Emacs; İnternet Adresi: https://www.gnu.org/software/emacs/ GNU Fortran Manual; İnternet Adresi: https://gcc.gnu.org/onlinedocs/gfortran/ GNU Nano; İnternet Adresi: https://www.nano-editor.org/ GNU Wiki GFortran – Gfortran; İnternet Adresi: https://gcc.gnu.org/wiki/Gfortran Intel Fortran Compiler; İnternet Adresi: https://software.intel.com/en-us/fortran-compilers Intel Fortran Compiler; İnternet Adresi: https://software.intel.com/en-us/fortran-compilers Kate; İnternet Adresi: https://kate-editor.org/ KWrite; İnternet Adresi: https://www.kde.org/applications/utilities/kwrite/ Microsoft Visual Studio; İnternet Adresi: https://www.visualstudio.com Microsoft Windows; İnternet Adresi: https://www.microsoft.com/en-us/windows NAG Fortran Compiler; İnternet Adresi: https://www.nag.co.uk/nag-compiler

Notepad++; İnternet Adresi: https://notepad-plus-plus.org/

Open64; İnternet Adresi: https://developer.amd.com/x86-open64-compiler-suite/

Open Watcom; İnternet Adresi: http://www.openwatcom.org/

Oracle Developer Studio; İnternet Adresi: https://www.oracle.com/tools/developerstudio/index.html

Photran; İnternet Adresi: http://www.eclipse.org/photran/

The GNU Fortran Compiler, https://gcc.gnu.org/onlinedocs/gfortran/

University of Gaziantep Fortran Homepage, http://www.fortran.gantep.edu.tr/

Vim; İnternet Adresi: http://www.vim.org/

xed; İnternet Adresi: https://github.com/linuxmint/xed